Université Claude Bernard – Lyon 1

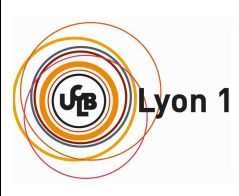

**INSTITUT DE SCIENCE FINANCIERE ET D'ASSURANCES** 

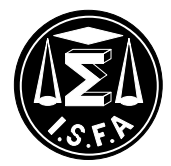

## **Mémoire présenté devant l'Institut de Science Financière et d'Assurances pour l'obtention du diplôme d'Actuaire de l'Université de Lyon**

**Le 12 Juillet 2011** 

Par : Emeric BAILLARD Titre: PILOTAGE PREVOYANCE INDIVIDUELLE Confidentialité :  $\boxtimes$  NON  $\Box$  OUI (Durée :  $\Box$  1 an  $\Box$  2 ans) *Membre du jury de l'Institut des Actuaires Entreprise :*  Frédéric PLANCHET **AUSSES** ALPTIS Assurances *Membres du jury I.S.F.A. Directeur de mémoire en entreprise :*  M. Jean Claude AUGROS Ludovic BOUCHUT M. Alexis BIENVENÜE M. Areski COUSIN *Invité :*  Mme Diana DOROBANTU Mme Anne EYRAUD-LOISEL M. Nicolas LEBOISNE M. Stéphane LOISEL *Autorisation de mise en ligne sur un site de diffusion de documents actuariels (après expiration de l'éventuel délai de confidentialité)*  Mlle Esterina MASIELLO Mme Véronique MAUME-DESCHAMPS M. Frédéric PLANCHET M. François QUITTARD-PINON Mme Béatrice REY-FOURNIER Signature du responsable entreprise M. Christian-Yann ROBERT M. Didier RULLIERE *Secrétariat* Signature du candidat Mme Marie-Claude MOUCHON *Bibliothèque :* Mme Michèle SONNIER

> 50 Avenue Tony Garnier 69366 Lyon Cedex 07

# **RESUME**

**Mots clés :** Incapacité, Invalidité, Rentes, Provisionnement, Triangles de liquidation, Compte de résultats, Tarification, Simulations, Intervalles de confiance.

L'objet de ce mémoire est de présenter les principes et théories qui ont servi à la conception d'outils de tarification et de provisionnement pour les risques arrêt de travail, rentes de conjoint et d'éducation, les principaux résultats obtenus ainsi qu'une méthode de provisionnement et tarification du risque incapacité par simulations.

Ainsi, la première partie de ce mémoire rappelle les tables réglementaires et les taux d'actualisation à utiliser pour le calcul des provisions mathématiques, liste l'ensemble des formules mathématiques utiles au provisionnement des risques arrêt de travail, rentes éducation et de rentes de conjoint et enfin développe une méthode de calcul stochastique de la provision mathématique d'incapacité en introduisant de l'aléa au niveau de la durée de maintien dans l'état.

La deuxième partie de ce mémoire décrit les étapes suivies pour la conception de l'outil de provisionnement, du traitement et de l'extraction à l'utilisation des données. Il est présenté dans cette partie les triangles de liquidation des provisions mathématiques, des sinistres, des Boni/Mali et des rapports Prestations/Cotisations (P/C) construits ainsi que les comptes de résultats technique et comptable établis.

La troisième et dernière partie de ce mémoire fait l'état du principe de base de la tarification en assurance, présente des formules fermées pouvant être utilisées pour la tarification en âge atteint du risque arrêt de travail, explique le passage d'un tarif âge atteint à un tarif âge à l'adhésion et, afin de mettre en exergue le risque d'erreur de tarification lors de calculs par formules fermées, complète la méthode de calcul stochastique de la provision mathématique d'incapacité en présentant une méthode de simulation de l'entrée en indemnisation suite à une incapacité.

Une application numérique du calcul stochastique d'un tarif incapacité est présentée et différents indicateurs sont calculés pour mettre en évidence la volatilité importante du risque arrêt de travail.

## **ABSTRACT**

**Key words :** disability, death annuities, Technical provisions, triangles, Profit and loss account, formula of pricing, stochastic, confidence interval.

The purpose of this report is to expound principles and theories used to create software in order to pricing and calculate the technical provisions for disability risk. The main results and a stochastic method to pricing and calculate the technical provisions for disability are expound too.

The first part of this report remembers us of the legal data and legal rate used to calculate technical provisions, gives a list of the useful mathematical formulas about the technical provisionning for disability risk and death annuities. It explains how to calculate a constant premium whatever age which generate the same financial flows that premiums which increases with age and finally, to develop a stochastic method in order to calculate technical provisions by introducing hazard on the time remained in disability.

The second part of this report describes the process to create the provisioning software, from the extraction of data to this utilisation. In this part, we explain the technical provisions triangle, claims triangle, Boni/Mali triangle and ratio claims / premium. Finally it exposes profit and loss accounts and technical profit and loss accounts.

The third and final part of this report exposes the basic principle of pricing, gives a list of mathematical formulas that could be used to price disability and explains how to calculate premium disability by age using a stochastic method.

A numerical calculation of this stochastic method is developed and different indicators are calculated to highlight the volatility of disability risk.

# **REMERCIEMENTS**

Je remercie très chaleureusement l'ensemble du service technique d'ALPTIS pour leur disponibilité et pour m'avoir intégré très naturellement à leur équipe…

Spécialement Ludovic BOUCHUT pour son implication, son encadrement et pour m'avoir beaucoup appris…

Particulièrement Céline PERREY pour l'aide et le soutien qu'elle m'a témoignée…

Et Christelle FONTAINE, pour la confiance qu'elle m'a accordée sur ce sujet.

# **SOMMAIRE**

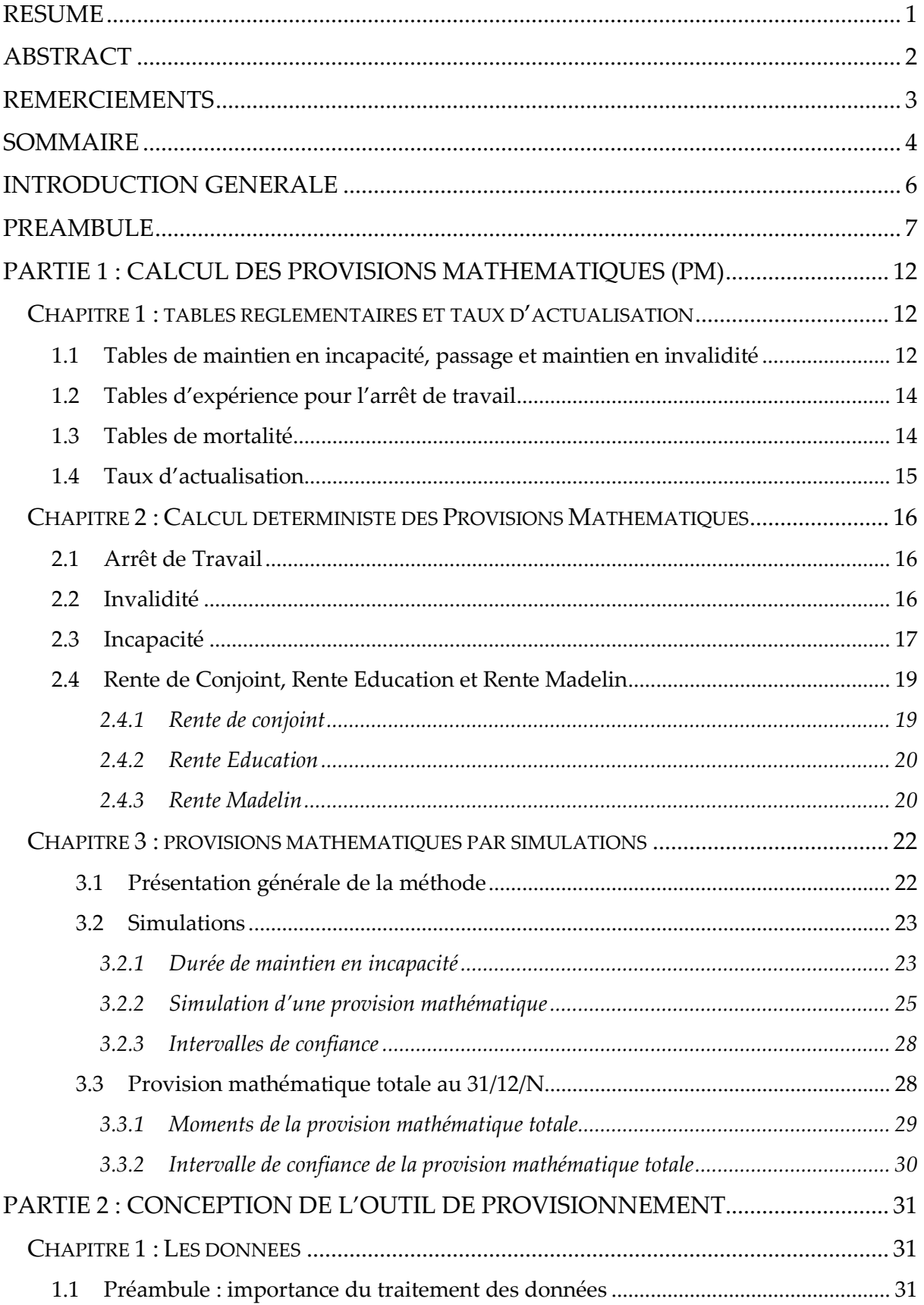

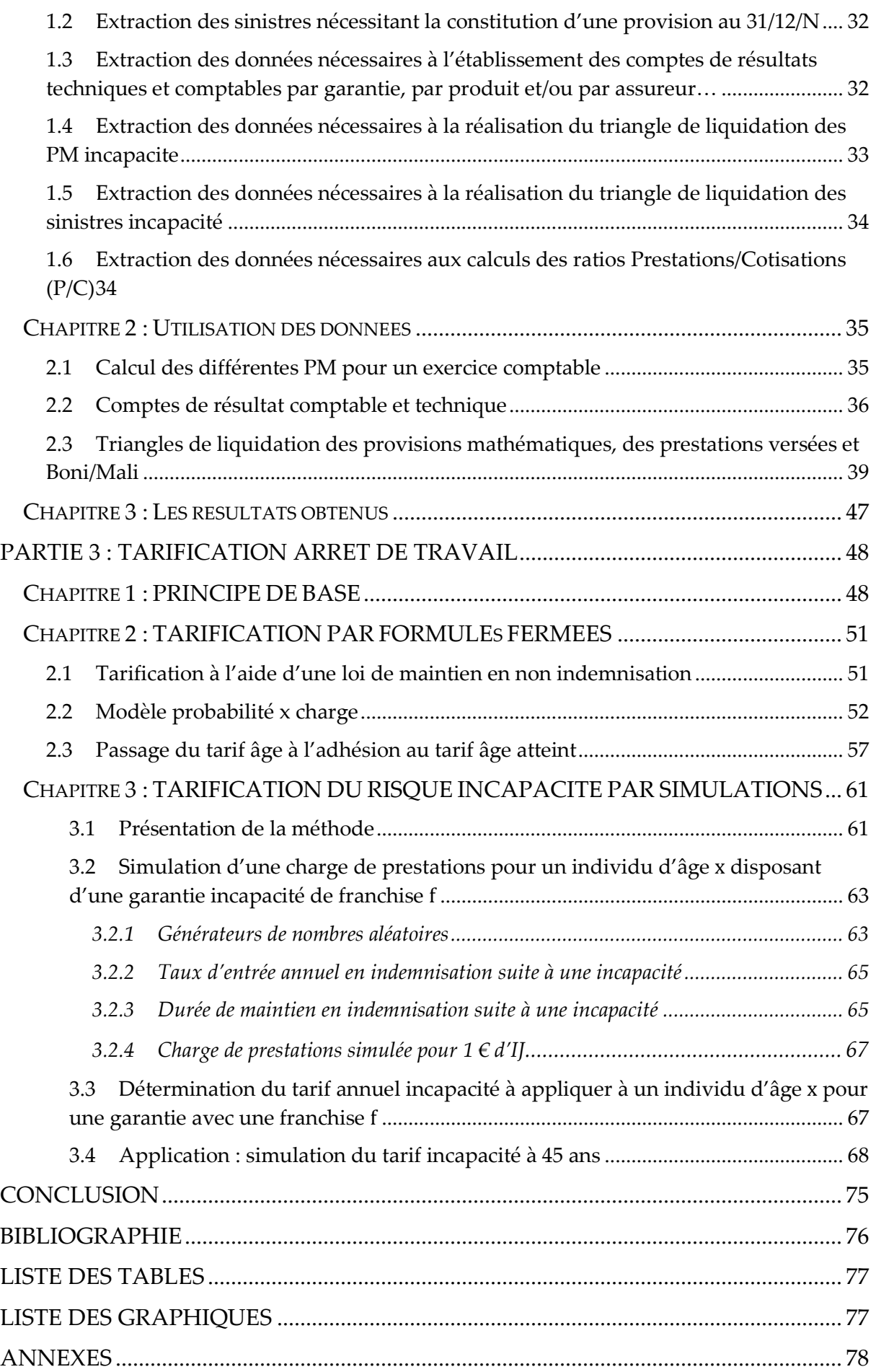

# **INTRODUCTION GENERALE**

ALPTIS (Association Lyonnaise de Prévoyance des Travailleurs indépendants, des Isolés et des Salariés) est une association à but non lucratif qui propose des solutions d'assurances de personnes dans les domaines de la santé et de la prévoyance par l'intermédiaire de la SAS ALPTIS Assurances. L'association ALPTIS a été créée en 1976 par des travailleurs indépendants dans la ville de Lyon.

**ALPTIS est un courtier grossiste** : l'association conçoit et développe les garanties, s'appuie sur un réseau de courtiers pour la distribution sur tout le territoire français et gère les opérations d'assurances (encaissement des cotisations, modification des contrats et gestion des sinistres) mais **ne porte pas le risque**. ALPTIS assure ses produits chez des « porteurs de risques », qui sont de grandes compagnies d'assurances (AXA, SwissLife, AGF…).

Le placement de ces risques est réalisé par le service technique, qui assure ainsi le montage technique, recherche et négocie les meilleures solutions de portage des risques et assure le suivi de la relation avec les assureurs.

ALPTIS cherche à placer ses produits dans le double objectif d'avoir des régimes pérennes et de proposer des garanties tarifairement compétitives à ses adhérents.

Dans le but de piloter le risque de manière plus optimale et de disposer d'éléments techniques solides pour renégocier les conditions de placement de leurs produits, les actuaires souhaitaient pouvoir déceler de manière automatisée la présence ou non de boni de liquidation sur le provisionnement des prestations incapacité, invalidité, rente de conjoint et rente éducation. Pour répondre à cette attente, **un outil de calcul des différentes provisions mathématiques a été créé**. A partir de cet outil il est possible d'établir les comptes de résultats techniques et comptables ainsi que différents triangles de liquidation.

Le tarif technique est le point de départ pour la détermination du niveau tarifaire auquel l'appel d'offres sera lancé. Pour les garanties décès, ALPTIS dispose d'un outil de tarification. En revanche, pour les garanties arrêt de travail, les tarifs techniques des produits commercialisés sont déterminés par expérience : les actuaires s'appuient sur les tarifs et les résultats techniques des produits déjà en portefeuille ayant des garanties similaires au nouveau produit à placer. ALPTIS souhaitait disposer d'un outil permettant d'automatiser la tarification des nouveaux produits.

L'objet de ce mémoire est de présenter les principes qui ont servi à la conception des outils de provisionnement et de tarification, les principaux résultats obtenus ainsi que les extensions théoriques.

Les deux outils ont été implémentés sous EXCEL, les données ont été récupérées à l'aide du logiciel SAS et les diverses simulations ont été implémentées sous le logiciel R.

# **PREAMBULE**

## **Définitions**

#### o Incapacité

L'incapacité est l'état d'une personne qui, par suite de maladie ou d'accident, se trouve dans l'impossibilité de continuer son activité professionnelle.

o Invalidité

L'invalidité est l'impossibilité physique acquise par un assuré social par suite d'un accident ou d'une maladie non professionnelle ou d'une usure prématurée de l'organisme, de se procurer dans une profession quelconque un salaire supérieur au tiers de la rémunération normale perçue par un travailleur de la même catégorie professionnelle à laquelle il appartenait.

#### o Rente de conjoint

C'est une rente versée au conjoint survivant suite au décès de l'assuré. Cette rente peut être temporaire ou viagère.

o Rente Education

C'est une rente versée aux enfants à charge de l'assuré décédé. Elle est versée au maximum jusqu'au 26ème anniversaire des enfants, si ceux ci poursuivent leurs études jusque là.

## **Régime social des salariés et arrêt de travail**

### $\checkmark$  Incapacité et maintien du salaire par la SS et l'employeur pour les salariés

D'après l'article L. 321-1 du code de la sécurité sociale, l'assuré qui se retrouve dans l'incapacité physique, constatée par certificat médical, de continuer ou de reprendre le travail, se voit octroyer des indemnités journalières (IJ).

Les indemnités journalières sont calculées sur 365 jours et sont égales à 50 % du salaire journalier de base. Le salaire journalier de base pour un salarié payé au mois correspond à la moyenne des salaires bruts sur les trois derniers mois ou douze derniers mois en cas d'activité saisonnière ou discontinue. Lorsque les salaires bruts mensuels dépassent le plafond mensuel de sécurité sociale, ils ne sont pris en compte que dans la limite de ce plafond.

Sauf exceptions, le versement des indemnités journalières est soumis à un délai de carence de trois jours.

La durée du versement est limitée à 3 ans. Au delà, si l'assuré n'a pas repris le travail, il passe obligatoirement en état d'invalidité.

D'après l'article L. 1226-1 du code du travail, tout salarié mensualisé ayant un an d'ancienneté dans l'entreprise bénéficie, en cas d'absence justifiée par une maladie, un accident de trajet, un accident du travail ou une maladie professionnelle et constaté par certificat médical, d'une indemnité complémentaire aux indemnités journalières de sécurité sociale.

Cette indemnité complémentaire est versé par l'employeur qui à l'obligation légale, dès le premier jour d'arrêt en en cas d'accident du travail/maladie professionnelle ou passé un délai de carence de 7 jours en cas de maladie non professionnelle/accident de trajet, de maintenir le salaire de son employé à un certain niveau et pendant une durée qui dépendent de l'ancienneté de l'employé dans l'entreprise.

Le maintien de salaire se fait sous déduction des indemnités journalières de sécurité sociale et des éventuelles indemnités versées par un organisme de prévoyance mais seulement pour la part correspondant au financement par l'employeur. L'employeur déduit donc du maintien de salaire les IJ de la sécurité sociale perçues par l'employé afin que sa rémunération ne soit pas supérieure à celle qu'il touche lorsqu'il travaille.

Le maintien de salaire prévu par la loi correspond à un pourcentage du salaire brut dont le montant et la durée dépendent de l'ancienneté du salarié dans l'entreprise :

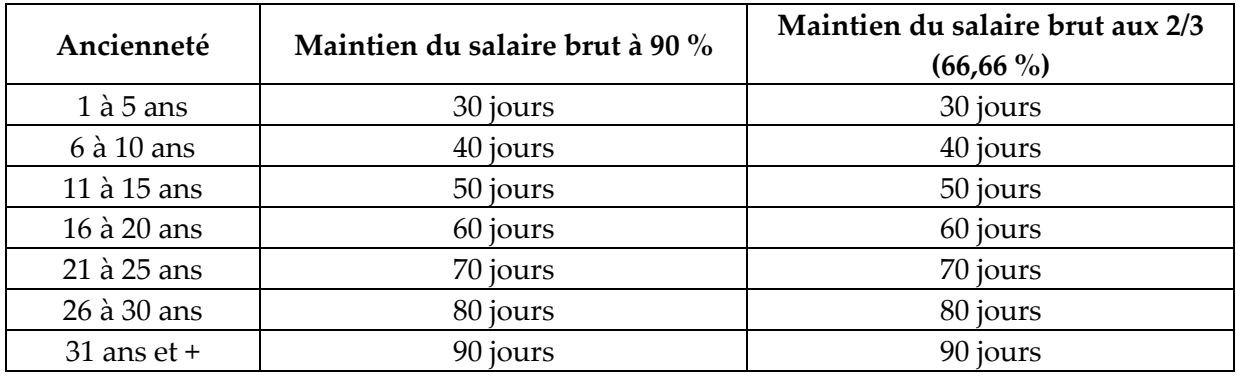

*Table 1 : Maintien de salaire légal*

#### $\checkmark$  Rente d'invalidité

Une rente d'invalidité débute :

- soit à l'expiration de la durée maximale de perception des indemnités journalières (3 ans) ;
- soit à la date de stabilisation de l'état de santé, si elle est constatée avant l'expiration de la période des 3 ans ;
- soit à la date de consolidation de la blessure, en cas d'accident non professionnel ;
- soit à la constatation médicale de l'invalidité due à l'usure prématurée de l'organisme.

La rente d'invalidité est calculée sur la base d'une rémunération moyenne, obtenue à partir de vos 10 meilleures années de salaires bruts (salaires soumis à cotisations dans la limite du plafond annuel de la sécurité sociale).

Les pensions d'invalidité sont revalorisées 1 fois par an, par application d'un coefficient de majoration.

Le montant de la rente d'invalidité effectivement versée par la sécurité sociale est égal à la rémunération moyenne définie ci-dessus multipliée par un pourcentage qui dépend de la catégorie d'invalidité (il en existe 3). Ce pourcentage est compris entre 30 et 50 %.

## **Régimes sociaux des Travailleurs Non Salarié (TNS) et arrêt de travail**

Les TNS cotisent à des régimes sociaux différents selon leur statut :

- La MSA (Mutualité Sociale Agricole) pour les exploitants agricoles et leurs salariés
- Le RSI (Régime Social des Indépendants) pour les travailleurs non salariés artisans (CANCAVA), industriels et commerçants (ORGANIC)
- La CAVIMAC pour les ministres du Culte et les membres de congrégations et des collectivités religieuses
- La CNBF pour les avocats conseils, les conseils juridiques et les avoués exerçant en professions libérales
- La CNAVPL pour les professions libérales hors avocats avec 10 sections professionnelles :
	- o La CRN pour les notaires
	- La CAVOM pour les officiers ministériels, les officiers publics et les huissiers de justice
	- o La CARMF pour les médecins
	- o La CAVP pour les pharmaciens et les directeurs de Laboratoires d'analyses médicales non médecins
	- o La CARCDSF pour les chirurgiens dentistes et les sages-femmes
	- o La CARPIMKO pour les infirmiers, masseurs kinésithérapeutes, pédicures, podologues, orthophonistes et orthoptistes
	- o La CARPV pour les vétérinaires
	- o La CAVAMAC pour les agents généraux d'assurances
	- o La CAVEC pour les experts-comptables et Commissaires aux comptes
	- o La CIPAV pour les architectes, les ingénieurs-conseils, les experts, les géomètres, les consultants, les professeurs, les sportifs, les psychanalystes (non médecins), les ostéopathes, les journalistes, les traducteurs, etc.

### $\checkmark$  Incapacité pour les TNS

Selon les régimes les prestations versées en cas d'incapacité différent.

Prenons l'exemple du Régime Social des Indépendants (RSI), qui regroupe le plus grand nombre de TNS.

En cas d'arrêt de travail le RSI verse une indemnité journalière à partir du 4ème jour en cas d'hospitalisation et du 8ème jour en cas de maladie ou accident.

Son montant est égal à 1/365 de 50 % du revenu professionnel annuel moyen des 3 dernières années civiles avec un minimum journalier de 50 % de 1/365 de 40 % du plafond annuel de la sécurité sociale (soit 19,37 € en 2011) et un maximum journalier de 50 % de 1/365 du plafond annuel de la sécurité sociale (soit 48,43 € en 2011).

La durée du versement est limitée à 360 jours sur période de 3 ans ou à 3 ans pour les affections longues durées supérieures à 6 mois.

En règle générale, les TNS ont des régimes sociaux qui octroient des niveaux de prestations bien inférieurs à ceux du régime de la sécurité sociale. D'autre part, il n'y a pas de « maintien de salaire » comme pour les salariés.

## ← Rente d'invalidité pour les TNS

Comme pour les indemnités journalières au titre de l'incapacité, le niveau des rentes invalidité servies différent selon les régimes sociaux des TNS.

## **Les garanties prévoyance en cas d'arrêt de travail**

D'après les éléments exposés précédemment, les salariés et les TNS (encore plus les TNS) ont tout intérêt, s'ils désirent être mieux couverts, à souscrire des contrats de prévoyance auprès d'organismes assureurs (institution de prévoyance, mutuelle ou société d'assurances).

 $\checkmark$  Garanties incapacité

Dans les contrats prévoyance à destination des salariés, le montant de l'indemnité journalière (IJ) souscrite est généralement exprimé en euros.

Le montant de l'IJ souscrite doit respecter la règle suivante :

Le cumul des prestations du régime de base, d'éventuels régimes complémentaires, du maintien de salaire lié aux accords de l'entreprise ou de la branche et des indemnités journalières versées par le présent régime ne peut dépasser 100 % du salaire de l'assuré (salaire déterminé généralement à partir du revenu de référence de la déclaration fiscale de l'année précédent l'arrêt).

Pour les TNS, il existe 3 catégories de contrat de prévoyance :

Les contrats forfaitaires : l'assuré souscrit un montant d'IJ forfaitaire. Il est normalement prévu par l'organisme assureur, une vérification de l'adéquation entre le niveau de l'IJ souscrite et les revenus de l'assuré.

- Les contrats indemnitaires : l'assuré se garantit pour un montant d'IJ à la hauteur de ses revenus au moment de la souscription. Toutefois, il percevra en cas d'arrêt de travail le montant d'IJ souscrit que si le dernier revenu déclaré à l'administration fiscale le permet, sinon il sera réduit à due concurrence. En d'autres termes, l'assuré percevra une IJ égale au maximum entre le revenu journalier, calculé sur la base de la dernière déclaration fiscale et sur 360 ou 365 jours selon les régimes TNS, et le montant de l'IJ souscrit.
- Les contrats indemnitaires pondérés : ce sont des contrats indemnitaires où le montant de l'IJ perçu par l'assuré est égal au maximum entre le revenu journalier, calculé sur la moyenne des revenus des 3 dernières années précédant l'arrêt et sur 360 ou 365 jours selon les régimes TNS, et le montant de l'IJ souscrit. L'idée est tout simplement de prendre comme base de calcul, non pas la rémunération déclarée lors de la dernière année, mais la moyenne des 2 ou 3 dernières années, pour tenir compte de la baisse de rémunération que si celle ci est durable et pas seulement ponctuelle.

Les garanties incapacité proposées par les assureurs prévoient généralement une franchise durant laquelle l'assuré ne sera pas indemnisé. Elle est le plus souvent de 15, 30 ou 90 jours.

#### $\checkmark$  Garanties invalidité

Le montant de la rente d'invalidité est souvent un pourcentage de l'indemnité journalière.

**Comme mentionné en introduction, ce mémoire présente des concepts actuariels nécessaires pour le suivi technique et la tarification des garanties arrêt de travail et décès proposées par les organismes assureurs.** 

# **PARTIE 1 : CALCUL DES PROVISIONS MATHEMATIQUES (PM)**

Les provisions mathématiques sont des provisions permettant à l'assureur de couvrir les engagements qu'il a pris envers les souscripteurs de contrats d'assurance.

Pour calculer leurs Provisions Mathématiques (PM), les organismes assureurs ont le choix entre les tables réglementaires du Bureau Commun des Assurances Collectives (BCAC) et des « tables d'expérience » qui doivent être certifiées par un actuaire indépendant de l'entreprise d'assurance et agréé à cet effet par l'une des associations d'actuaires reconnues par l'Autorité de Contrôle Prudentiel.

Dans cette première partie, après avoir introduit les tables BCAC du risque arrêt de travail et la réglementation en vigueur sur les taux d'actualisation, nous exposerons les formules mathématiques utilisées pour le calcul des différentes provisions mathématiques.

## **CHAPITRE 1 : TABLES REGLEMENTAIRES ET TAUX D'ACTUALISATION**

## **1.1 TABLES DE MAINTIEN EN INCAPACITE, PASSAGE ET MAINTIEN EN INVALIDITE**

Les tables réglementaires de maintien en incapacité, passage en invalidité et maintien en invalidité ont été élaborées par le BCAC (Bureau Commun des Assurances Collectives), à partir d'une étude réalisée en 1993 sur des portefeuilles de différentes compagnies d'assurance.

Ces tables ont été homologuées par l'arrêté du 28 mars 1996 et sont utilisées dans le calcul des provisions techniques de prestations d'incapacité et d'invalidité, conformément à l'article A331-22 du Code des Assurances. Elles se présentent sous la forme suivante :

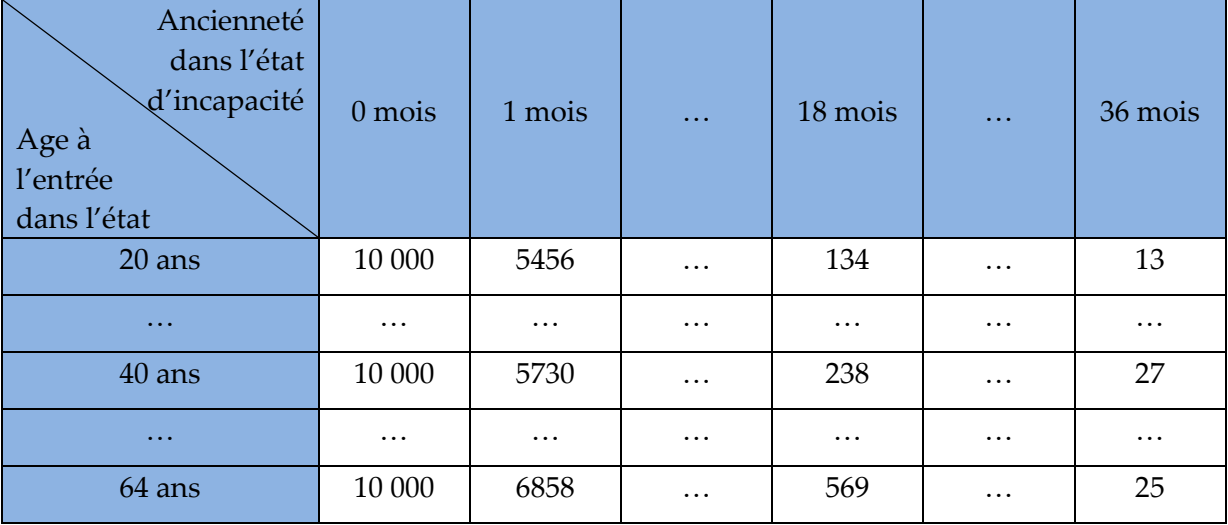

*Table 2 : Table BCAC de maintien en incapacité*

Cette table nous informe sur la durée de maintien en incapacité, comprise entre 0 et 36 mois, de 10 000 incapables entrés dans cet état à l'âge  $x \in \{1, ..., 64\}$ .

Ainsi, on peut lire que parmi les 10 000 incapables de 20 ans présents à l'origine (0 mois), il n'en reste plus que 134 au bout de 18 mois et 13 au terme des 36 mois. De la même façon, sur les 10 000 quadragénaires entrés en incapacité, seuls 27 sont encore dans cet état au bout de 36 mois.

| Ancienneté<br>dans l'état<br>d'incapacité<br>Age à<br>l'entrée | $0$ mois | 1 mois         | $\ddotsc$ | 18 mois          | $\ddotsc$ | 36 mois |
|----------------------------------------------------------------|----------|----------------|-----------|------------------|-----------|---------|
| 20 ans                                                         | 1        | $\theta$       | $\cdots$  | $\boldsymbol{0}$ | $\cdots$  | 15      |
| $\ddotsc$                                                      |          |                | $\cdots$  |                  | $\cdots$  |         |
| 40 ans                                                         | 1        | $\overline{2}$ | $\cdots$  | $\overline{4}$   | $\cdots$  | 21      |
| $\ddotsc$                                                      |          |                | $\cdots$  |                  | $\cdots$  |         |
| 59 ans                                                         | 14       | 11             | $\cdots$  | 41               | $\cdots$  | 212     |

*Table 3 : Table BCAC de passage en invalidité*

Cette table nous informe sur le nombre d'incapables, entrés dans cet état à l'âge  $x \in \{1, ..., 59\}$ et depuis  $a \in \{0, \ldots 36\}$  mois, qui passe dans l'état d'invalidité au bout de  $a$  mois.

Ainsi, on peut lire que parmi les incapables entrés dans l'état à 40 ans et depuis 18 mois, 4 passent en invalidité au cours de ce même 18ème mois. De la même manière, parmi les incapables entrés dans l'état à 59 ans et depuis 1 mois, 11 passent en invalidité au cours de ce même 1er mois.

| Ancienneté<br>dans l'état<br>d'invalidité<br>Age à<br>l'entrée<br>dans l'état | $0$ an   | $1$ an   | $\ddotsc$ | 20 ans   | $\cdots$ | 40 ans |
|-------------------------------------------------------------------------------|----------|----------|-----------|----------|----------|--------|
| $20$ ans                                                                      | 10 000   | 9859     | $\cdots$  | 7881     | $\cdots$ | 5852   |
| $\cdots$                                                                      | $\cdots$ | $\cdots$ | $\cdots$  | $\cdots$ | $\cdots$ |        |
| 40 ans                                                                        | 10 000   | 9751     | $\cdots$  | 6718     |          |        |
| $\cdots$                                                                      | $\cdots$ | $\cdots$ | $\cdots$  |          |          |        |
| 59 ans                                                                        | 10 000   | 6858     |           |          |          |        |

*Table 4 : Table BCAC de maintien en invalidité*

Cette table triangulaire nous informe sur la durée de maintien en invalidé comprise entre 0 et 60 −  $x$  ans de 10 000 invalides entrés dans cet état à l'âge  $x \in \{1, ..., 59\}$ .

Ainsi, on peut lire que parmi les 10 000 invalides de 20 ans présents à l'origine (0 mois), il n'en reste plus que 9859 au bout d'un an et 5852 au bout de 40 ans. De la même façon, sur les 10 000 quadragénaires entrés en invalidité, seuls 6718 sont encore dans cet état au bout de 20 ans.

## **1.2 TABLES D'EXPERIENCE POUR L'ARRET DE TRAVAIL**

Pour calculer les provisions mathématiques au plus juste, il peut être intéressant d'utiliser des tables d'expérience. Cependant, pour construire une table d'expérience valide, il est nécessaire de disposer de suffisamment de données historiques reflétant au mieux les caractéristiques du portefeuille considéré.

En ce sens, le portefeuille ALPTIS en prévoyance individuelle n'est pas assez conséquent.

Ainsi, les outils de tarification et de calcul des PM élaborés pour ALPTIS utilisent par défaut les tables du BCAC, comme bon nombre d'assureurs cependant.

## **1.3 TABLES DE MORTALITE**

Pour les contrats sans rente viagère, les tables de mortalité actuellement en vigueur correspondent à la table TH00-02 applicable pour les assurés de sexe masculin, et à la table TF00-02 applicable pour les assurés de sexe féminin de la forme ci-dessous :

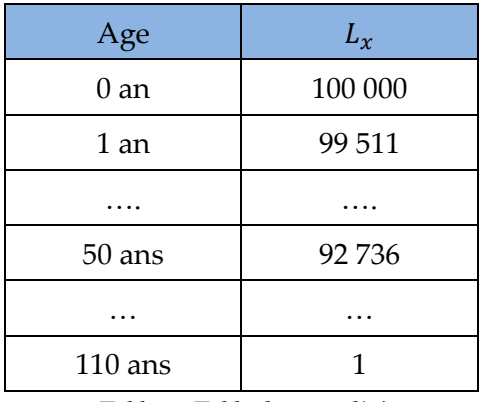

*Table 5 :Table de mortalité*

En partant d'une population de 100 000 individus,  $L<sub>x</sub>$  représente le nombre de personnes encore vivantes à l'âge  $x$  (ou encore le nombre de personnes vivantes au bout de  $x$  années).

On peut ainsi lire que sur 100 000 personnes à l'origine, 92 736 survivront au moins jusqu'à l'âge de 50 ans mais seulement une atteindra l'âge de 110 ans.

Notons que si l'on veut un tarif unisexe, l'utilisation de la TH00-02 est plus prudente pour les garanties en cas de décès et la TF00-02 est plus prudente pour les garanties en cas de vie. Ces résultats sont évidents quand on sait que les probabilités de décès des hommes sont supérieures à celle des femmes pour tout âge  $x$ . Le code des assurances impose l'utilisation de la table la plus prudente.

Pour les contrats de rentes viagères, les tables de mortalité actuellement en vigueur correspondent à la table TGH05 applicable pour les assurés de sexe masculin, et à la table TGF05 applicable pour les assurés de sexe féminin. Ces tables générationnelles ont été introduites par l'arrêté du 1er août 2006 portant homologation des tables de mortalité pour les rentes viagères. Depuis le 1er janvier 2007, les assureurs doivent les utiliser pour la mise en place d'une rente viagère. Les tables fournissent les données brutes du nombre de survivants, âge par âge, pour les hommes et pour les femmes, pour toutes les générations entre 1900 et 2005. Les données sont limitées à la tranche d'âge comprise entre 0 à 120 ans

| Génération<br>Age | 1900     | 1901                         | $\ddotsc$ | 1995                     | $\ddotsc$ | 2004     | 2005     |
|-------------------|----------|------------------------------|-----------|--------------------------|-----------|----------|----------|
| $0$ an            | -        | $\overline{\phantom{a}}$     | $\cdots$  | $\overline{\phantom{m}}$ | $\cdots$  | 100 000  | 100 000  |
| $1$ an            | -        | $\overline{\phantom{m}}$     | $\cdots$  | 100 000                  | $\cdots$  | 99 676   | 99 683   |
| $\cdots$          |          | -                            | $\cdots$  | $\cdots$                 | $\cdots$  | $\cdots$ | $\cdots$ |
| 50 ans            |          | $\qquad \qquad \blacksquare$ | $\cdots$  | 98 624                   | $\cdots$  | 98 5 54  | 98 5 87  |
| $\cdots$          | -        | -                            | $\cdots$  | $\cdots$                 | $\cdots$  | $\cdots$ | $\cdots$ |
| $100$ ans         | 24 738   | 18 670                       | $\cdots$  | 30 190                   | $\cdots$  | 35 071   | 35 628   |
| $\cdots$          | $\cdots$ | $\cdots$                     | $\cdots$  | $\cdots$                 | $\cdots$  | $\cdots$ | $\cdots$ |
| $120$ ans         |          | -                            | $\cdots$  | 89                       | $\cdots$  | 169      | 181      |

*Table 6 :Table de mortalité générationnelle*

A partir de 100 000 individus en 1996 pour chacune des générations inférieures ou égales à 1996 et de 100 000 individus à la naissance pour les générations postérieures à 1996, cette table nous informe sur le nombre de survivants année après année.

Ainsi, sur les 100 000 individus nés en 1995 et ayant 1 an en 1996, seuls 30 190 atteindront l'âge de 100 ans et 89 l'âge de 120 ans. De la même manière, sur les 100 000 bébés nés en 2005, seuls 98 587 d'entre eux vivront au moins 50 ans et 181 au moins 120 ans.

### **1.4 TAUX D'ACTUALISATION**

Les taux d'actualisation des flux futurs sont réglementés en prévoyance.

Le taux d'actualisation réglementaire correspond à un maximum de 75 % du Taux Moyen des emprunts d'Etat (TME) pour les risques arrêt de travail et un maximum de 60 % du TME pour le risque décès.

Le TME est le taux de rendement sur le marché secondaire des emprunts d'Etat à taux fixe supérieurs à 7 ans.

Il est calculé en effectuant la moyenne arithmétique des Taux Hebdomadaires des emprunts d'Etat (THE) publiés chaque semaine au cours du mois correspondant.

La caisse des dépôts et des consignations (CDC) publie chaque mois le chiffre du taux moyen des emprunts d'Etat.

## **CHAPITRE 2: CALCUL DETERMINISTE DES PROVISIONS MATHEMATIQUES**

Les Provisions Mathématiques (PM) se calculent comme l'espérance des flux de prestations futurs actualisés.

Nous présentons dans ce chapitre le provisionnement des rentes liées à l'arrêt de travail (incapacité, invalidité en attente et invalidité), des rentes de conjoint et des rentes d'éducation.

## **2.1 ARRET DE TRAVAIL**

L'arrêt de travail est la période durant laquelle un individu se voit dans l'impossibilité d'exercer son activité professionnelle, à la suite d'une maladie, d'un accident du travail ou d'une maladie professionnelle. L'arrêt de travail ne peut être délivré que sur prescription médicale.

L'arrêt de travail se décompose en deux types de risques : l'invalidité temporaire, désignée plus communément sous le nom d'incapacité ou incapacité temporaire, et l'invalidité permanente, appelée usuellement invalidité.

Nous présentons ci-dessous les formules de PM pour des rentes d'un montant de 1 € annuel (ou  $1 \in \mathbb{R}$  mensuel pour les Indemnités Journalières (IJ) d'incapacité), versées en une fois, sans revalorisation et à terme échu (les prestations versées par ALPTIS s'effectuant en fin de mois).

### **2.2 INVALIDITE**

Cette PM doit permettre de couvrir l'engagement de l'assureur lié au maintien de l'assuré en invalidité. La table réglementaire du maintien en invalidité du BCAC est une table annuelle (ancienneté dans l'état annuelle) pour des âges à l'entrée jusqu'à 59 ans (Table 3).

La PM à constituer pour un individu entré en invalidité à l'âge  $x \in \{20, ..., 59\}$  et qui est dans cet état depuis  $\alpha$  années (allant de 0 à 60 -  $x$  ans) est donnée par la formule suivante :

$$
PM^{INV}(x, a) = \sum_{k=a+1}^{60-x} (1 + t_k)^{a-k} \times \frac{l^{INV}(x, k)}{l^{INV}(x, a)}
$$

avec,

 $x = \hat{a}$ ge d'entrée dans l'état d'invalidité ;

 $a$  = nombre d'années écoulées depuis l'entrée dans l'état d'invalidité ;

 $t_k$  = le taux d'actualisation annuel pour l'année de projection  $k$ ;

 $l^{INV}(x, k)$  = loi de maintien en invalidité pour un individu entré en invalidité à l'âge  $x$ et qui est en invalidité depuis & années.

ALPTIS proposant aussi des garanties couvrant l'invalidité jusqu'à l'âge de 65 ans, il a fallu prolonger la table du BCAC. Pour ce faire, nous avons tout d'abord lissé la table BCAC de maintien en invalidité (pour chacune des anciennetés) par la méthode de Whittaker-Henderson<sup>1</sup> puis prolongée en faisant de simples interpolations linéaires.

## **2.3 INCAPACITE**

La PM d'incapacité est la somme de la PM d'incapacité en cours et de la PM d'invalidité en attente.

 $\checkmark$  Incapacité en cours

Cette PM doit permettre de couvrir l'engagement de l'assureur lié au maintien de l'assuré en incapacité.

Le BCAC met à disposition une table donnant la loi de maintien en incapacité mensuelle (Table1).

En ligne se trouvent les âges d'entrée dans l'état (jusqu'à 64 ans) et en colonne l'ancienneté en mois dans l'état d'incapacité (de 0 à 36 mois).

La formule de calcul des PM d'incapacité est la suivante :

$$
PM^{INC}(x, a) = \sum_{k=a+1}^{36} (1+t_k)^{\frac{a-k}{12}} \times \frac{l^{INC}(x, k)}{l^{INC}(x, a)}
$$

avec,

 $\overline{a}$ 

 $x = \hat{a}$ ge d'entrée dans l'état d'incapacité ;

 $a$  = nombre de mois écoulés depuis l'entrée dans l'état d'incapacité ;

 $t_k$  = le taux d'actualisation annuel pour le mois de projection  $k$ ;

 $l^{INC}(x, k)$  = loi de maintien en incapacité pour un individu entré en incapacité à l'âge  $x$  et qui est en incapacité depuis  $k$  mois.

 $\checkmark$  Invalidité en attente

Cette PM doit permettre de couvrir l'engagement de l'assureur lié au risque de passage de l'assuré en invalidité, sachant qu'il est actuellement en état d'incapacité.

On utilise pour ce calcul, en plus de la loi de maintien en incapacité, la loi de passage de l'état d'incapacité à l'état d'invalidité donnée par le BCAC.

<sup>&</sup>lt;sup>1</sup> Méthode développée en annexe n°1

$$
PM_{att}^{INV}(x, a) = \sum_{k=a+1}^{36} (1+t_k)^{\frac{a-k}{12}} \times \frac{s(x, k-1)}{l^{INC}(x, a)} \times PM^{INV}\left(x+\frac{k}{12}, 0\right)
$$

avec,

 $x = \hat{a}$ ge d'entrée dans l'état d'incapacité ;  $a$  = nombre de mois écoulés depuis l'entrée dans l'état d'incapacité, de 1 à 36 mois ;  $t_k$  = le taux d'actualisation annuel pour le mois de projection  $k$ ;  $l^{INC}(x, k)$  = loi de maintien en incapacité pour un individu entré en incapacité à l'âge  $x$  et qui est en incapacité depuis  $k$  mois ;

 $s(x, k)$  = loi de passage en invalidité pour un individu entré en incapacité à l'âge  $x$  et qui est en incapacité depuis & mois ;

*Remarque 1* : La table de maintien en invalidité du BCAC est donnée pour des âges entiers. Pour le calcul de  $PM^{INV}(x + \frac{k}{12}, 0)$ , on procède à une interpolation linéaire entre les valeurs entières encadrant  $x + k/12$ .

*Remarque 2* : La table BCAC de passage de l'état d'incapacité à l'état d'invalidité est donnée pour un âge d'entrée maximum de 59 ans. Or, ALPTIS distribue aussi des garanties qui couvrent l'assuré jusqu'à l'âge de 65 ans. Il a donc fallu prolonger la table. Ainsi, le nombre d'individus d'âge  $x$  (de 60 à 64 ans) avec une ancienneté  $a$  dans l'état d'incapacité qui passent de l'incapacité à l'état d'invalidité est déterminé par la formule suivante :

$$
Min \left\{ Max \left[ l^{pass}(59, a) + \left( \frac{l^{pass}(59, a) - l^{pass}(57, a)}{2} \right) \right\}
$$
  
× (x - 59); 
$$
\left( \frac{l^{pass}(58, a) + l^{pass}(59, a)}{l^{INC}(58, a) + l^{INC}(59, a) - (l^{INC}(58, a + 1) + l^{INC}(59, a + 1))} \right)
$$
  
× 
$$
\left( l^{INC}(x, a) - l^{INC}(x, a + 1) \right) \right\} ; l^{INC}(x, a) - l^{INC}(x, a + 1) \left\}
$$

Avec l<sup>pass</sup>(x,k) = nombre d'individus d'âge x qui sont passés de l'état d'incapacité à l'état d'invalidité au cours du mois &.

Le terme  $l^{pass}(59, a) + \left(\frac{l^{pass}(59, a) - l^{pass}(57, a)}{2}\right)$  $\frac{1}{2}$  ( $x$  – 59) représente le prolongement linéaire de  $l^{pass}(59, a)$  en prenant comme coefficient directeur  $\left(\frac{l^{pass}(59, a)-l^{pass}(57, a)}{2}\right)$  $\frac{1}{2}$  ).

Le terme  $\left(\frac{l^{pass}(58,a)+l^{pass}(59,a)}{l^{INC}(59,a)+l^{INC}(59,a)+l^{INC}(59,a+1)}\right)$  $\frac{U^{INC}(58,a)+U^{INC}(59,a)-(U^{INC}(58,a+1)+U^{INC}(59,a+1))}{U^{INC}(58,a)+U^{INC}(59,a)-(U^{INC}(58,a+1)+U^{INC}(59,a+1))}$  représente la proportion d'individus de 58 et 59 ans passés de l'état d'incapacité à l'état d'invalidité.

Le terme  $l^{INC}(x, a) - l^{INC}(x, a + 1)$  représente le nombre de sorties de l'état d'incapacité entre  $a$  et  $a + 1$  mois pour des individus d'âge  $x$ .

Ainsi, le terme :  $l^{pass}(58,a)+l^{pass}(59,a)$  $\frac{l^{INC}(58,a)+l^{INC}(59,a)-\left(l^{INC}(58,a+1)+l^{INC}(59,a+1)\right)}{l^{INC}(58,a)+l^{INC}(59,a)+l^{INC}(59,a+1)} \times \left(l^{INC}(x,a)-l^{INC}(x,a+1)\right)}$ représente le nombre de passages de l'état d'incapacité à l'état d'invalidité entre  $a$  et  $a + 1$ 

#### **2.4 RENTE DE CONJOINT, RENTE EDUCATION ET RENTE MADELIN**

Ces rentes sont associées aux garanties décès. Il s'agit de verser une rente au conjoint ou aux enfants à compter du décès de l'assuré.

#### *2.4.1 Rente de conjoint*

mois d'ancienneté pour des individus d'âge  $x$ .

#### $\checkmark$  Rente viagère

La rente est versée au conjoint jusqu'à son décès (versement à terme échu). La formule de calcul de la PM est la suivante :

$$
PM^{RC} = \sum_{k=1}^{+\infty} (1 + t_k)^{-k} \times \frac{l_{x+k}}{l_x}
$$

avec,

 $x = \hat{a}$ ge de l'individu (=conjoint) au moment du décès de l'assuré ;

 $t_k$  = le taux d'actualisation annuel pour l'année de projection  $k$ ;

 $l_x$  = nombre d'individus d'âge x dans la table de mortalité.

La rente étant viagère, comme mentionné précédemment, la table de mortalité à utiliser pour le calcul de la PM est soit :

- La TGH05 si le bénéficiaire est de sexe masculin et la TGF05 si le bénéficiaire est de sexe féminin ;
- La TGH05 pour tous les bénéficiaires.
- $\checkmark$  Rente temporaire

La rente est versée au conjoint à terme échu, pour une durée déterminée. La formule de calcul de la PM est la suivante :

$$
PM^{RC} = \sum_{k=1}^{n} (1 + t_k)^{-k} \times \frac{l_{x+k}}{l_x}
$$

avec,

- $n =$  durée en années de la rente temporaire ;
- $x = \hat{a}$ ge de l'individu (=conjoint) au moment du décès de l'assuré ;
- $t_k$  = le taux d'actualisation annuel pour l'année de projection  $k$ ;
- $l_x$  = nombre d'individus d'âge x dans la table de mortalité.

La rente étant temporaire, comme mentionné précédemment, la table de mortalité à utiliser pour le provisionnement est soit :

- La TH00-02 si le bénéficiaire est de sexe masculin et la TF00-02 si le bénéficiaire est de sexe féminin;
- La TH00-02 pour tous les bénéficiaires.

## *2.4.2 Rente Education*

La rente est versée à l'enfant à terme échu, jusqu'à un âge limite. La formule de calcul de la PM rente éducation est la suivante :

$$
PM^{RE} = \sum_{k=1}^{n-x} (1 + t_k)^{-k} \times \frac{l_{x+k}}{l_x} \times \frac{s_{x+k}}{s_x}
$$

avec,

 $x = \hat{a}$ ge de l'individu (=enfant) au moment du décès de l'assuré (=parent) ;

 $n =$  âge limite de versement de la rente éducation ;

 $t_k$  = le taux d'actualisation annuel pour l'année de projection k ;

 $l_x$  = nombre d'individus d'âge x dans la table de mortalité ;

 $s_x$  = nombre d'individus d'âge x qui poursuivent les études (loi de poursuite des études)

La loi de poursuite des études utilisée dans l'outil de provisionnement a été construite à partir d'un tableau de l'INSEE récapitulant le taux de scolarisation des filles et des garçons à différents âges pour l'année scolaire 2006-2007.

La rente étant temporaire, la table de mortalité à utiliser pour le provisionnement est soit :

- La TH00-02 pour les enfants bénéficiaires de sexe masculin et la TF00-02 pour les enfants bénéficiaires de sexe féminin ;
- La TH00-02 pour tous les enfants bénéficiaires.

Néanmoins le choix de la table a peu d'impact sur les jeunes âges (âges < 26 ans en général pour les garanties Rente Education).

## *2.4.3 Rente Madelin*

ALPTIS dispose de produits exclusivement destinés aux Travailleurs Non Salariés (TNS). Ces produits permettent au TNS de bénéficier de l'avantage fiscal lié à la loi Madelin, à savoir la déduction du revenu imposable des cotisations versées au titre des garanties arrêt de travail et décès. L'imposition se fera au moment du versement des prestations.

#### *Art. 154 bis. du code général des impôts :*

*« Pour la détermination des bénéfices industriels et commerciaux et des bénéfices des professions non commerciales, sont admises en déduction du bénéfice imposable les cotisations à des régimes obligatoires, de base ou complémentaires d'allocations familiales, d'assurance vieillesse, invalidité, décès, maladie et maternité il en est de même des cotisations volontaires de l'époux du commerçant du professionnel libéral ou de l'artisan qui collabore effectivement à l'activité de son conjoint sans être rémunéré et, sous réserve des dispositions des 5e et 6e de l'article L. 742-6 du code de la sécurité sociale, sans exercer aucune autre activité professionnelle. »* 

Dans le cas d'une souscription en Madelin, le capital assuré sort obligatoirement en rente au moment du décès de l'assuré. Ainsi, pour une rente temporaire de j années, la provision mathématique à constituer à compter du décès est la suivante :

$$
PM^{RM} = \sum_{k=1}^{j} (1 + t_k)^{-k} \times \frac{l_{x+k}}{l_x}
$$

avec,

 $x = \hat{a}$ ge du bénéficiaire au moment du décès de l'assuré ;  $t_k$  = le taux d'actualisation annuel pour l'année de projection  $k$ ;  $l_x$  = nombre d'individus d'âge x dans la table de mortalité.

La rente est viagère lorsque  $j = +\infty$ .

Lorsque la rente est temporaire, comme mentionné précédemment, la table de mortalité à utiliser pour le calcul de la PM est soit :

- La TH00-02 si le bénéficiaire est de sexe masculin et la TF00-02 si le bénéficiaire est de sexe féminin;
- La TH00-02 pour tous les bénéficiaires.

Lorsque la rente est viagère, comme mentionné précédemment, la table de mortalité à utiliser pour le calcul de la PM est soit :

- La TGH05 si le bénéficiaire est de sexe masculin et la TGF05 si le bénéficiaire est de sexe féminin ;
- La TGH05 pour tous les bénéficiaires.

En tout état de cause, dans le cadre de rentes Madelin, la table à utiliser pour le provisionnement doit être la même que celle utilisée pour la conversion du capital en rente.

## **CHAPITRE 3 : PROVISIONS MATHEMATIQUES PAR SIMULATIONS**

Les provisions mathématiques (PM) calculées par les assureurs revêtent toutes un aléa résidant dans la durée de maintien de l'assuré ou de ses bénéficiaires dans leur état (incapacité, invalidité, survie pour les rentes de conjoint et survie et poursuite d'études pour les rentes d'éducation).

Les PM déterminées par les formules fermées du chapitre précédent fournissent en fait une espérance de la provision réelle.

Pour apprécier au mieux les montants des provisions constituées et mesurer les risques de sous ou sur-provisionnement, il est intéressant de disposer de la loi réelle des provisions. Nous pourrons ainsi déterminer différents indicateurs qui permettront aux décideurs d'avoir une idée du niveau de risque qu'ils prennent en constituant les provisions calculées par les formules fermées.

Nous allons ici présenter une méthode de simulation des provisions mathématiques pour le risque incapacité, mais la méthode peut être adaptée aux autres risques sus-cités.

#### **3.1 PRESENTATION GENERALE DE LA METHODE**

Nous allons déterminer ici la loi de la variable aléatoire  $Z_{x|a}$  « provision mathématique d'incapacité à constituer pour un individu entré dans cet état à l'âge  $x$  depuis  $a$  mois ». Nous nous concentrerons sur les provisions du risque incapacité mais il est à noter que la théorie utilisée peut s'adapter de la même manière au risque invalidité.

Soit les notations suivantes :

- $n:$  nombre de sinistres encore ouverts au 31/12/N ;
- $N$ : nombre de simulations de durée de maintien dans l'état d'incapacité pour chaque âge ;
- $Y_{x_i}$ : la variable aléatoire « durée de maintien en mois dans l'état d'incapacité pour l'*i*-ème individu entré dans cet état à l'âge  $x_i$ »,  $i \in \{1, ..., n\}$ ;
- *-*  $y_{x_i}^k$  : la  $k^{eme}$  réalisation de la variable aléatoire  $Y_{x_i}$  avec  $k \in \{1,2,...,N\}, i \in \{1,...,n\}$ ;
- $Y_{x_i|a_i}$ : la variable aléatoire « durée de maintien en mois en incapacité pour un individu entré dans cet état à l'âge  $x_i$ , sachant qu'il est en incapacité depuis  $a_i$  mois »,  $i$  ∈ {1, ...,  $n$ };
- $\cdot$  y $_{x_i|a_i}^k$ : la *k<sup>ème</sup>*réalisation de la variable aléatoire Y<sub>x<sub>i</sub>|a<sub>i</sub> avec *k* ∈ {1,2, …, *N*}, *i* ∈</sub>  $\{1, ..., n\}$ ;
- $p_{x_i k | a_i}$ : probabilité qu'un individu entré en incapacité à l'âge  $x_i$  sorte de cet état le  $k^{\text{eme}}$ mois après y être entré, sachant qu'il est en incapacité depuis  $a_i$  mois.  $k \in \{1,2,...,N\}$  et  $i \in \{1,...,n\}$ ;

On a alors :

$$
p_{x_i k|a_i} = P(Y_{x_i|a_i} = k) = P(Y_{x_i} = k | Y_{x_i} \ge a_i + 1) \text{ pour tout } k \in \{a_i + 1, a_i + 2, ..., 36\}
$$

- Z<sup>espérée</sup>( $x_i$ ,  $a_i$ ) : la provision mathématique d'incapacité en cours à constituer (c'est une constante) selon la formule fermée du chapitre précèdent, pour le *i*-ème individu entré dans cet état à l'âge  $x_i$  depuis  $a_i$  mois avec  $i \in \{1, ..., n\}$  ;
- $\lambda = Z_i(x_i, a_i)$ : la variable aléatoire « provision mathématique d'incapacité à constituer pour le *i* - ème sinistre ouvert  $a_i$  mois auparavant quand l'assuré avait l'âge  $x_i$  »,  $i \in \{1,2,...,n\}$ ;
- $z_i^k(x_i, a_i)$  = la  $k^{eme}$  réalisation de la variable aléatoire  $Z_i(x_i, a_i)$  avec  $k \in \{1,2,..., N\}$  et  $i \in \{1, 2, ..., n\}$ ;

A partir de ces notations, la moyenne  $\widehat{\mu_{Z_i}}$  des N provisions  $z_i^k(x, a)$  simulées est :

$$
\widehat{\mu_{Z_i}} = \frac{1}{N} \sum_{k=1}^N z_i^k (x_i, a_i)
$$

La variance  $\widehat{\sigma^2_{Z_i}}$  des  $N$  provisions  $z_i^k(x_i, a_i)$  simulées est définie comme ci-dessous :

$$
\widehat{\sigma_{Z_t}^2} = \frac{1}{N} \sum_{k=1}^N (z_i^k(x_i, a_i) - \widehat{\mu_{Z_t}})^2
$$

Une fois ces quantités déterminées, en considérant  $b = r \mathcal{C} \times Z^{espérée}(x_i, a_i)$  $(\text{respectivement} = s \% \times Z^{esp\acute{e}r\acute{e}e}(x_i))$ borne inférieure (respectivement supérieure) de l'intervalle de confiance, on pourra déterminer par la suite  $P(Z_i(x_i, a_i) \in$ [b, c]). Dans la pratique, on pourra prendre  $b = 99\% \times Z^{espér\acute{e}e}(x_i, a_i)$  et  $c = 101\% \times$ Z<sup>espérée</sup>(x<sub>i</sub>, a<sub>i</sub>).

#### **3.2 SIMULATIONS**

### *3.2.1 Durée de maintien en incapacité*

La loi conditionnelle de la variable aléatoire  $Y_{x_i}$  sachant  $Y_{x_i} \ge a_i + 1$  (ie la loi de  $Y_{x_i|a_i}$ ) est connue grâce à la table de maintien en incapacité du BCAC.

En considérant que l'incapacité dure & mois si sa durée est comprise entre & − 1 (exclu) et & mois (inclus), son expression est donnée pour tout âge  $x_i$  et pour tout  $k \ge a_i + 1$  par l'expression suivante :

$$
p_{x_i k|a_i} = P(Y_{x_i|a_i} = k)
$$
  
=  $P(Y_{x_i} = k | Y_{x_i} \ge a_i + 1)$   
=  $P(k - 1 < Y_{x_i} \le k | Y_{x_i} \ge a_i + 1)$   
=  $P(Y_{x_i} \le k | Y_{x_i} > k - 1) \times P(Y_{x_i} > k - 1 | Y_{x_i} \ge a_i + 1)$   
=  $\frac{l^{INC}(x_i, k - 1) - l^{INC}(x_i, k)}{l^{INC}(x_i, k - 1)} \times \frac{l^{INC}(x_i, k - 1)}{l^{INC}(x_i, a_i)}$   
=  $\frac{l^{INC}(x_i, k - 1) - l^{INC}(x_i, k)}{l^{INC}(x_i, a_i)}$ 

D'autre part, au terme des 36 mois, l'incapable sortant forcément de son état (il reprend le travail ou passe en invalidité), nous devons mettre des 0 dans la colonne 36 mois de la table de maintien en incapacité du BCAC.

Ainsi, on obtient :

$$
\sum_{k=a_i+1}^{36} p_{x_i k|a_i} = 1
$$

Preuve:

$$
\sum_{k=a_i+1}^{36} p_{x_i k|a_i}
$$
\n
$$
= \sum_{k=a_i+1}^{36} \frac{l^{INC}(x_i, k-1) - l^{INC}(x_i, k)}{l^{INC}(x_i, a_i)}
$$
\n
$$
= \frac{l^{INC}(x_i, a_i) - l^{INC}(x_i, 36)}{l^{INC}(x_i, a_i)}
$$
\n
$$
= \frac{l^{INC}(x_i, a_i) - 0}{l^{INC}(x_i, a_i)} = 1
$$

#### La loi conditionnelle de la variable aléatoire  $Y_{x_i}$  sachant  $Y_{x_i} \ge a_i + 1$  étant maintenant définie, l'idée est de simuler par une méthode de découpage *N* réalisations de celle-ci.

La méthode consiste à effectuer  $N$  fois les démarches suivantes pour les différentes combinaisons âge  $x_i$  à l'entrée et ancienneté  $a_i$ dans l'état qui nous intéressent pour l'évaluation des provisions totales :

- $\checkmark$  Tirage aléatoire d'une réalisation  $u$  de la variable aléatoire U suivant une loi uniforme sur [0,1]
- $\checkmark$  On cherche le mois de sortie  $j \in {\alpha_i + 1, \alpha_i + 2, ..., 36}$  tel que :

$$
F_{x_i, a_i}(j-1) = \sum_{k=a_i}^{j-1} p_{x_i k|a_i} < u \le F_{x_i, a_i}(j) = \sum_{k=a_i}^{j} p_{x_i k|a_i}
$$

avec  $F_{x_i, a_i}(j)$  la fonction de répartition conditionnelle de  $Y_{x_i|a_i}.$ 

 $\circ$  La valeur *j* trouvée correspond à une réalisation de la variable aléatoire  $Y_{x_i}$  sachant  $Y_{x_i} \ge a_i + 1.$ 

Nous obtenons ainsi *N* réalisations  $y^k_{x_i|a_i}$  pour tout  $k \in \{1, 2, ..., N\}$  de  $Y_{x_i|a_i}$ .

## *3.2.2 Simulation d'une provision mathématique*

Pour chacune des réalisations  $y_{x_i|a_i}^k$  de la loi conditionnelle  $Y_{x_i|a_{i'}}$  la provision mathématique correspondante à constituer pour une IJ de 1 € versée à terme échu et pour une garantie incapacité avec une franchise de  $f$  jours, est la suivante :

$$
z_i^k(x_i, a_i) = \sum_{j = a_i + 1}^{a_i + (y_{x_i | a_i}^k - f)} (1 + t_k)^{\frac{a_i - j}{12}}
$$

Et en notant  $\widehat{\mu_{Z_t}}$  la moyenne empirique des  $N$  PM incapacité simulées, on obtient :

$$
\widehat{\mu_{Z_i}} = \frac{1}{N} \sum_{k=1}^N z_i^k(x_i, a_i)
$$

D'après la loi forte des grands nombres<sup>2</sup>, lorsque  $N$  est suffisamment grand, la moyenne empirique  $\widehat{\mu_{Z_i}}$  converge en probabilité vers la moyenne théorique  $\mu_{Z_i} = E(Z_i(x_i,a_i))$  . La moyenne théorique  $\mu_{Z_i}$  est donc estimée par  $\widehat{\mu_{Z_{\iota}}}$ , qui est un estimateur sans biais et convergent<sup>3</sup> .

 2 Définition loi des grands nombres en annexe n°2

 $3$  Définitions des notions de biais et de convergence en annexe n°3

*Preuve :*

- *Biais :*

$$
E(\widehat{\mu_{Z_i}}) = E\left(\frac{1}{N}\sum_{k=1}^{N} Z_i^k(x_i, a_i)\right) = \frac{1}{N}\sum_{k=1}^{N} E(Z_i^k(x_i, a_i))
$$

En supposant que les  $z_i^k(x_i, a_i)$  sont identiquement distribués, on a :  $E(z_i^k(x_i, a_i)) = \mu_{Z_i} \ \forall i, k.$ 

*On obtient donc :* 

$$
E(\widehat{\mu_{Z_i}}) = \frac{1}{N} \sum_{k=1}^N \mu_{Z_i} = \mu_{Z_i}
$$

 $\widehat{\mu_{Z_\iota}}$  est un estimateur sans biais de  $\mu_{Z_\iota}.$ 

- *Convergence :*

 $D'$ après la loi faible des grands nombres,  $\widehat{\mu_{Z_t}}$  $\boldsymbol{P}$  $\rightarrow$  $N \rightarrow \infty$  $\mu_{Z_i}$  donc  $\widehat{\mu}_{Z_i}$  est un estimateur convergent de

 $\mu_{Z_i}$ .

La provision mathématique à constituer  $Z^{espérée}(x_i, a_i)$ étant l'espérance de la loi de la provision mathématique, on en déduit que la PM à constituer pour un individu entré en incapacité à l'âge  $x_i$  depuis  $a_i$  mois peut être estimée par moyenne empirique :

$$
Z^{esp\acute{e}r\acute{e}e}(x_i,a_i) = \widehat{\mu_{Z_i}}
$$

Rappelons que la variance empirique de la variable aléatoire  $Z_i(x, a)$  est définie par la formule ci-dessous :

$$
\hat{\sigma}_{Z_i}^2 = \frac{1}{N} \sum_{k=1}^{N} (z_i^k(x_i, a_i) - \widehat{\mu}_{Z_i})^2
$$

 $\widehat{\sigma_{Z_i}^2}$  est un estimateur convergent mais biaisé de la variance  $\sigma_{Z_i}^2$  de la loi réelle de  $Z_i(x_i, a_i)$ .

On calculera alors  $\widehat{\sigma}_{Z_t}^2 = \frac{N}{N-1}$  $\frac{N}{N-1} \times \widehat{\sigma}_{Z_t}^2$  qui est un estimateur convergent et sans biais. *Preuve :*

- *Biais :*

$$
E\left(\widehat{\sigma}_{Z_i}^2\right) = E\left(\frac{1}{N} \times \sum_{k=1}^N (Z_i^k(x_i, a_i) - \widehat{\mu}_{Z_i})^2\right)
$$

Or,  
\n
$$
\sum_{k=1}^{N} (Z_i^k(x_i, a_i) - \widehat{\mu_{Z_i}})^2 = \sum_{k=1}^{N} ((Z_i^k(x_i, a_i) - \mu_{Z_i}) - (\widehat{\mu_{Z_i}} - \mu_{Z_i}))^2
$$
\n
$$
= \sum_{k=1}^{N} (Z_i^k(x_i, a_i) - \mu_{Z_i})^2 - N(\widehat{\mu_{Z_i}} - \mu_{Z_i})^2
$$

*d'où,* 

$$
E\left(\widehat{\sigma}_{Z_{i}}^{2}\right) = E\left(\frac{1}{N}\sum_{k=1}^{N}\left(Z_{i}^{k}\left(x_{i}, a_{i}\right) - \mu_{Z_{i}}\right)^{2} - N\left(\widehat{\mu_{Z_{i}}} - \mu_{Z_{i}}\right)^{2}\right)
$$
  

$$
= \frac{1}{N}\sum_{k=1}^{N}\sigma_{Z_{i}}^{2} - E\left(\left(\widehat{\mu_{Z_{i}}} - \mu_{Z_{i}}\right)^{2}\right)
$$
  

$$
= \frac{1}{N}\sum_{k=1}^{N}\sigma_{Z_{i}}^{2} - \left[V\left(\widehat{\mu_{Z_{i}}}\right) + E\left(\widehat{\mu_{Z_{i}}}\right)^{2} + \mu_{Z_{i}}^{2} - 2\mu_{Z_{i}}E\left(\widehat{\mu_{Z_{i}}}\right)\right]
$$

En supposant que les  $Z_i^k(x_i, a_i)$  sont indépendants et identiquement distribués, on a :

$$
= \sigma_{Z_i}^2 - \left[ \frac{\sigma_{Z_i}^2}{N} + \mu_{Z_i}^2 + \mu_{Z_i}^2 - 2\mu_{Z_i}^2 \right] = \sigma_{Z_i}^2 - \frac{\sigma_{Z_i}^2}{N} = \frac{N-1}{N} \sigma_{Z_i}^2
$$

Donc  $\widehat{\sigma^2_{Z_t}}$  est un estimateur biaisé de  $\sigma^2_{Z_t}.$  En revanche, c'est un estimateur asymptotiquement sans *biais car*  $E\left(\widehat{\sigma}_{Z_t}^2\right) = \frac{N-1}{N} \sigma_{Z_t}^2$  $\overrightarrow{N\rightarrow+\infty}$   $\sigma_{Z_i}^2$ .

*De plus on a,* 

$$
E\left(\widehat{\sigma}_{Z_i}^2\right) = E\left(\frac{N}{N-1} \times \widehat{\sigma}_{Z_i}^2\right) = \frac{N}{N-1} E\left(\widehat{\sigma}_{Z_i}^2\right) = \sigma_{Z_i}^2
$$

Donc  $\widehat{\tilde{\sigma^2_{Z_t}}}$  est un estimateur sans biais de  $\sigma^2_{Z_t}.$ 

- *Convergence :*

*La convergence découle directement de la loi faible des grands nombres :* 

$$
\frac{1}{N} \sum_{k=1}^{N} \left( z_i^k(x_i, a_i) - \mu_{Z_i} \right)^2 \xrightarrow[N \to \infty]{} E \left( Z_i(x_i, a_i) - \mu_{Z_i} \right)^2 = \sigma_{Z_i}^2
$$

#### *3.2.3 Intervalles de confiance*

Nous cherchons à établir un intervalle de confiance de niveau 1 —  $\alpha$  de  $\mu_{Z_{i}}$ .

D'après le résultat du théorème central limite<sup>4</sup>, l'intervalle de confiance asymptotique de niveau  $1 - \alpha$  de la moyenne de la variable aléatoire « provision mathématique d'incapacité à constituer pour le *i* -ème sinistre » est déterminé de la manière suivante :

En notant *r* le quantile d'ordre  $\left(1 - \frac{\alpha}{2}\right)$  d'une loi normale centrée réduite,

$$
P\left(-r \le \sqrt{N} \times \frac{\widehat{\mu_{Z_i}} - \mu_{Z_i}}{\widehat{\widehat{\sigma}_{Z_i}}} \le r\right) \underset{N \to \infty}{\longrightarrow} 1 - \alpha \%
$$
  

$$
\Leftrightarrow P\left(\widehat{\mu_{Z_i}} - \frac{r \times \widehat{\widehat{\sigma}_{Z_i}}}{\sqrt{N}} \le \mu_{Z_i} \le \widehat{\mu_{Z_i}} + \frac{r \times \widehat{\widehat{\sigma}_{Z_i}}}{\sqrt{N}}\right) \underset{N \to \infty}{\longrightarrow} 1 - \alpha \%
$$

D'où les résultats,

$$
IC_{1-\alpha\%}(\mu_{Z_i}) = \left[\widehat{\mu_{Z_i}} - \frac{r \times \widehat{\sigma_{Z_i}}}{\sqrt{N}} \; ; \; \widehat{\mu_{Z_i}} + \frac{r \times \widehat{\sigma_{Z_i}}}{\sqrt{N}}\right]
$$

#### **3.3 PROVISION MATHEMATIQUE TOTALE AU 31/12/N**

Soit les notations suivantes :

- <sup>espérée</sup> : la provision mathématique d'incapacité en cours totale à constituer (c'est une constante) au 31/12/N selon la formule fermée du chapitre précèdent;
- $\frac{Z_{TOTAL}}{Z_{TOTAL}}$ : la variable aléatoire « provision mathématique d'incapacité en cours totale à constituer au 31/12/N » ;
- $z_{\text{total}}^k$  : la  $k^{\text{eme}}$  réalisation de la variable aléatoire  $Z_{\text{total}}$  avec  $k \in \{1,2,...,N\}$  ;

En rappelant que  $n$  est le nombre de sinistres encore ouverts au 31/12/N, on en déduit les équations suivantes :

$$
z_{TOTAL}^k = \sum_{i=1}^n z_i^k(x_i, a_i), \forall k \in \{1, 2, ..., N\}
$$

 $\overline{a}$ 

<sup>4</sup> Définition du théorème central limite en annexe 2

$$
Z_{TOTAL} = \sum_{i=1}^{n} Z_i(x_i, a_i)
$$

*et* 

#### *3.3.1 Moments de la provision mathématique totale*

#### o Moyenne

$$
\mu_{Z_{Total}} = E(Z_{TOTAL}) = E\left(\sum_{i=1}^{n} Z_i(x_i, a_i)\right) = \sum_{i=1}^{n} E(Z_i(x_i, a_i))
$$

En rappelant que  $\widehat{\mu_{Z_t}}$  est un estimateur sans biais et convergent de  $E\!\left(Z_i\!\left(x_i, a_i\right)\right)$  on estime  $\mu_{Z_{Total}}=E(Z_{TOTAL})$  par :

$$
\widehat{\mu_{Z_{Total}}} = \sum_{i=1}^{n} \widehat{\mu_{Z_i}}
$$

#### o Variance

En supposant les  $Z_i(x, a)$  indépendants, on obtient :

$$
\sigma_{Z_{Total}}^2 = V(Z_{TOTAL}) = V\left(\sum_{i=1}^n Z_i(x_i, a_i)\right) = \sum_{i=1}^n V(Z_i(x_i, a_i))
$$

En rappelant que  $\widehat{\sigma_{Z_t}^2}$  est un estimateur convergent et  $\widehat{\sigma_{Z_t}^2} = \frac{N}{N-1}$  $\frac{N}{N-1} \times \widehat{\sigma}_{Z_l}^2$  est un estimateur convergent et non biaisé de  $V(Z_i(x, a))$ , on estime  $\sigma^2_{Z_{Total}}$  par :

$$
\widehat{\sigma_{Z_{Total}}} = \sum_{i=1}^{n} \widehat{\sigma_{Z_i}^2} \quad \text{(estimator biasé)}
$$
\n
$$
\widehat{\sigma_{Z_{Total}}} = \sum_{i=1}^{n} \widehat{\sigma_{Z_i}^2} \quad \text{(estimator sans biais)}
$$

De la même façon que pour l'intervalle de confiance de la provision mathématique d'un sinistre i, en utilisant le théorème central limite, on en déduit l'intervalle de confiance suivant pour la provision mathématique totale :

$$
IC_{1-\alpha\%}(\mu_{Z_{Total}}) = \left[\widehat{\mu_{Z_{Total}}} - \frac{r \times \widehat{\sigma_{Z_{Total}}}}{\sqrt{n}}; \ \widehat{\mu_{Z_{Total}}} + \frac{r \times \widehat{\sigma_{Z_{Total}}}}{\sqrt{n}}\right]
$$

Nous appliquerons toute cette théorie dans le chapitre 3 de la partie 3 de ce mémoire, portant sur la tarification par simulations du risque incapacité, pour simuler la durée de maintien dans l'état d'incapacité.

# **PARTIE 2 : CONCEPTION DE L'OUTIL DE PROVISIONNEMENT**

Comme précisé en introduction, l'objectif de l'outil conçu était de permettre le calcul des différentes provisions mathématiques décrites précédemment afin d'établir par produit, les résultats techniques et comptables et d'observer les boni/mali de liquidation. Pour se faire, la première étape fondamentale a consisté à la récupération des données.

## **CHAPITRE 1 : LES DONNEES**

ALPTIS ne gère les prestations que de la partie incapacité de ses contrats de prévoyance individuelle. Ainsi, les bases de données d'ALPTIS ne permettent pas de récupérer les prestations versées au titre de l'invalidité ou encore la liste des encours d'invalidé pour le provisionnement au 31/12/N. Les données relatives aux rentes d'invalidité, rentes d'éducation et rentes de conjoint sont récupérées auprès des porteurs de risques.

L'outil de provisionnement créé sous EXCEL permet de provisionner tous les risques évoqués antérieurement : incapacité, invalidité en attente, invalidité, rentes de conjoint et d'éducation, pour l'ensemble des contrats d'ALTPIS (soit environ 100 garanties).

Les triangles de liquidation développés dans le chapitre suivant ne porteront que sur le risque incapacité.

Pour extraire les données nécessaires, le logiciel SAS a été utilisé.

#### **1.1 PREAMBULE : IMPORTANCE DU TRAITEMENT DES DONNEES**

Dans les sections suivantes, il est présenté les différentes extractions de données réalisées dans l'objectif de calculer les provisions mathématiques des garanties arrêt de travail. Mais avant toute chose, il est important de rappeler l'importance du traitement des données. En effet, les calculs des provisions mathématiques d'arrêt de travail qui seront développés ultérieurement doivent être établis sur des données fiables.

Ainsi, les différents codes SAS écrits pour les extractions de données permettent de prendre en compte les spécificités suivantes :

- o Certaines lignes d'indemnisations des bases de données correspondent à un versement de capital ou d'une allocation hospitalière et non à une indemnisation d'arrêt de travail : ces lignes doivent donc être supprimées ;
- o Les bases de données ALPTIS recensent toutes les déclarations de sinistres dont celles qui n'ouvrent pas droit à indemnisation car refusées. Il faut donc supprimer ces dossiers de la liste des sinistres à provisionner ;
- o Il est nécessaire de provisionner les sinistres dès que l'on en a connaissance. Ainsi, il faut aussi récupérer au moment de l'inventaire, les sinistres non encore indemnisés mais déclarés ;
- o Il faut réaliser plusieurs tests de cohérence pour éviter de récupérer des données aberrantes.

## **1.2 EXTRACTION DES SINISTRES NECESSITANT LA CONSTITUTION D'UNE PROVISION AU 31/12/N**

A partir de différentes tables SAS recensant l'ensemble des assurés en prévoyance individuelle et l'écriture d'un programme, il a été possible d'extraire la liste des dossiers pour lesquels une provision devait être constituée au 31/12/N, pour N de 2003 à 2009.

#### *Hypothèses retenues pour déterminer si un sinistre est ouvert au 31/12/N :*

Pour un sinistre, une provision doit être constituée au 31/12/N si le sinistre est encore ouvert au 31/12/N. Un sinistre est considéré ouvert si le dossier n'est pas mentionné clos et s'il y a eu au moins un versement au cours des 3 mois précédents le 31/12/N (cette deuxième restriction a été ajoutée car il est fréquent qu'un dossier clos ne soit pas mentionné en tant que tel dans les logiciels de gestion et donc le champ n'est pas renseigné dans les tables SAS : nous remarquons ici l'importance d'une bonne gestion des sinistres).

Pour chacun des sinistres encore ouverts, nous avons récupéré le code de l'adhérent, son nom, son prénom, sa date de naissance, le nom de sa garantie, le nom de l'assureur couvrant la garantie, l'identifiant du sinistre, la date de survenance du sinistre, le nombre de jours indemnisés, le montant des prestations et l'âge limite pour l'indemnisation.

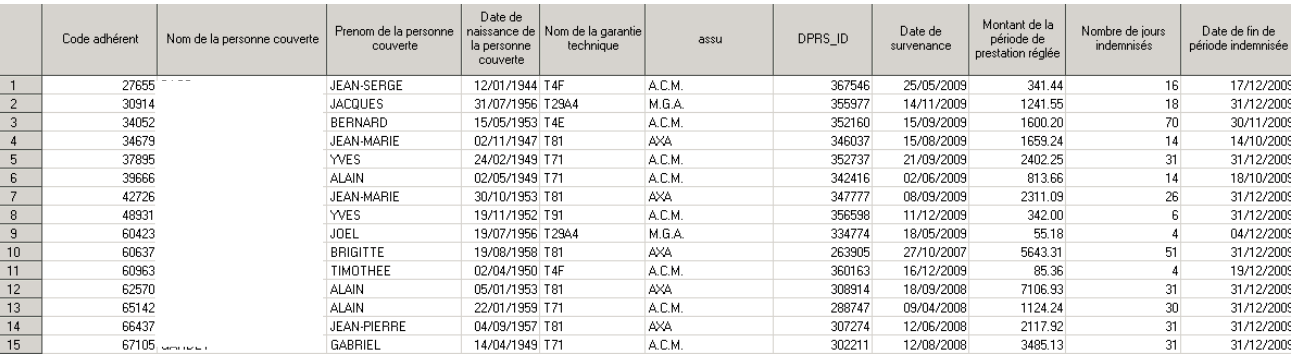

*Table 7 :Extrait table SAS des sinistres encore ouverts au 31/12/2009*

## **1.3 EXTRACTION DES DONNEES NECESSAIRES A L'ETABLISSEMENT DES COMPTES DE RESULTATS TECHNIQUES ET COMPTABLES PAR GARANTIE, PAR PRODUIT ET/OU PAR ASSUREUR**

Pour déterminer les résultats comptables par produit, il fallait récupérer **pour chaque année comptable** N et pour toutes les garanties distribuées par ALPTIS (un produit étant composé de plusieurs garanties), les montants des PM constitués au 31/12/N et au 31/12/N-1, les

cotisations HT<sup>5</sup> perçues, les prestations versées, les chargements ALPTIS (pour ses frais de gestion et de distribution en tant que courtier) et les chargements Assureur (pour les frais de gestion des décès et invalidités).

Pour déterminer les résultats techniques par produit, il fallait récupérer **pour chaque année de survenance** et pour toutes les garanties distribuées par ALPTIS, les montants des PM constitués au 31/12/N (date d'inventaire), les cotisations HT perçues, les prestations versées, les chargements ALPTIS (pour ses frais de gestion et de distribution en tant que courtier) et les chargements Assureur (pour les frais de gestion des décès et invalidités).

- Le montant des PM est déterminé à partir de l'extraction de la liste des sinistres nécessitant la constitution d'une provision au 31/12 (cf 1.2).
- → Pour récupérer les cotisations, prestations et chargements, deux programmes SAS ont été écrits.

Il est à noter que pour la plupart des garanties d'un même produit, un seul assureur couvre le risque mais il en existe tout de même qui sont placés chez différents porteurs de risque. Les programmes SAS réalisés permettent de prendre en compte cette spécificité en affectant les différents montants suscités au bon assureur.

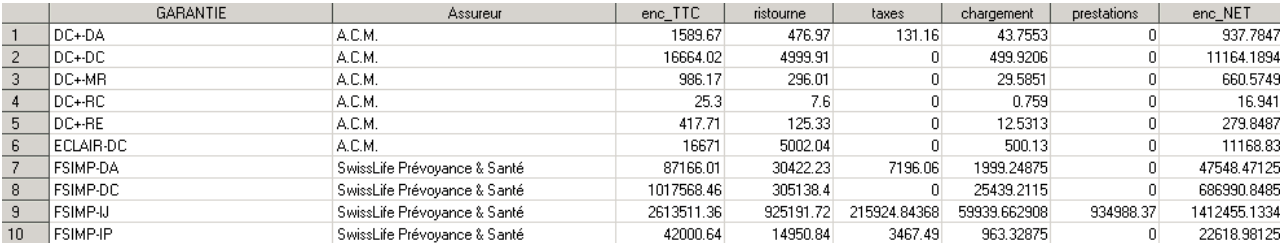

*Table 8 :Extrait table SAS des cotisations, prestations et chargements de l'exercice comptable 2009*

## **1.4 EXTRACTION DES DONNEES NECESSAIRES A LA REALISATION DU TRIANGLE DE LIQUIDATION DES PM INCAPACITE**

Dans l'optique d'avoir un suivi trimestriel du risque, nous voulions établir un triangle de liquidation des provisions mathématiques d'incapacité par année de survenance de sinistres avec un déroulement trimestriel. Pour ce faire, un programme SAS a été écrit afin d'extraire les listes des sinistres incapacité encore ouverts au 31/12/N pour chacune des années de survenance depuis 2003. A partir de ces listes, les provisions trimestrielles de chacune des années de survenance sont calculées automatiquement dans l'outil EXCEL.

 $\overline{a}$ 

 $<sup>5</sup>$  Cotisations HT = Cotisations TTC - Chargement ALPTIS - Chargement Assureur - taxes. Les taxes sont nulles</sup> pour les garanties décès (exceptés les capitaux accidents), de 9 % quand les garanties incapacité et invalidité sont combinées et enfin de 7 % ou 9 % pour l'incapacité et 9 % pour l'invalidité quand les garanties incapacité et invalidité sont proposées séparément.

## **1.5 EXTRACTION DES DONNEES NECESSAIRES A LA REALISATION DU TRIANGLE DE LIQUIDATION DES SINISTRES INCAPACITE**

**Pour pouvoir mettre en exergue les boni ou mali de liquidation de provisionnement pour un produit, il faut comparer le montant des provisions constituées à une date t avec le montant des prestations versées après t au titre des sinistres qui ont été provisionnés en t.**  Pour ces prestations versées, afin d'obtenir un suivi trimestriel du risque, un triangle de liquidation avec un pas trimestriel pour les années de survenance et un pas trimestriel pour le déroulement a été établi pour les prestations versées. Un programme SAS a été écrit afin de récupérer pour chacun des couples garantie/assureur (une même garantie peut être assurée par plusieurs porteurs de risques), le montant total des prestations versées au-delà de chacun des trimestres de déroulement de l'incapacité (l'incapacité dure 3 ans au maximum, donc déroulement en 12 trimestres) pour chaque trimestre de survenance depuis 2003.

*Remarque :* Nous avons établi un triangle avec un déroulement pour chaque trimestre de survenance car le déroulement du triangle des provisions a un pas trimestriel. Nous pouvons ainsi, pour chaque trimestre depuis 2003, faire la différence entre provisionnement et prestations réellement versées.

## **1.6 EXTRACTION DES DONNEES NECESSAIRES AUX CALCULS DES RATIOS PRESTATIONS/COTISATIONS (P/C)**

Afin de suivre trimestriellement l'évolution du rapport Prestations/Cotisations à l'aide d'un triangle de liquidation (avec un pas annuel pour la survenance et un pas trimestriel pour le déroulement) pour chacun des couples garantie/assureur, deux programmes SAS ont été écrits permettant de récupérer respectivement :

- les prestations versées par période de trimestres cumulés : période T1 N, puis T1 N + T2 N, puis T1 N + T2 N + T3 N, puis T1 N + T2 N + T3 N + T4 N, puis T1 N + T2 N + T3 N + T4 N + T1 N+1, et etc jusqu'à obtenir les prestations versées sur la période maximum de l'incapacité, soit 3 ans.<sup>6</sup>
- Les cotisations HT par période de trimestres cumulés : cotisations TTC perçues par période de trimestres cumulés imputées des chargements d'ALPTIS, des chargements Assureur et des taxes.

 $\overline{a}$ 

<sup>&</sup>lt;sup>6</sup> T1N = Trimestre 1 (de janvier à mars) de l'année N, T2 N+1 = Trimestre 2 (de avril à juin) de l'année N+1, etc…

## **CHAPITRE 2 : UTILISATION DES DONNEES**

#### **2.1 CALCUL DES DIFFERENTES PM POUR UN EXERCICE COMPTABLE**

Les informations récupérées pour chacun des sinistres nécessitant la constitution d'une provision incapacité au 31/12/N permettent de déterminer l'âge à l'entrée dans l'état, la prestation mensuelle et l'ancienneté en mois dans l'état. Les informations concernant les rentes invalidité, rentes d'éducation et rentes de conjoint nécessitant la constitution de provisions au 31/12/N, sont récupérées auprès des porteurs de risques.

Nous avons ainsi, au regard des formules de calcul des PM rappelées précédemment, toutes les données nécessaires aux calculs des provisions mathématiques.

Cependant, les tables du BCAC sont données pour des âges entiers et des anciennetés entières.

Ainsi, pour calculer les PM d'incapacité, d'invalidité en attente et d'invalidité à des âges et ancienneté non entiers, nous avons procédé à une double interpolation linéaire comme suit :

Soit la variable Æa**,** l'âge de l'assuré à la date de survenance du sinistre.

Ainsi, pour les risques incapacité et invalidité en attente, Age est égale au nombre d'années (en décimales) séparant la date d'arrêt de travail et la date de naissance de l'assuré.

Pour le risque invalidité, Age est égale au nombre d'années (en décimales) séparant la date de mise en invalidité et la date de naissance de l'assuré.

On note *AgeInf* et *AgeSup* les valeurs entières respectivement inférieure et supérieure de l'âge à l'entrée en incapacité ou de l'âge de la mise en invalidité.

Soit la variable Anc, l'ancienneté de l'assuré dans l'état d'incapacité ou d'invalidité.

Ainsi, pour les risques incapacité et invalidité en attente, Anc est égale à la durée en mois (en décimales) séparant la date d'évaluation des PM (dans notre cas au 31/12/N) et la date d'arrêt de travail.

Pour le risque invalidité, Anc est égale à la durée en années (en décimales) séparant la date d'évaluation des PM (dans notre cas au 31/12/N) et la date de mise en invalidité.

On note Anclnf et AncSup les valeurs entières respectivement inférieure et supérieure de l'ancienneté dans l'état d'incapacité ou dans l'état d'invalidité.

On commence donc par calculer les quatre PM ci-dessous :

 $PM_1 = PM$  (AgeInf, AncInf)  $PM<sub>2</sub> = PM (AgeSup, AncInf)$  $PM_3$  = PM (AgeInf, AncSup)  $PM_4 = PM(AgeSup, AncSup)$
On procède ensuite à une double interpolation linéaire pour obtenir PM (Age, Anc) :

 $PM(Age, Anc) =$  $(AnsSup - Anc) \times [(AgeSup - Age) \times PM_1 + (Age - Agent) \times PM_2]$ + (Anc – Anclnf)  $\times$  [(AgeSup – Age)  $\times$  PM<sub>3</sub> + (Age – AgeInf)  $\times$  PM<sub>4</sub>]

Pour le calcul des PM de rente de conjoint et d'éducation, une interpolation simple sur l'âge du bénéficiaire de la rente a été effectuée.

# **2.2 COMPTES DE RESULTAT COMPTABLE ET TECHNIQUE**

# **Définitions**

#### Compte de résultat comptable

Le compte de résultat comptable de l'année N récapitule au 31/12/N les charges et les produits comptabilisés au cours de l'exercice N. En assurance, les « produits » sont les cotisations HT encaissées au cours de l'année N, les intérêts sur les provisions mathématiques et les différentes provisions constituées au 01/01/N (soit au 31/12/N-1). Les « charges » sont représentées par les prestations payées au cours de l'année N, les divers chargements et les différentes provisions constituées au 31/12/N.

Compte de résultat technique

Le compte de résultat technique de l'année N' vu au  $31/12/N$  ( $N \ge N'$ ) récapitule les charges et les produits qui sont imputables à l'année N'. Ainsi, dans les « produits » nous retrouverons les cotisations HT à affecter à l'exercice N' (ce qui inclut les cotisations HT encaissées lors de l'exercice N' mais aussi les cotisations qui auraient dues être encaissées en N' mais finalement encaissées ultérieurement). Dans la rubrique des « charges », nous avons les prestations payées au titre de l'exercice N' (ce qui inclut les prestations versées au cours de l'exercice N' mais aussi les prestations versées ultérieurement, au titre des sinistres survenus en N'), les divers chargements sur les cotisations affectées à l'exercice N' et les différentes provisions constituées au 31/12/N au titre des sinistres survenus l'année N' et encore ouverts au 31/12/N.

#### - Provisions pour sinistres inconnus ou IBNR (Incurred But Not Reported)

Ces provisions correspondent aux sinistres qui sont déjà survenus mais dont l'assureur n'a pas encore connaissance au moment de l'inventaire. Ces provisions sont déterminées à l'aide de statistiques sur le portefeuille.

- Provisions pour Sinistres A Payer (PSAP) Ces provisions correspondent aux sinistres dont l'assureur a connaissance au moment de l'inventaire mais pour lesquels les prestations n'ont pas encore été versées (dossiers en cours d'instruction...)

# **Compte de résultat comptable**

Le compte de résultat comptable créé dans EXCEL est de la forme du tableau ci-dessous :

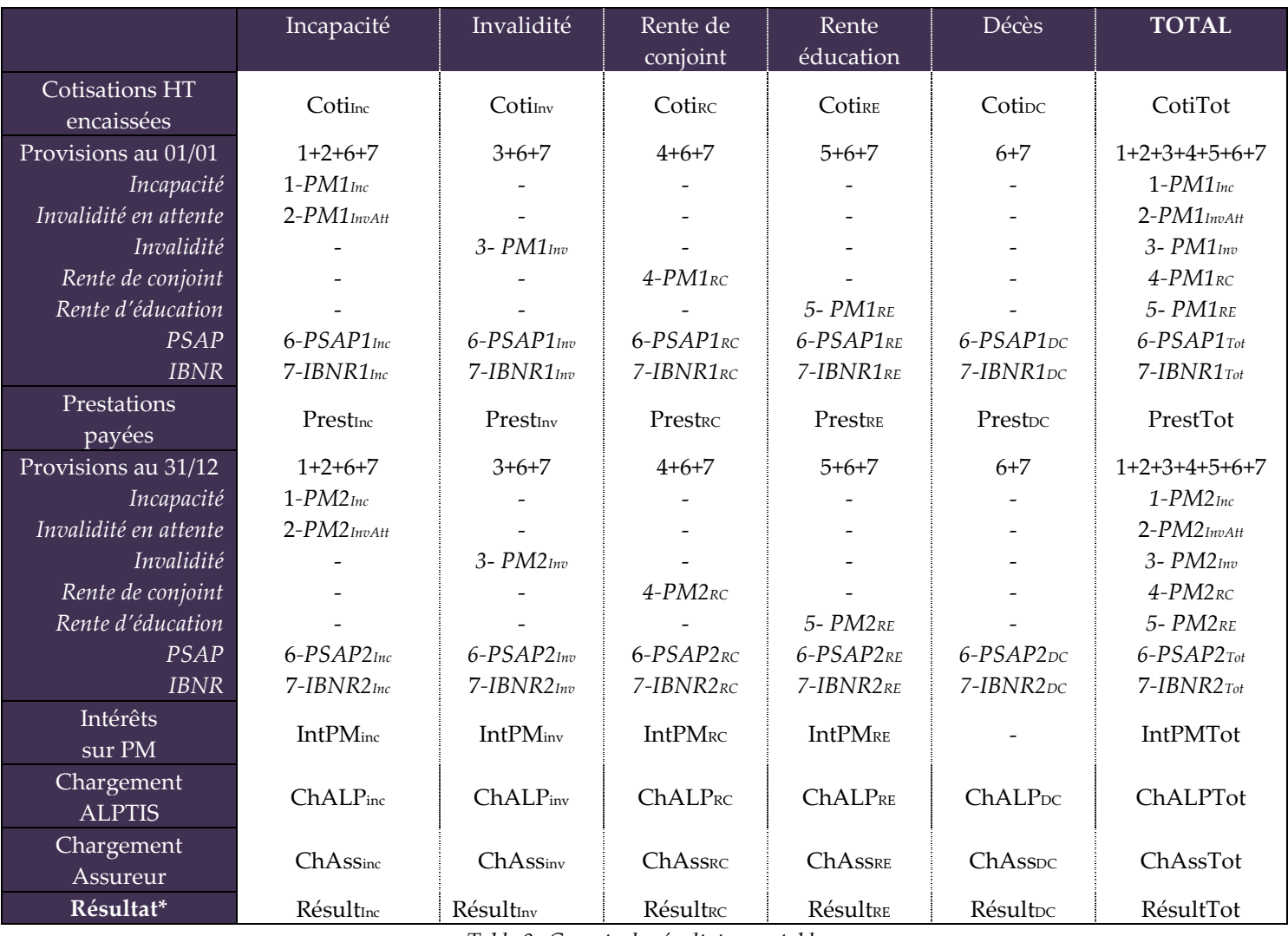

*Table 9 :Compte de résultat comptable*

#### ∗ Résultat comptable de l'année N calculé au 31/12/N =

(Cotisations HT encaissées au cours de l'année  $N$ )

+ (Provisions mathématiques constituées au  $31/12/N - 1$  pour les sinistres encore  $oversau$  31/12/N − 1) + (Intérêts sur PM)

− (Prestations versées au cours de l'année N)

 $-\left(Provisions mathématiques constituées au 31/12/N pour les sinistres encore$  $overts$  au  $31/12/N$ 

− (Chargement ALPTIS pour l'année N)

− (Chargement Assureur pour l'année N)

Le résultat comptable est obtenu par garantie et/ou assureur.

# **Compte de résultat technique**

Le compte de résultat technique créé dans EXCEL se présente sous la forme du tableau cidessous :

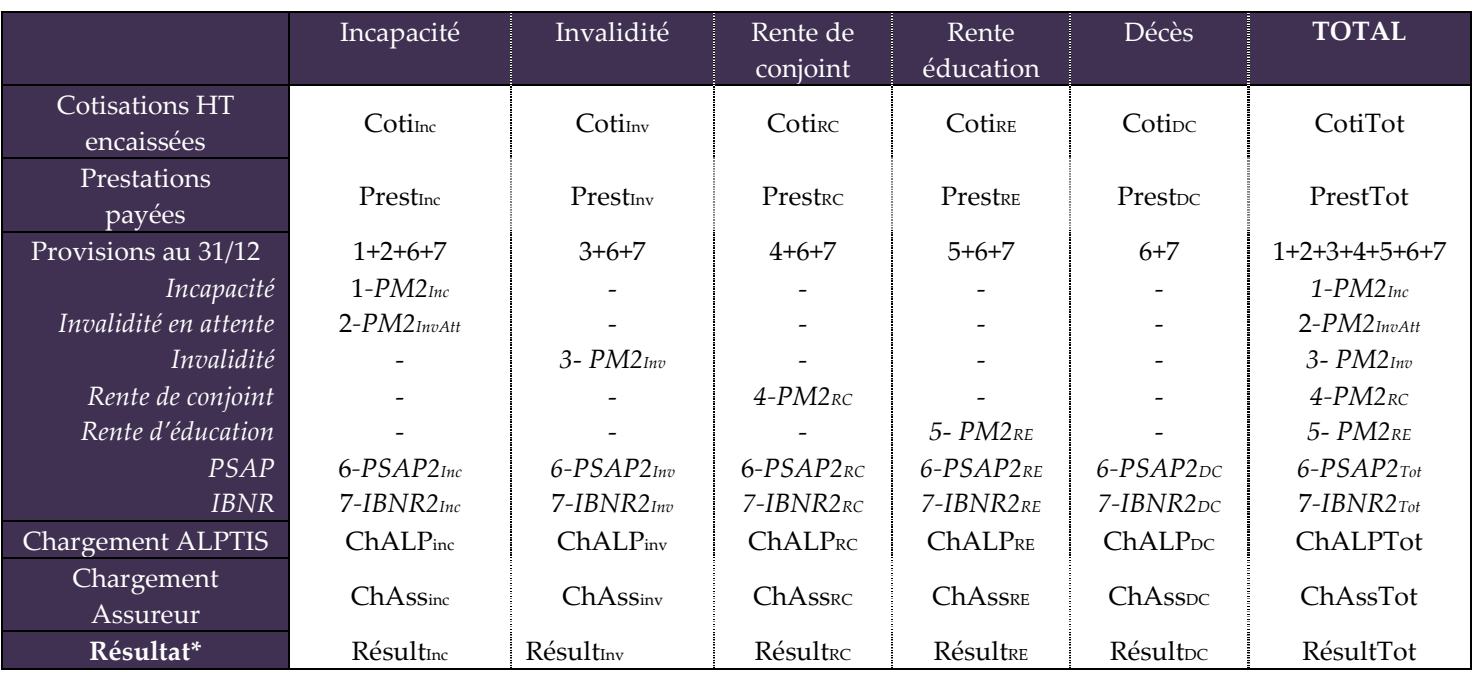

*Table 10 : Compte de résultat technique*

 $*$  Résultat technique de l'année N évalué au 31/12/N' =

(Cotisations HT encaissées au titre de l'année N durant les années  $N, N + 1, ..., N'$ )

− (Provisions mathématiques constituées au 31/12/N' pour les sinistres survenus

 $\ell'$ année N et encore ouverts au 31/12/N')

 $-($ Prestations versées en N, N + 1, ..., N' au titre de l'année N)

− (Chargements ALPTIS au titre de l'année N)

− (Chargements Assureur au titre de l'année N)

Le résultat technique est obtenu par garantie et/ou assureur.

#### *Remarque :*

En rappelant que  $t_N$  est le taux d'actualisation projetée l'année N, les intérêts sur les PM du compte de résultat comptable, sont souvent évalués par la formule de calcul suivante :

$$
\frac{PM_{01/01/N} + PM_{31/01/N}}{2} \times t_N
$$

# **2.3 TRIANGLES DE LIQUIDATION DES PROVISIONS MATHEMATIQUES, DES PRESTATIONS VERSEES ET BONI/MALI**

L'outil EXCEL créé permet d'obtenir des **triangles de liquidation pour chacune des garanties incapacité** distribuées par ALPTIS avec la possibilité de filtrer par assureur.

Les triangles de liquidation des provisions mathématiques, des Boni/Mali et des P/C sont établis à fin T3 2010, ils sont de dimension 8 x 15.

L'ensemble de ces triangles seront prolongés au fil du temps avec en ligne les nouvelles années de survenance et en colonne les trimestres de déroulement correspondants aux différents trimestres de calcul de provisionnement. L'utilisateur n'aura qu'à renseigner dans l'outil les informations utiles aux calculs et à copier/coller les formules.

# **Triangle de liquidation des provisions**

Le triangle de liquidation des provisions mathématiques construit est de la forme suivante :

|                | Déroulement (j) |                  |                  |                  |           |           |          |            |  |  |  |
|----------------|-----------------|------------------|------------------|------------------|-----------|-----------|----------|------------|--|--|--|
| Survenance (i) | Fin             | Fin              | Fin              | Fin              | Fin       | Fin       | $\cdots$ | Fin        |  |  |  |
|                | T1 N            | T <sub>2</sub> N | T <sub>3</sub> N | T <sub>4</sub> N | T1 N+1    | $T2 N+1$  |          | T3 N+3     |  |  |  |
| $N = 2003$     | $X_{1,1}$       | $X_{1,2}$        | $X_{1,3}$        | $X_{1,4}$        | $X_{1,5}$ | $X_{1,6}$ | $\cdots$ | $X_{1,15}$ |  |  |  |
| $N = 2004$     | $X_{2,1}$       | $X_{2,2}$        | $X_{2,3}$        | $X_{2,4}$        | $X_{2,5}$ | $X_{2,6}$ | $\cdots$ | $X_{2,15}$ |  |  |  |
| $N = 2005$     | $X_{3,1}$       | $X_{3,2}$        | $X_{3,3}$        | $X_{3,4}$        | $X_{3,5}$ | $X_{3,6}$ | $\cdots$ | $X_{3,15}$ |  |  |  |
| $N = 2006$     | $X_{4,1}$       | $X_{4,2}$        | $X_{4,3}$        | $X_{4,4}$        | $X_{4,5}$ | $X_{4,6}$ | $\cdots$ | $X_{4,15}$ |  |  |  |
| $N = 2007$     | $X_{5,1}$       | $X_{5,2}$        | $X_{5,3}$        | $\chi_{5,4}$     | $X_{5,5}$ | $X_{5,6}$ | $\cdots$ | $X_{5,15}$ |  |  |  |
| $N = 2008$     | $X_{6,1}$       | $X_{6,2}$        | $X_{6,3}$        | $\chi_{6,4}$     | $X_{6,5}$ | $X_{6,6}$ | $\cdots$ |            |  |  |  |
| $N = 2009$     | $X_{7,1}$       | $X_{7,2}$        | $X_{7,3}$        | $X_{7,4}$        | $X_{7,5}$ | $X_{7,6}$ |          |            |  |  |  |
| $N = 2010$     | $\chi_{8,1}$    | $X8_{,2}$        | $X_{8,3}$        |                  |           |           |          |            |  |  |  |

*Table 11 : Triangle de liquidation des provisions*

Xi,j représente le montant des provisions mathématiques constituées pour les sinistres survenus l'année i , à la fin du j-ème trimestre de déroulement.

Ainsi, par exemple à la fin du T4 2005 le montant des provisions mathématiques constituées pour l'année de survenance 2005 s'élevait à X3,4 €. Pour l'année de survenance 2007 on avait à la fin du T2 2008 constitué une provision mathématique de  $X_{5,6} \in$ .

#### *Remarque :*

Ce triangle de liquidation a été renseigné avec le montant des provisions qui auraient dû être provisionnées (montant calculé à partir de l'outil de provisionnement réalisé) et non pas avec les provisions réellement constituées aux différentes dates historiques (informations communiquées par les porteurs de risques chaque année au 31/12).

Ce triangle et le triangle de liquidation des prestations versées permettront de déterminer si un provisionnement à partir des tables du BCAC (tables généralement utilisées par les porteurs de risques) dégage des boni ou des mali de liquidation (cf le paragraphe suivant).

# **Triangle de liquidation des prestations versées**

Le triangle de liquidation des prestations versées arrêté à la fin du T3 2010 est de la forme suivante :

|                                       |                                                 | <b>Déroulement</b>                |                  |                  |                    |                 |          |                         |                    |  |
|---------------------------------------|-------------------------------------------------|-----------------------------------|------------------|------------------|--------------------|-----------------|----------|-------------------------|--------------------|--|
| Année de<br>survenance<br>du sinistre | Montant<br>prestations<br>versées<br>au-delà du | T <sub>2</sub> N                  | T <sub>3</sub> N | T <sub>4</sub> N | <b>T1</b><br>$N+1$ | T2<br>$N+1$     | $\cdots$ | T <sub>3</sub><br>$N+3$ | <b>T4</b><br>$N+3$ |  |
| $S = 2003$                            | T1 N=2003                                       | $Y_{1,1}$                         | $Y_{1,2}$        | $Y_{1,3}$        | $Y_{1,4}$          | $Y_{1,5}$       | $\cdots$ | $Y_{1,14}$              | $Y_{1,15}$         |  |
|                                       | T2 N=2003                                       |                                   | $Y_{2,2}$        | $Y_{2,3}$        | $Y_{2,4}$          | $Y_{2,5}$       | .        | $Y_{2,14}$              | $Y_{2,15}$         |  |
|                                       | T3 N=2003                                       |                                   |                  | $Y_{3,3}$        | $Y_{3,4}$          | $Y_{3,5}$       | .        | $Y_{3,14}$              | $Y_{3,15}$         |  |
|                                       | T4 N=2003                                       |                                   |                  |                  | $Y_{4,4}$          | $Y_{4,5}$       | .        | $Y_{4,14}$              | $Y_{4,15}$         |  |
|                                       | T1 N=2004                                       | $\mathbf{Y}_{5,1}$                | $Y_{5,2}$        | $Y_{5,3}$        | $Y_{5,4}$          | $Y_{5,5}$       | .        | $Y_{5,14}$              | $Y_{5,15}$         |  |
|                                       | T2 N=2004                                       |                                   | $Y_{6,2}$        | $Y_{6,3}$        | $Y_{6,4}$          | $Y_{5,5}$       | .        | $Y_{6,14}$              | $Y_{6,15}$         |  |
|                                       | .                                               | .                                 | .                | .                | $\cdots$           | .               | .        | $\cdots$                | .                  |  |
|                                       | T3 N=2006                                       |                                   |                  | $Y_{15,3}$       | $\rm{Y}_{14,4}$    | $Y_{15,5}$      | $\ldots$ | $Y_{14,14}$             | $Y_{15,15}$        |  |
|                                       | T4 N=2006                                       |                                   |                  |                  | $Y_{16,4}$         | $Y_{15,5}$      | .        | $Y_{14,14}$             | $Y_{15,15}$        |  |
| $S = 2004$                            | T1 N=2004                                       | $Y_{17,1}$                        | $Y_{17,2}$       | $Y_{17,3}$       | $Y_{17,4}$         | $Y_{17,5}$      | .        | $Y_{17,14}$             | $Y_{17,15}$        |  |
|                                       | T2 N=2004                                       |                                   | $Y_{18,2}$       | $Y_{18,3}$       | $Y_{18,4}$         | $Y_{18,5}$      | .        | $Y_{18,14}$             | $Y_{18,15}$        |  |
|                                       | T3 N=2004                                       |                                   |                  | $Y_{19,3}$       | $Y_{19,4}$         | $Y_{19,5}$      | .        | $Y_{19,14}$             | $Y_{19,15}$        |  |
|                                       | T4 N=2004                                       |                                   |                  |                  | $Y_{20,4}$         | $Y_{20,5}$      | .        | $Y_{20,14}$             | $Y_{20,15}$        |  |
|                                       | T1 N=2005                                       | $Y_{21,1}$                        | $Y_{21,2}$       | $Y_{21,3}$       | $Y_{21,4}$         | $Y_{21,5}$      | .        | $\mathbf{Y}_{21,14}$    | $Y_{21,15}$        |  |
|                                       | T2 N=2005                                       |                                   | $Y_{22,2}$       | $Y_{22,3}$       | $Y_{22,4}$         | $Y_{22,5}$      | .        | $Y_{22,14}$             | $Y_{22,15}$        |  |
|                                       | $\cdots$                                        | $\cdots$                          | $\ldots$         | $\cdots$         | $\cdots$           | $\cdots$        | $\cdots$ | $\cdots$                | $\cdots$           |  |
|                                       | T3 N=2007                                       |                                   |                  | $Y_{31,3}$       | $Y_{31,4}$         | $Y_{31,5}$      | .        | $Y_{31,14}$             | $Y_{31,15}$        |  |
|                                       | T4 N=2007                                       |                                   |                  |                  | $Y_{32,4}$         | $Y_{32,5}$      | $\ldots$ | $Y_{32,14}$             | $Y_{32,15}$        |  |
| $\ldots$                              | $\cdots$                                        | .                                 | .                | .                | .                  | .               | .        | .                       | .                  |  |
| $S = 2010$                            | T1 N=2010                                       | $\mathop{\bf Y}\nolimits_{113,1}$ | $Y_{113,2}$      | $Y_{113,3}$      | $Y_{113,4}$        | $Y_{113,5}$     | .        | $Y_{113,14}$            | $Y_{113,15}$       |  |
|                                       | T2 N=2010                                       |                                   | $Y_{114,2}$      | $Y_{114,3}$      | $Y_{114,4}$        | $Y_{114,5}$     | .        | $Y_{114,14}$            | $Y_{114,15}$       |  |
|                                       | T3 N=2010                                       |                                   |                  | $\rm Y_{115,3}$  | $Y_{115,4}$        | $\rm Y_{115,5}$ | .        | $Y_{115,14}$            | $Y_{115,15}$       |  |

*Table 12 : Triangles des liquidations des prestations*

Ce triangle est actuellement de dimension 115 x 15.

Yi,j représente les prestations versées au j-ème trimestre suivant le i-16x(S-2003)-ème trimestre de déroulement des sinistres survenus l'année S **et en cours** (ie les sinistres ouverts) à la fin de ce i-16x(S-2003)-ème trimestre de déroulement.

Le triangle se lit de la manière suivante : pour l'année de survenance 2003, ALPTIS a versée au-delà du T3 2003 (soit à partir du 01/10/2003), pour les sinistres en cours fin T3 2003, Y3,3 € au cours du T4 2003, Y<sub>3,4</sub> € au cours du T1 2004, Y<sub>3,5</sub> € au cours du T2 2004, ….., Y<sub>3,14</sub> € au cours du T3 2006 et Y3,15 € au cours du T4 2006.

L'outil EXCEL créé permet d'obtenir ce triangle pour chacune des garanties incapacité distribuées par ALPTIS avec la possibilité de filtrer par assureur. Il y a environ 120 couples garantie/assureur différents.

Ce triangle de liquidation est renseigné par l'intermédiaire de différents tableaux obtenus à l'aide d'un programme SAS de la forme suivante :

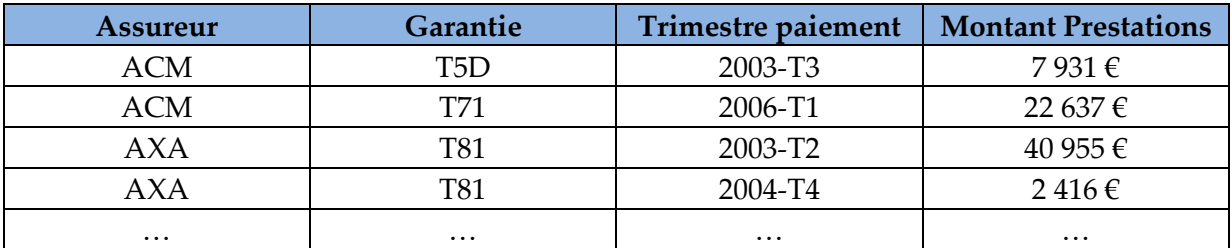

*Table 13 : Prestations versées au-delà du T1 2003 pour sinistres survenus en 2003 et ouverts en T1* 

*2003*

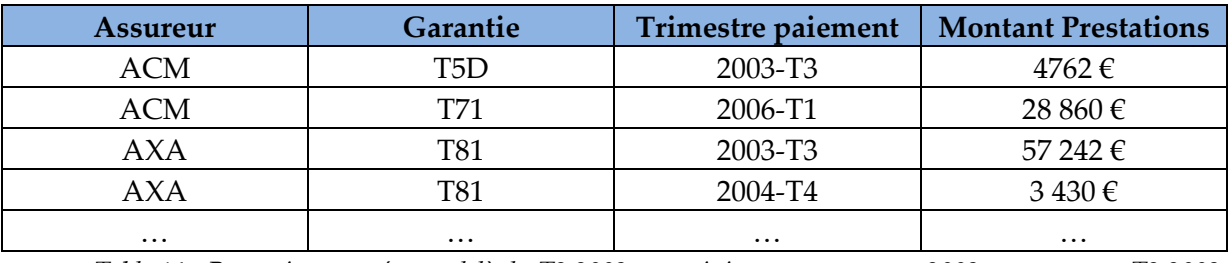

*Table 14 : Prestations versées au-delà du T2 2003 pour sinistres survenus en 2003 et ouverts en T2 2003*

#### **Rappel important :**

Comme mentionné antérieurement, pour pouvoir mettre en exergue les boni ou mali de liquidation de provisionnement pour un produit, il faut comparer le montant des provisions constituées à une date t avec le montant des prestations versées après t au titre des sinistres qui ont été provisionnés en t.

Ainsi, les montants des prestations versées renseignées dans ce triangle de liquidation sont les prestations relatives aux contrats qui ont été provisionnés.

Quand on regarde les prestations versées au-delà du T2 2004, ce sont les prestations relatives aux sinistres qui avaient été provisionnés fin T2 2004.

#### **Boni & Mali de liquidation**

Nous cherchons ici à déterminer, pour chaque année de survenance depuis 2003, la différence entre le provisionnement effectué à une date t et le montant total des prestations effectivement versées au-delà de t.

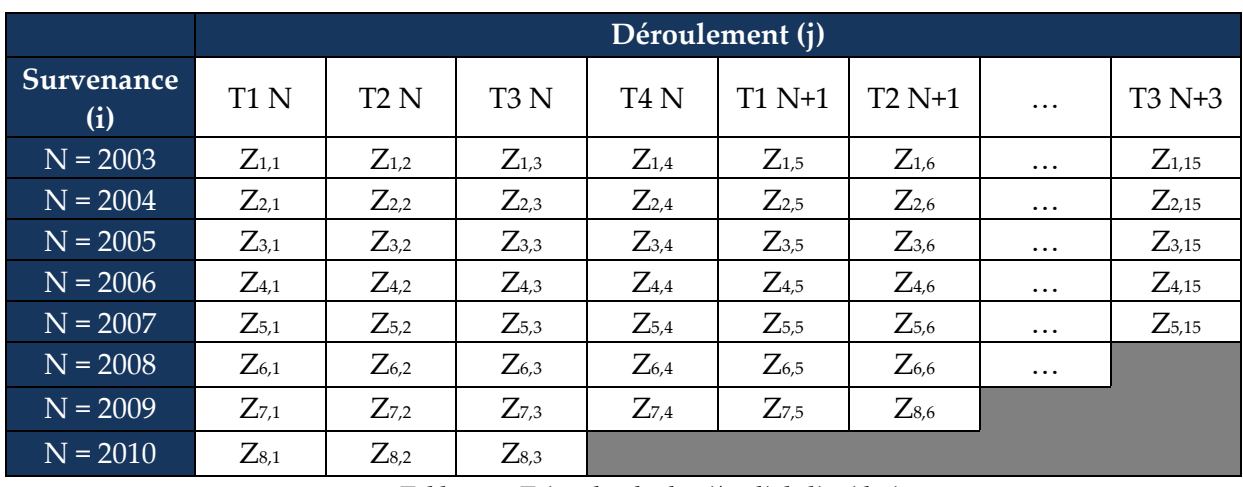

Pour déterminer les boni/mali de liquidation, le triangle de liquidation suivant a été réalisé :

*Table 15 : Triangles des boni/mali de liquidation*

Ce triangle est actuellement de dimension 8 x 15 (mais il sera complété au fil du temps) avec en ligne les années de survenance et en colonne les trimestres de déroulement (correspondant aux différents trimestres de calcul de provisionnement).

 $Z_{i,j}$  représente la différence entre le provisionnement que l'on avait réalisé au titre de l'année de survenance i à la fin du trimestre de la colonne j et le montant total des prestations effectivement versées au titre de ces mêmes sinistres provisionnés.

De manière formelle, en rappelant que  $X_{i,j}$  est le montant des provisions constituées à la fin du *j<sup>ème</sup>* trimestre pour les sinistres survenus en 2002 + *i,* on a :

$$
Z_{i,j} = X_{i,j} - \sum_{k=1}^{15} Y_{1 + (i-1) \times 16 + (j-1),k}
$$

Lorsque  $Z_{i,j} > 0$  nous sommes en présence d'un boni de liquidation et lorsque  $Z_{i,j} < 0$ **cela traduit la présence d'un mali.** 

L'outil EXCEL créé permet d'obtenir ce triangle pour chacune des garanties incapacité distribuées par ALPTIS avec la possibilité de filtrer par assureur.

#### *Exemple :*

Pour une garantie X, prenons le cas où nous avions provisionné à la fin du T1 2004, pour les sinistres survenus en 2003 et encore ouverts à ce moment là, 120 000 € (ie  $X_{1.5} = 120000$  €). Nous savons à la fin du T4 2006 que nous avons effectivement versé, entre le T2 2004 et le T4 2006, 100 000 € de prestations pour ces mêmes sinistres survenus en 2003 (ie  $\sum_{k=1}^{15} Y_{5,k} =$ 100 000 €). Nous avons donc sur-provisionné de 120 000 – 100 000 = 20 000 € (ie  $Z_{1,5}$  = 20 000 *€*).

# **Triangle de liquidation des P/C**

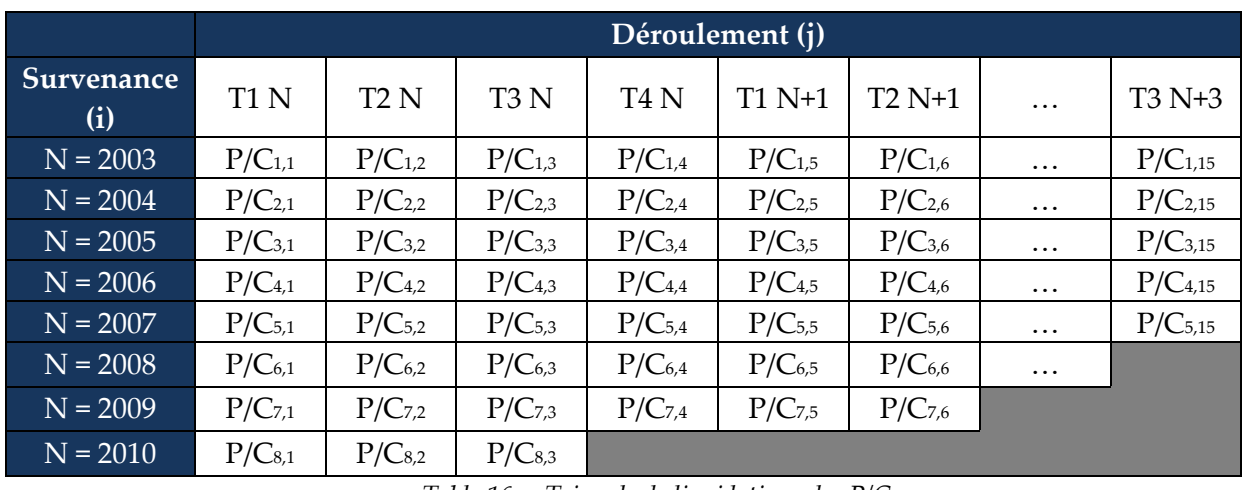

*Table 16 : Triangle de liquidations des P/C*

#### *Interprétation :*

A la fin du T2 2005, le P/C de l'année de survenance 2004 est de P/C2,6 %. A la fin du T3 2006, le P/C de l'année de survenance 2006 est de P/C4,3 %.

L'outil EXCEL créé permet d'obtenir ce triangle pour chacune des garanties incapacités distribuées par ALPTIS et par assureur.

La formule mathématique de calcul des P/C est la suivante :

 $\bm{P}/\bm{\mathcal{C}}_{\bm{i},\bm{j}} = \big(X_{\bm{i},\bm{j}} + \text{Prestations}~\text{versées jusqu'à la fin du trimestre j} \big) / (\text{Cotisations TTC perçues})$ jusqu<sup>'</sup>à la fin du trimestre j — Chargement ALPTIS sur les cotisations perçues jusqu<sup>'</sup>à la fin du trimestre j — Chargement Assureur sur les cotisations perçues jusqu<sup>'</sup>à la fin du trimestre j – taxes)

Le but de ce triangle est d'observer l'évolution trimestrielle du P/C de chaque exercice de survenance et d'avoir une estimation du P/C final (au terme des 3 ans de la garantie incapacité) qu'il est possible d'estimer quand on connaît au moins le P/C du premier trimestre de l'année de survenance considérée.

Le triangle de liquidation permet de déterminer, pour chacune des garanties incapacité d'ALPTIS, si les P/C ont une évolution similaire quelle que soit l'année de survenance ou si au contraire l'évolution est imprévisible.

Nous avons pu constater la plupart du temps une évolution similaire du P/C pour toutes les années de survenance.

 Cas de garanties où l'évolution du P/C semble être similaire pour toutes les années de survenance :

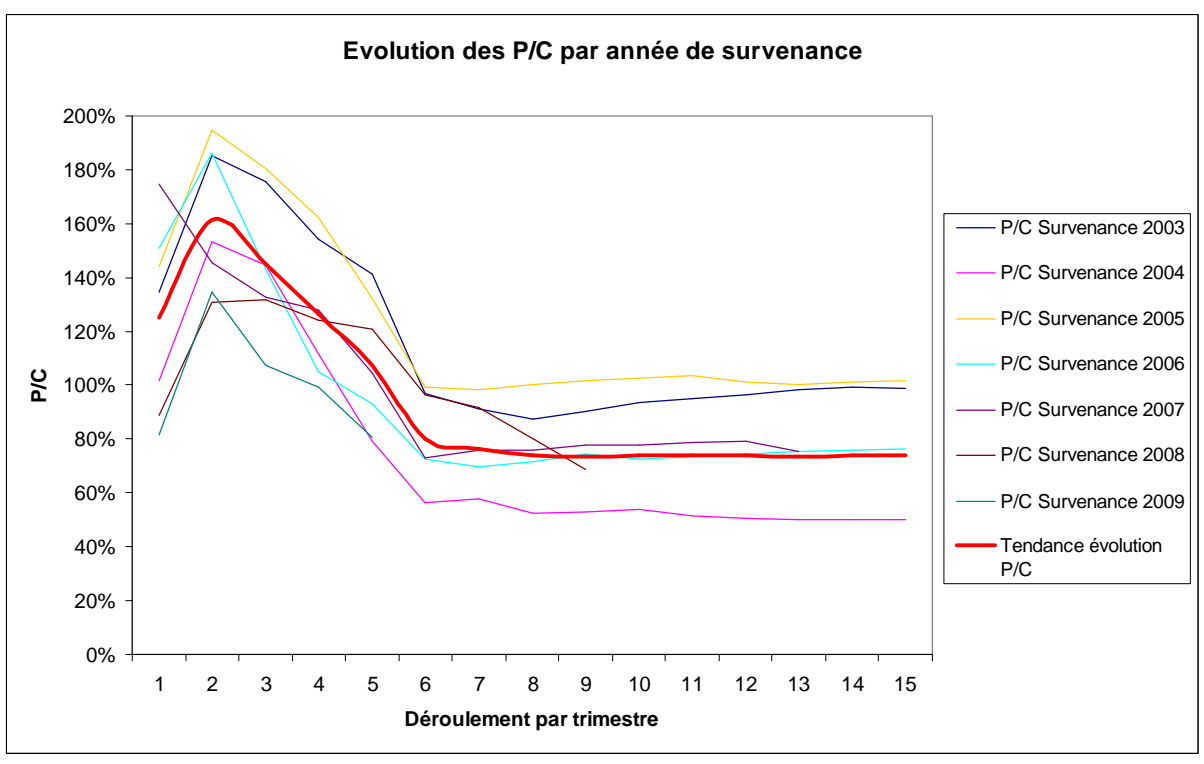

*Graphique 1 : Evolution du P/C par année de survenance (1)*

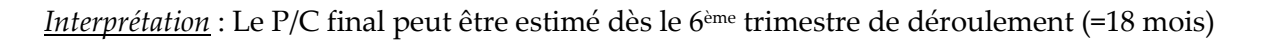

La courbe de tendance de l'évolution du P/C nous dit par exemple que, si le P/C est égal à 125 % à la fin du premier trimestre de déroulement alors le P/C sera de 80 % dès le 6ème trimestre de déroulement.

On peut alors, pour les années de survenance postérieures, extrapoler le P/C final à partir du P/C initial par un simple rapport de proportionnalité. Ainsi, si le P/C pour les sinistres survenus en 2010 est de 110 % à la fin du premier trimestre 2010, on pourra imaginer obtenir un P/C final à la fin du troisième trimestre 2013 de  $\frac{110\% \times 80\%}{125\%}$  $\frac{125\%}{125\%} = 70,40\%$ .

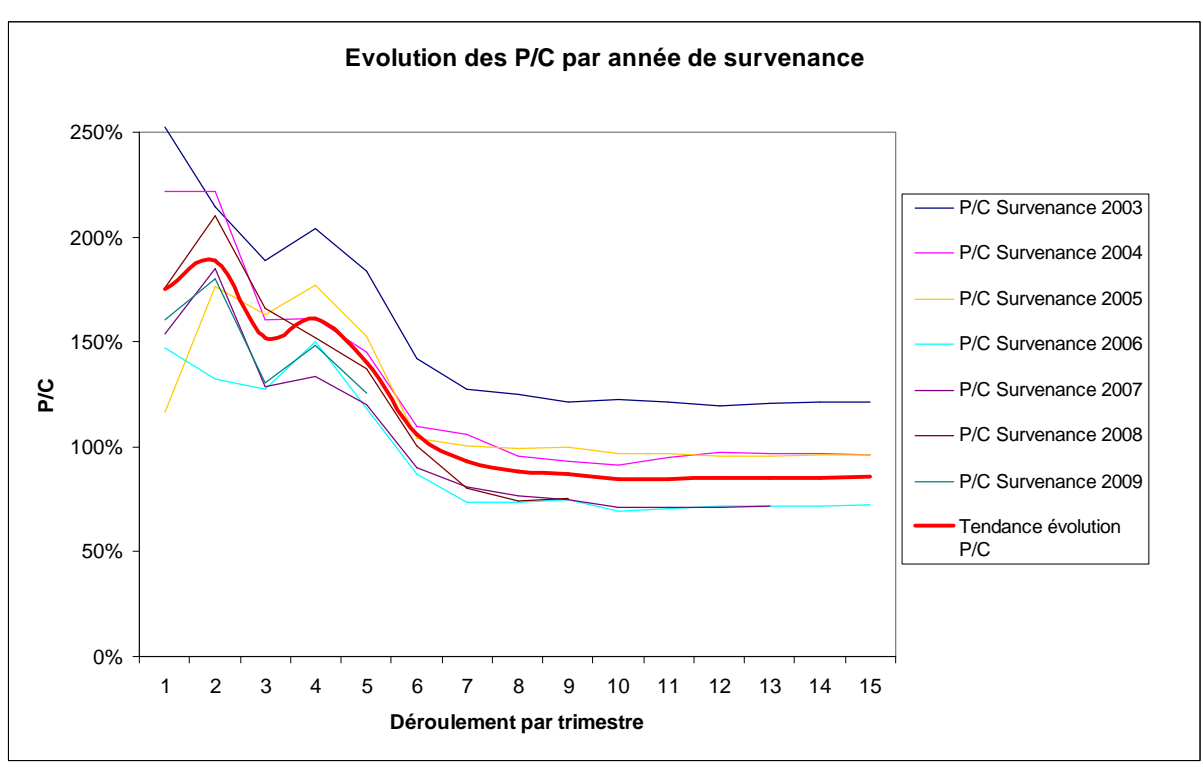

*Graphique 2 : Evolution du P/C par année de survenance (2)*

*Interprétation* : De la même façon que sur le graphique précèdent, le P/C final peut être estimé dès le 7ème trimestre de déroulement (=21 mois).

 Cas d'évolution des P/C en fonction de l'année de survenance ne permettant pas de dégager une tendance (cas marginal, environ 15 % des garanties mais sur des garanties avec très peu d'assurés)

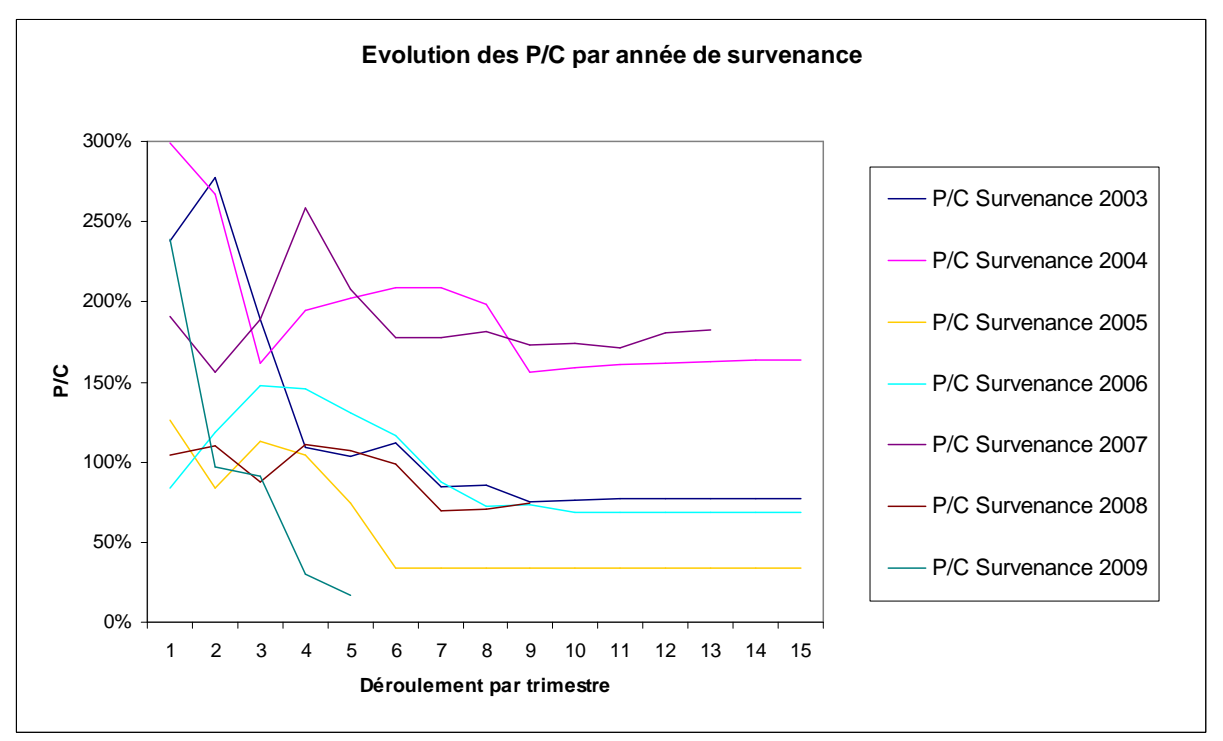

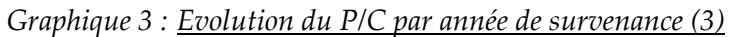

*Interprétation* : Le P/C final ne peut être estimé grâce au passé.

Les courbes des P/C n'ayant pas la même tendance, en d'autres termes elles ne sont pas parallèles, nous ne pouvons déduire le P/C futur par l'intermédiaire du P/C passé.

# **CHAPITRE 3 : LES RESULTATS OBTENUS**

Comme il a été précisé antérieurement, les tables du BCAC ont été élaborées sur un collège de salariés de diverses compagnies d'assurances.

Le portefeuille prévoyance individuelle d'ALPTIS étant constitué essentiellement de TNS, nous voulions savoir si l'utilisation des tables BCAC utilisées par la plupart des porteurs de risques est adaptée.

Le triangle de liquidation des boni/mali de liquidation du risque incapacité, pour les années de survenance de 2003 à 2009, laisse paraître une même tendance pour chacune des garanties commercialisées par ALPTIS :

- o Des boni de liquidation importants sur les 4 ou 5 premiers trimestres suivants le 1 er janvier de l'année de survenance : Au 31/12/2009, sur les garanties APLTIS comprenant le plus d'assurés, nous avons pour les années de survenance de 2003 à 2008, des boni de liquidation pouvant atteindre les 30 % à la fin du 4ème trimestre de déroulement.
- o Des boni liquidation plus modérés au-delà des 4 ou 5 premiers trimestres suivants le 1<sup>er</sup> janvier de l'année de survenance jusqu'à parfois atteindre des mali sur les derniers trimestres de déroulement : Au 31/12/2009, parmi les garanties APLTIS comprenant le plus d'assurés, nous avons sur les années de survenance 2003 à 2009, deux situations possibles : parfois des boni de liquidation de l'ordre des 5 % et parfois des mali de liquidation pouvant atteindre les -6 % quand on se place autour du 8ème trimestre de déroulement.

De manière formelle, nous avons :

 $Z_{i,j} \gg 0$  ∀*i et pour j* = 1 à 4 *ou* 5  $Z_{i,j} > 0$  ou  $Z_{i,j} < 0$   $\forall i$  et pour  $j = 4$  ou 5 à 15

**En moyenne (tous trimestres de développement confondus), la loi de maintien en incapacité du BCAC tend à majorer les provisions mathématiques constituées pour les encours d'incapacité de 10 % à 20 % selon les années de survenance et les garanties (chiffres établis sur les garanties ALPTIS comprenant le plus d'assurés et en écartant les valeurs extrêmes dues à des situations particulières).** 

#### *Remarque :*

*Il est possible de donner une interprétation aux mali de liquidation constatés au-delà des 4 ou 5 premiers trimestres suivants le 1er janvier de l'année de survenance.* 

*En effet, si on réfléchit au comportement « rationnel » des Travailleurs Non Salariés, on peut imaginer qu'un individu qui travaille à son compte a tout intérêt à reprendre rapidement le travail s'il ne veut pas voir son entreprise péricliter. On peut donc s'attendre à ce qu'un TNS en arrêt de travail reprenne son activité dès que possible, dans les 12 mois. S'il est toujours en arrêt de travail au-delà de 12 mois, on peut penser que son état physique est critique et qu'il risque de rester un temps relativement long en incapacité.*

# **PARTIE 3 : TARIFICATION ARRET DE TRAVAIL**

Comme mentionné précédemment, les Provisions Mathématiques doivent être calculées à partir des tables réglementaires du BCAC ou à l'aide de tables d'expérience certifiées. Pour la tarification, les assureurs n'ont pas de contrainte réglementaire à proprement parler : ils peuvent utiliser les tables et/ou méthodes qu'ils souhaitent. Il est cependant nécessaire que les hypothèses techniques retenues pour la tarification ne soient pas complètement aberrantes, mais justifiables en cas de contrôle par l'ACP.

ALPTIS propose majoritairement des garanties arrêt de travail « forfaitaires » indépendantes du régime obligatoire. Ainsi, l'outil de tarification réalisé permet de tarifer des garanties exprimées en euros par mois.

# **CHAPITRE 1 : PRINCIPE DE BASE**

Pour établir le tarif technique d'un produit d'assurance, le principe de base est de respecter l'égalité :

 $Engagement$  Assureur = Engagement Assuré

> Engagement de l'assureur

En  $t = 0$ , lorsque le tarif que l'on veut établir porte sur un engagement d'un an, l'engagement de l'assureur consiste à verser à l'assuré :

- o les indemnités journalières garanties au contrat si celui-ci entre en incapacité au cours de l'année ;
- o la rente d'invalidité prévue au contrat si celui-ci entre en invalidité au cours de l'année.

*Représentation de l'engagement de l'assureur pour le risque incapacité :*

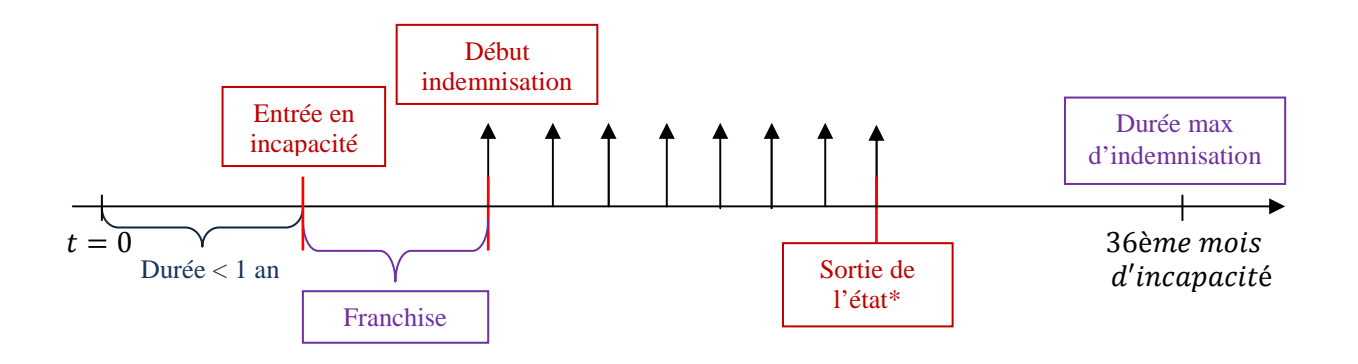

*Représentation de l'engagement de l'assureur pour le risque invalidité :*

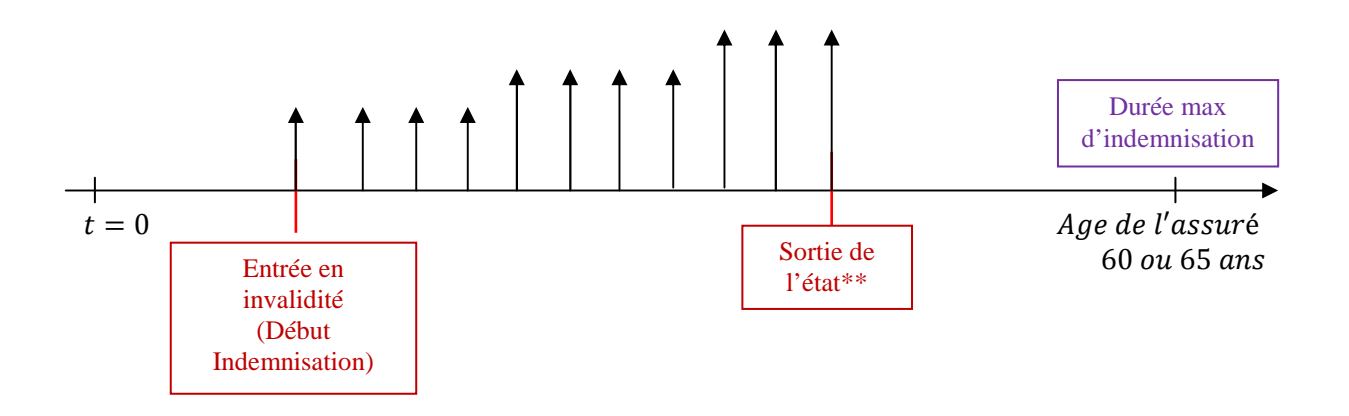

*\* 4 sorties possibles : reprise du travail, décès, passage en invalidité ou fin de garantie. \*\* 3 sorties possibles : reprise du travail, décès ou fin de garantie.* 

Les flèches noires représentent les flux de prestations de l'assureur.

Elles sont de la même hauteur pour le risque incapacité - on néglige une éventuelle revalorisation des IJ - car même si des revalorisations sont prévues, l'impact sur le tarif est négligeable de part la nature très court terme du risque incapacité.

En revanche, pour le risque invalidité, les produits ALPTIS prévoient une revalorisation de la rente.

Sur les graphiques, nous avons représenté les flux jusqu'à la sortie de l'état d'incapacité ou d'invalidité de l'assuré. Si l'assuré ne sort pas de son état par reprise du travail ou décès, les prestations se poursuivent au maximum pendant 36 mois pour l'incapacité et généralement jusqu'à la retraite ou jusqu'à l'âge de 60 ou 65 ans pour l'invalidité.

#### Engagement de l'assuré

En  $t = 0$ , lorsque le tarif que l'on veut établir porte sur un engagement de un an, l'engagement de l'assuré consiste à verser à l'assureur une prime périodique  $P$  (souvent mensuelle), durant toute l'année d'assurance.

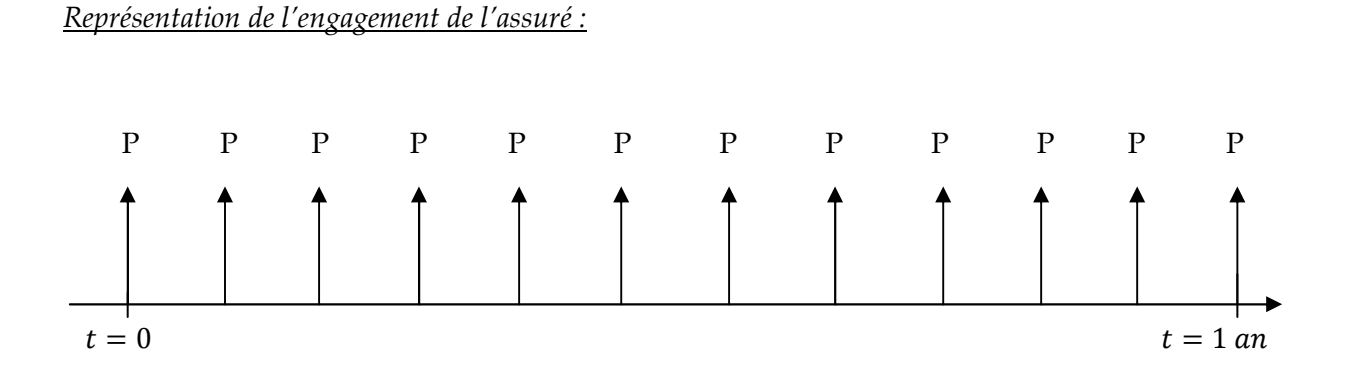

> Tarif

Le tarif est déterminé de telle sorte que :

 $VAP(Engagement Assureur) = VAP(Engagement de l'Assuré)$ 

La Valeur Actuelle Probable (VAP) est la somme des flux futurs probables actualisés.

Pour calculer VAP(Engagement Assureur), on peut utiliser différentes méthodes :

- o Par formule fermée ;
- o Par simulations.

Nous allons présenter dans le chapitre 2, deux formules fermées permettant de tarifer le risque arrêt de travail. Dans le chapitre 3, nous expliciterons une méthode par simulations.

# **CHAPITRE 2 : TARIFICATION PAR FORMULES FERMEES**

# **2.1 TARIFICATION A L'AIDE D'UNE LOI DE MAINTIEN EN NON INDEMNISATION**

La prime d'incapacité (respectivement d'invalidité) est calculée comme étant l'espérance des engagements de l'assureur pour le risque incapacité (respectivement invalidité), sur la base d'une loi de maintien en non indemnisation.

On utilise une loi de maintien en indemnisation et non pas une loi de maintien au travail, car cette dernière est difficile à construire. En effet, du fait des franchises, il existe des périodes au cours desquelles un assuré est en arrêt de travail sans que l'assureur n'en ait connaissance. En revanche, les périodes de non indemnisations sont bien connues par l'assureur

La prime annuelle d'incapacité pour  $1 \in d'$ IJ est donnée par la formule suivante :

$$
\pi^{INC}(x, f) = \sum_{k=0}^{364} \frac{k}{365} p_{x + \frac{f-1}{365}} \times \frac{1}{365} q_{x + \frac{f-1}{365} + \frac{k}{365}} \times PM^{INC} \left( x + \frac{k}{365}, \frac{f}{365} \right) \times 30,5
$$
  
 
$$
\times \frac{1}{(1+i)^{(k+f)/365}}
$$

La prime annuelle d'invalidité pour une rente de 1 €/jour est donnée par la formule suivante :

$$
\pi^{INV}(x,f) = \sum_{k=0}^{364} \frac{k}{365} p_{x+\frac{f-1}{365}} \times \frac{1}{365} q_{x+\frac{f-1}{365}+\frac{k}{365}} \times PM_{att}^{INV}\left(x+\frac{k}{365}, \frac{f}{365}\right) \times 365,25
$$
  
 
$$
\times \frac{1}{(1+i)^{(k+f)/365}}
$$

avec,

 $x = \hat{a}$ ge d'entrée dans l'état (d'incapacité ou d'invalidité), exprimé en années entières;

 $f$  = franchise de la garantie, exprimée en jours ;

 $i =$  le taux d'actualisation annuel ;

 $k$   $p$  $\frac{k}{365}p_x$ = la probabilité de rester dans l'état de non indemnisation entre les âges x et  $x + k$  jours;

<sup>Ñ</sup> Æ  $\frac{k}{365}q_x$ = la probabilité de passer dans l'état d'indemnisation entre les âges x et  $x + k$ 

jours.

#### Remarques :

- $\checkmark$  Par définition de la loi de non indemnisation, un assuré se maintient en non indemnisation pendant toute la durée de la franchise avec une probabilité égale à 1.
- $\checkmark$  Le terme  $\underset{k}{\underset{k}{p}}$  $\frac{k}{365}$   $\mu x + \frac{f-1}{365}$  $\frac{f-1}{365} \times \frac{1}{365} q_{x+\frac{f-1}{365}}$  $\frac{f-1}{365} + \frac{k}{36}$ 365 représente la probabilité pour un individu de rester dans l'état de non indemnisation entre les âges  $x$  et  $x + (f + k - 1)$  jours et d'entrer en indemnisation à l'âge  $x + (f + k)$  jours.
- $\sim PM^{INC}\left(x+\frac{k}{365},\frac{f}{365}\right)$  s'obtient par une double interpolation linéaire sur l'âge et l'ancienneté du barème incapacité. Elle est donnée pour une rente de 1  $\varepsilon$ /mois. Pour obtenir une prime annuelle

correspondant à une indemnité journalière de 1  $\epsilon$ , il faut donc le multiplier par le nombre de jours moyen par mois, soit 30,5.

 $\sqrt{PM_{att}^{INV}(x+\frac{k}{365},\frac{f}{365})}$  s'obtient par une double interpolation linéaire sur l'âge et l'ancienneté du barème d'invalidité en attente. Elle est donnée pour une rente de 1  $\epsilon$ /an. Pour obtenir une prime annuelle

correspondant à une rente de  $1 \in \text{par}$  jour, il faut donc le multiplier par le nombre de jours moyen dans une année, soit 365,25.

**Cette méthode de tarification ne peut être utilisée dans notre cas. En effet, du fait du peu de données disponibles, il est impossible de déterminer une loi de maintien en non indemnisation robuste : il faudrait dans notre portefeuille d'assurés au minimum une entrée en incapacité par jour et pour chacun des âges** v**.** 

**Nous avons donc choisi d'utiliser le modèle probabilité x charges explicité ci-dessous qui nécessite beaucoup moins de données : en effet, il suffit en théorie d'avoir dans notre portefeuille une entrée en incapacité par an pour chaque âge** v **pour obtenir une probabilité d'entrée en incapacité. Dans la pratique, pour obtenir une probabilité qui ait un sens, il faut tout de même un minimum de données.** 

#### **2.2 MODELE PROBABILITE X CHARGE**

Dans ce modèle, les tarifs incapacité et invalidité sont définis comme le produit entre :

- La probabilité qu'un assuré d'âge  $x$  et ayant une garantie avec une franchise  $f$  jours entre en indemnisation (incapacité ou invalidité) au titre d'au moins un sinistre survenant dans les 365 jours à venir ;
- La charge probable de l'arrêt de travail de l'assuré en question.

On considèrera que l'arrêt de travail survient en moyenne en milieu de période.

La prime annuelle d'incapacité pour une IJ de  $1 \in \mathsf{est}$  donnée par la formule suivante :

$$
\pi^{INC}(x, f) = q_x^f \times PM^{INC}(x + 0.5, f) \times 30.5 \times \frac{1}{(1 + i)^{\frac{f}{365} + 0.5}}
$$

La prime annuelle d'invalidité pour une rente de 1 €/jour est donnée par la formule suivante :

$$
\pi^{INV}(x,f) = q_x^f \times PM_{att}^{INV}(x+0.5,f) \times 365,25 \times \frac{1}{(1+i)^{\frac{f}{365}+0.5}}
$$

avec,

 $x = \hat{a}$ ge d'entrée dans l'état (d'incapacité ou d'invalidité), exprimé en années entières;

 $f$  = franchise de la garantie incapacité, exprimée en jours ;

 $i =$  le taux d'actualisation annuel ;

 $q_x^f$  = la probabilité qu'un individu, d'âge x à  $t_0 = 0$  et couvert par une garantie de franchise  $f$ , entre en indemnisation au titre d'au moins un sinistre survenu entre  $t_0 = 0$  et  $t_1 = t_0 + 365$  jours;

#### Remarques :

- D'après la formule de la prime d'invalidité donnée, nous constatons que celle-ci dépend de la franchise  $f$  de la garantie incapacité. On pourrait penser a priori que ce ne devrait pas être le cas puisqu'il n'y a pas de franchise sur l'invalidité. Or, cette formule sous entend que l'invalidité ne peut survenir qu'après un passage par l'incapacité. Une indemnisation au titre de l'invalidité ne sera alors possible qu'audelà de la franchise  $f$ .
- $\mathcal{V}$  PM<sup>INV</sup> (x + 0.5, f) s'obtient à partir du barème d'invalidité en attente et en effectuant une simple interpolation linéaire sur l'âge si la franchise correspond à un nombre entier de mois et par une double interpolation linéaire sur l'âge et l'ancienneté dans le cas contraire.

Il est donné pour une rente de 1 €/an. Pour obtenir une prime annuelle correspondant à une rente de 1 €/jour, il faut donc le multiplier par le nombre de jours moyen dans une année, soit 365,25.

 $\blacktriangleright$  Calcul de  $q_x^f$ 

Pour pouvoir appliquer ce modèle, il reste donc à déterminer  $q_x^f$ .

Le taux d'entrée annuel en indemnisation à la suite d'une incapacité  $q_x^f$  est la probabilité **d'entrer en arrêt de travail au cours d'une période de 365 jours et d'y rester au minimum le temps de la franchise** f jours.

Les taux d'entrée annuels en indemnisation à la suite d'une incapacité sont définis pour tous les âges  $x$  et franchises  $f$  par la formule :

$$
q_x^f = \frac{Nb\ AT}{Nb\ AnR}
$$

Nb AT représente le nombre d'individus ayant eu un arrêt de travail donnant lieu à indemnisation au cours d'une période considérée et Nb AnR représente le nombre d'années risque, c'est-à-dire le nombre d'années d'exposition au risque au cours de cette même période considérée.

Afin d'obtenir des résultats robustes des tarifs, nous avons travaillé sur les arrêts de travail de l'ensemble des assurés ALTPIS (49 723 assurés) sur la période 1999-2009.

Pour calculer ces taux d'entrées, il est nécessaire de travailler sur des données fiables ce qui nécessite souvent un retraitement des bases de données.

Ainsi, une multitude de tests attestant de la cohérence des données récupérées ont été mis en place. Notamment, les lignes des sinistres sont rejetées si :

- o Date d'entrée en incapacité non renseignée ;
- o Age à l'entrée en incapacité non renseigné ou en dehors des limites de la garantie;
- o Date de premier jour indemnisé < date de survenance du sinistre ;
- o Date de premier jour indemnisé > date de dernier jour indemnisé ;
- o Demande d'indemnisation refusée.

#### **Limites :**

Les deux méthodes ci-dessus permettent de tarifer par des formules simples le risque arrêt de travail.

Cependant, il est à noter que ces méthodes introduisent d'un point de vue théorique un certain biais dans les tarifs obtenus :

- Un assuré peut avoir au plus un sinistre pour une même année de survenance, on ne prend pas en compte les sinistres multiples.
- Un assuré peut entrer en invalidité uniquement après être passé par l'état d'incapacité.

Cependant, après une étude statistique, nous avons pu déterminer que la proportion des sinistres multiples est de 7,9 % pour une franchise incapacité de 15 jours et de 5,8 % pour une franchise incapacité de 30 jours.

De même, la proportion d'assurés qui entrent en invalidité sans passer par l'état d'incapacité est de l'ordre des 4,2 %.

Les tarifs annuels d'incapacité (prime pure annuelle) pour  $1 \in d'$ IJ pour chacun des âges atteints obtenus à partir du modèle Probabilité x Charge sont les suivants :

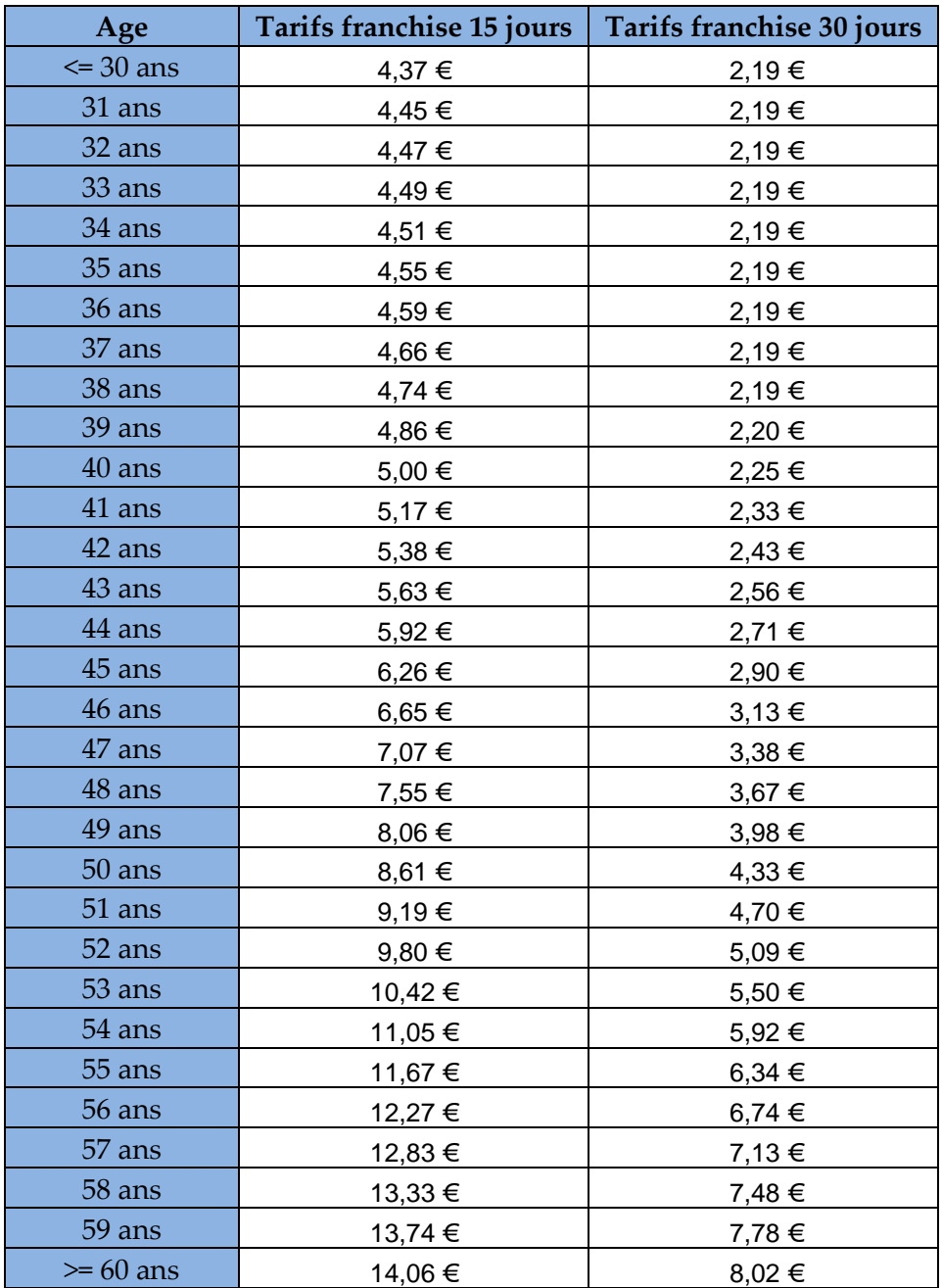

*Table 17 : Tarifs annuels d'incapacité « âge atteint »*

Les tarifs annuels d'invalidité pour 1€/jour de rente pour chacun des âges atteints obtenus à partir du modèle Probabilité x Charge sont les suivants :

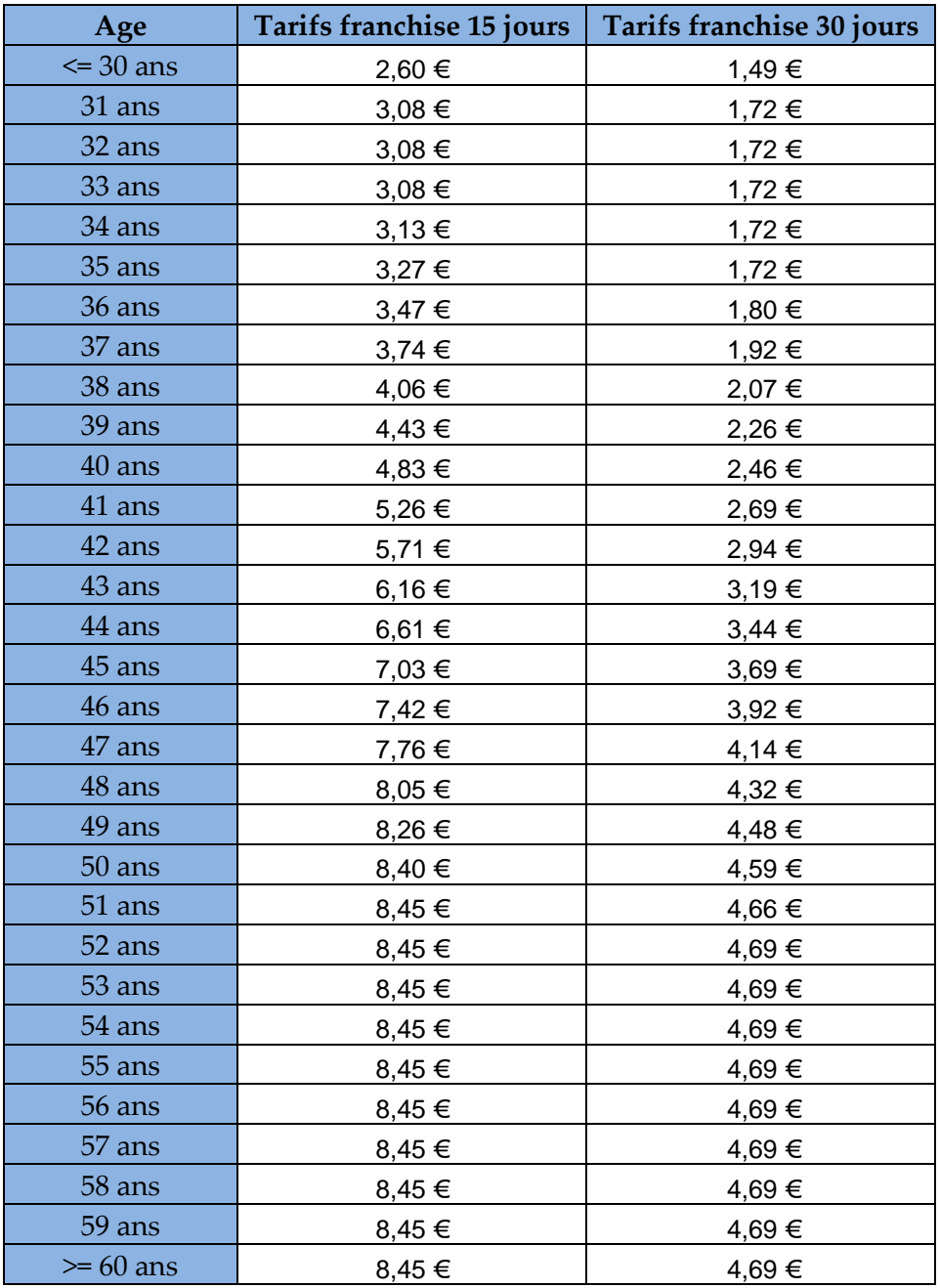

*Table 18 : Tarifs annuels d'invalidité « âge atteint »*

#### *Remarque :*

*Ces tarifs ont été obtenus après un lissage par un polynôme d'ordre 5 des tarifs obtenus par application directe du modèle Probabilité x Charge.*

### **2.3 PASSAGE DU TARIF AGE A L'ADHESION AU TARIF AGE ATTEINT**

Les tarifs déterminés dans les modèles ci-dessus sont des tarifs dit « âge atteint», c'est-à-dire que le tarif augmente chaque année avec l'âge de l'assuré.

Mais certaines garanties proposent des tarifs « âge à l'adhésion », c'est-à-dire que le tarif est constant de l'adhésion à la sortie du régime.

Nous allons dans cette section établir la formule de passage d'un tarif « âge à l'adhésion » à un tarif « âge atteint » pour une garantie incapacité. La même logique peut être transposée pour tout autre produit d'assurance.

#### **Flux dans le cas d'un tarif « âge atteint »**

Considérons une garantie incapacité « âge atteint» couvrant l'assuré jusqu'à ses 65 ans et de franchise  $f$  jours.

Soit les notations suivantes :

- $\pi(x, f)$ : le tarif annuel pour 1 € d'IJ de la garantie de franchise f pour un assuré d'âge x;
- $_{k}p_{x}$ : la probabilité qu'un individu d'âge  $x$  survive  $k$  années ;
- *Chut* $e_{x,f}^{Age\,atteint}$  : le taux de chute historique des assurés d'âge  $x$  sur la garantie incapacité « âge atteint » de franchise  $f$ , ie le pourcentage d'assurés d'âge  $x$ qui sortent de la garantie incapacité de franchise  $f$  pour un autre motif que le décès.
- $t_k$ : le taux d'actualisation annuel pour l'année de projection  $k$ .

Le montant probable actualisé  $\textit{Coti}_{\textit{Age}\textit{atteint}}^{\textit{Total}}$  des cotisations perçues par l'assureur en provenance d'un assuré ayant souscrit la garantie incapacité à l'âge  $x$ , est :

$$
Coti_{Age\,atteint}^{Total}(x) = \sum_{i=x}^{65} \frac{\pi(i,f) \times_{i-x+1} p_x \times \prod_{k=x}^{i} (1-Chute_{k,f}^{Age\,atteint})}{(1+t_{i-x+1})^{i-x+1}}
$$

#### **Flux dans le cas d'un tarif « âge à l'adhésion »**

En notant  $\overline{\pi(x)}$  le tarif « âge à l'adhésion pour un individu d'âge  $x \rightarrow e$  et en reprenant les même notations que précédemment pour la probabilité de survie, le taux d'actualisation et le taux de chute, le montant probable actualisé  $\mathcal{C}oti^{Total}_{Age\,\grave{a}\mathit{Uadh\'esion}}$  des cotisations perçues par l'assureur en provenance d'un assuré ayant souscrit la garantie incapacité à l'âge  $x$ , est :

$$
Coti_{Age\ \land\ l'adh\'esion}^{Total}(x) = \sum_{i=x}^{65} \frac{\pi(x) \times_{i-x+1} p_x \times \prod_{k=x}^{i} \left(1 - \text{Chute}_{k,f}^{Age\ \land\ l'adh\'esion}\right)}{(1 + t_{i-x+1})^{i-x+1}}
$$

#### **Détermination du tarif « âge à l'adhésion » à partir du tarif « âge atteint »**

D'un point de vue technique, pour que les tarifs « âge atteint » et « âge à l'adhésion » soient équivalent, il faut qu'ils engendrent le même montant probable actualisé de cotisations perçu par l'assureur. De manière plus formelle, avec les notations précédentes, on doit avoir l'égalité :

$$
Coti_{Age\;atteint}^{Total}(x) = Coti_{Age\;adh\'esion}^{Total}(x)
$$

En résolvant cette équation, on obtient le tarif « âge à l'adhésion » annuel pour  $1 \in d'$ IJ pour un individu d'âge  $x$  à partir du tarif « âge atteint » annuel pour  $1 \in d'$ IJ suivant :

$$
\overline{\pi(x)} = \frac{\sum_{i=x}^{65} \frac{\pi(i,f) \times i - x + 1} p_x \times \prod_{k=x}^{i} \left(1 - \text{Chute}_{k,f}^{\text{Age atteint}}\right)}{(1 + t_{i-x+1})^{i-x+1}}
$$
\n
$$
\sum_{i=x}^{65} \frac{i - x + 1} p_x \times \prod_{k=x}^{i} \left(1 - \text{Chute}_{k,f}^{\text{Age à } \text{Uadh\'esion}}\right)}{(1 + t_{i-x+1})^{i-x+1}}
$$

On peut représenter sur un même graphique les tarifs « âge atteint » et le tarif « âge à l'adhésion » correspondant. Ci-dessous la représentation graphique du tarif « âge à l'adhésion » pour un individu de 35 ans et la courbe des tarifs « âges atteint » au-delà de 35 ans pour une franchise de 15 jours et avec des taux de chute « âge atteint » et « âge à l'adhésion » égaux à 5 %.

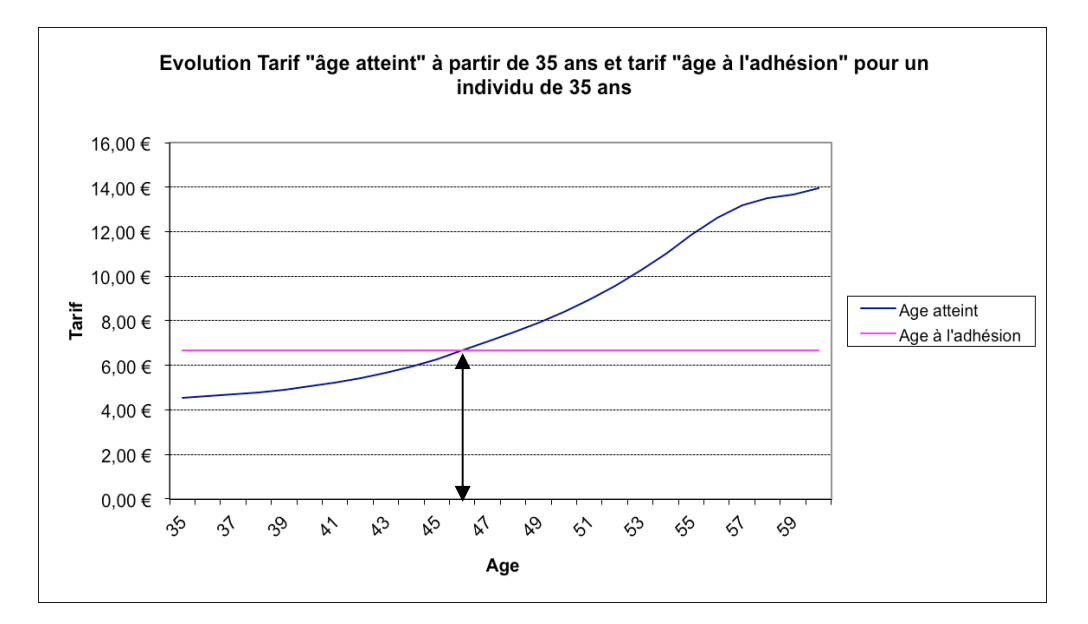

*Graphique 4 : Tarifs « âge atteint » et « âge à l'adhésion »*

#### Commentaires :

De ses 35 ans à ses 46,8 ans, l'assuré paie plus cher en « âge à l'adhésion » que s'il avait souscrit la garantie en « âge atteint » ; au-delà de ses 46,8 ans, c'est l'inverse : l'assuré a donc intérêt à garder sa garantie au-delà de ses 46,8 ans pour tirer les bénéfices du tarif « âge à l'adhésion ». Du point de vue de l'assureur c'est naturellement l'inverse : le gain technique de l'assureur est certain si l'assuré sort de la garantie avant ses 46,8 ans.

En considérant des taux de chute « âge atteint » et « âge à l'adhésion » égaux à 5 % pour tous les âges  $x$ , les tarifs techniques annuels « âge à l'adhésion » d'incapacité pour  $1 \in d'$ IJ déduits des tarifs techniques « âge atteint » obtenus à partir du modèle Probabilité x Charge sont les suivants :

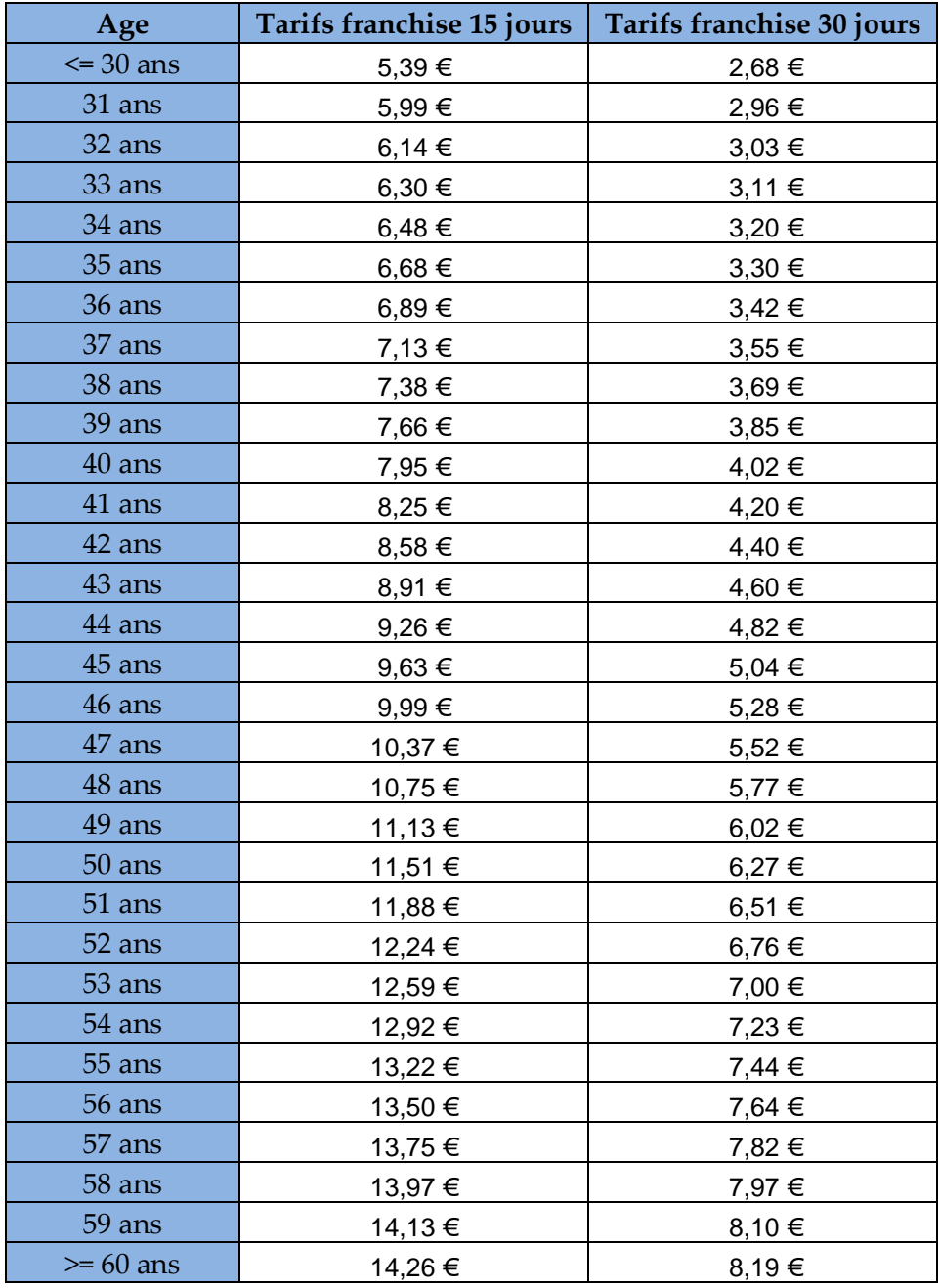

*Table 19 : Tarifs annuels d'incapacité « âge à l'adhésion »*

En considérant des taux de chute « âge atteint » et « âge à l'adhésion » égaux à 5 % pour tous les âges x, les tarifs techniques annuels « âge à l'adhésion » d'invalidité pour 1€/jour de rente déduits des tarifs techniques « âge atteint » obtenus à partir du modèle Probabilité x Charge sont les suivants :

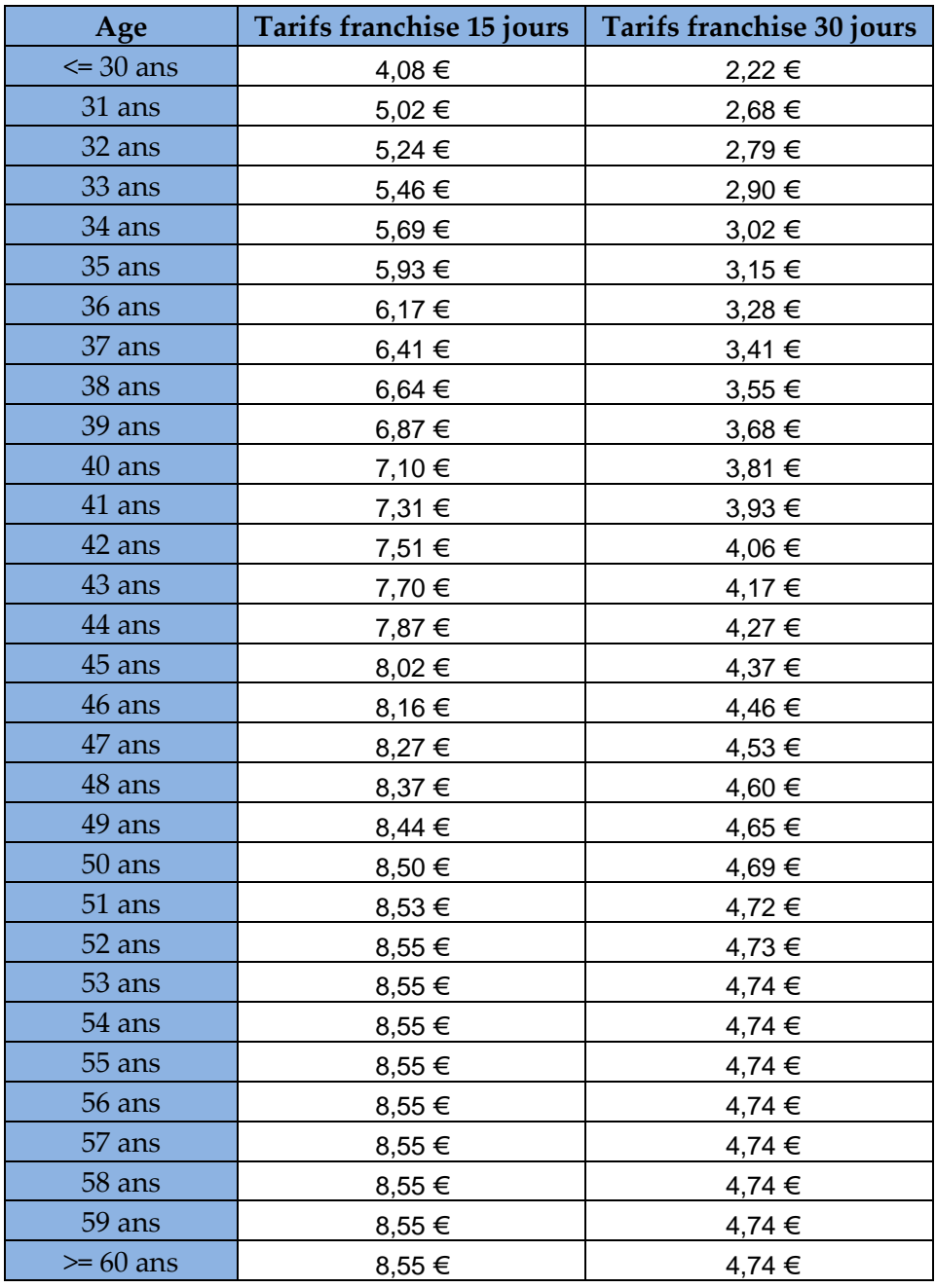

*Table 20 : Tarifs annuels d'invalidité « âge à l'adhésion »*

#### *Remarque :*

*Ces tarifs techniques ont été obtenus après un lissage par un polynôme d'ordre 5 des tarifs techniques obtenus par application directe du modèle Probabilité x Charge.* 

# **CHAPITRE 3: TARIFICATION DU RISQUE INCAPACITE PAR SIMULATIONS**

Nous allons dans ce chapitre développer une méthode de tarification du **risque incapacité par simulations**.

Nous allons, comme dans la partie Provisionnement, simuler la durée de maintien en incapacité à partir de la loi de maintien en incapacité du BCAC.

La différence porte sur la notion d'ancienneté :

- Pour le provisionnement, pour chacun des en-cours, la durée moyenne de l'arrêt est simulée sachant une ancienneté dans l'état  $a > 0$ .
- Pour la tarification, la durée moyenne de l'arrêt est déterminée à partir d'une ancienneté dans l'état égale à la franchise  $f$  (on cherche à déterminer la durée d'indemnisation).

Nous simulerons en plus dans cette partie l'entrée dans l'état d'incapacité sur une période d'un an (365 jours), de manière à pouvoir déterminer les charges de prestations et tarifs annuels « âge atteint ».

Ainsi, après avoir présenté la méthode, nous réaliserons une application numérique pour un assuré âgé de 45 ans. Comme dans la partie Provisionnement, nous établirons différents indicateurs de la variable aléatoire « tarif incapacité» : moyenne, variance et intervalle de confiance.

# **3.1 PRESENTATION DE LA METHODE**

L'intérêt de la tarification par simulations est d'introduire de l'aléa : le tarif n'est plus un nombre fixe mais une variable aléatoire possédant des caractéristiques que nous déterminerons.

L'aléa est introduit au niveau de l'entrée en incapacité et au niveau du maintien en incapacité comme explicité dans le Chapitre 3 de la partie 1.

# *3.4.1 Simulation du taux d'entrée annuel en indemnisation suite à une incapacité*

**On rappelle ici, et cette définition reste valable dans tout ce mémoire, que l'on appelle**  taux d'entrée annuel en indemnisation suite à une incapacité, la probabilité  $q_x^f$  %,  $\,$  pour **un individu d'âge** v **d'entrer en incapacité au cours d'une période de 365 jours et de rester**  dans cet état pendant au minimum la durée de la franchise f de sa garantie.

Un individu d'âge  $x$  a donc une probabilité de :

- $\alpha = -q_x^f$  % d'entrer en indemnisation suite à une incapacité au cours des 365 jours suivant le début de la période considérée ;
- $(1 q_x^f)$ % de ne pas entrer en indemnisation suite à une incapacité au cours des 365 jours suivant le début de la période considérée ;

La loi d'entrée annuelle en indemnisation suite à une incapacité pour un individu d'âge  $x$  est donc une loi de Bernoulli de paramètre  $q_x^f$  % que l'on notera  $B_x^f$ .

# *3.4.2 Simulation de la durée de maintien en indemnisation suite à une incapacité*

#### **La durée de maintien en indemnisation suite à une incapacité est définie comme la durée**  de maintien en incapacité au-delà de la franchise *f* de la garantie.

Nous avons vu dans le Chapitre 3 de la partie 1, en rappelant que  $Y_{x|a}$  représente la variable aléatoire « durée de maintien en mois en incapacité pour un individu entré dans cet état à l'âge  $x$ , sachant qu'il est en incapacité depuis  $a$  mois » que :

$$
P(Y_{x|a} = k) = P(Y_x = k | Y_x \ge a + 1) = \frac{l^{INC}(x, k - 1) - l^{INC}(x, k)}{l^{INC}(x, a)}
$$

Dans notre cas, l'indemnisation commençant au moment de la fin de la franchise  $f$  de la garantie exprimée en jours, nous cherchons la probabilité que l'arrêt dure & mois sachant que l'assuré est en arrêt depuis  $f$  jours, soit :

$$
P(Y_{x|f} = k) = P(Y_x = k | Y_x \ge f + 1) = \frac{l^{INC}(x, k - 1) - l^{INC}(x, k)}{l^{INC}(x, f)}
$$

On obtient ainsi la loi conditionnelle de la durée de maintien en incapacité sachant qu'elle est supérieure ou égale à la durée de la franchise  $f$ .

#### *3.4.3 Limites et hypothèses*

o Ce modèle de simulations ne prend pas en compte les arrêts multiples : on ne considère qu'un seul arrêt de travail probable par an pour chaque assuré. Il est cependant à noter que cette restriction a un impact minime sur les tarifs. En effet, comme on l'a vu précédemment, les sinistres multiples représentent seulement 7,9 % des sinistres pour une franchise 15 jours et 5,8 % des sinistres pour une franchise 30 jours. D'autre part, selon une étude réalisée par le cabinet de conseil ACTUARIS, la prise en compte des arrêts multiples majore seulement le tarif de 2,6 % pour la franchise 15 jours et de 1,2 % pour la franchise 30 jours.

Bien que l'on ne modélise pas l'instant de versement des prestations, ALPTIS versant la totalité de ses prestations en fin de mois (à terme échu), nous aurions pu faire une approximation de l'actualisation des flux. Cependant, l'impact de l'actualisation sur un risque court comme l'incapacité étant minime (avec un taux d'actualisation de 3 %, majoration du tarif incapacité de 4,6 % si l'incapable reste dans l'état les 36 mois), pour éviter d'augmenter les temps de calculs du programme de simulations nous avons fait le choix de ne pas actualiser. D'autre part, cette majoration rend le tarif technique plus prudent.

# **3.2 SIMULATION D'UNE CHARGE DE PRESTATIONS POUR UN INDIVIDU D'AGE** v **DISPOSANT D'UNE GARANTIE INCAPACITE DE FRANCHISE** Á

Dans un premier temps, nous ferons quelques rappels sur les générateurs de nombres aléatoires.

Nous exposerons ensuite les opérations effectuées pour déterminer un montant de charge de prestations incapacité et donc un tarif, pour un âge  $x$  à l'entrée en incapacité avec une franchise  $f$ .

Enfin, nous présenterons les éléments permettant de mesurer la volatilité autour de la moyenne des tarifs simulés.

# *3.2.1 Générateurs de nombres aléatoires*

On parle de deux types de générateurs de nombres aléatoires : les générateurs pseudoaléatoires et les générateurs quasi-aléatoires.

#### Générateurs pseudo-aléatoires

Ces générateurs sont basés sur une « graine », qui est la valeur initiale de la suite de nombres générée. Le choix de la « graine » détermine entièrement la suite de nombres pseudoaléatoires produite par le générateur (changer de « graine » permet d'obtenir une suite différente). Une fois la « graine » choisie, plus rien d'aléatoire ne subsiste dans le fonctionnement du générateur, la suite est reproduisible.

Pour éviter qu'une suite soit reproduite trop souvent, il est nécessaire que la période du générateur soit grande.

Les générateurs pseudo-aléatoires les plus répandus sont les générateurs linéaires congruentiels qui génèrent une suite  $(x_1, ..., x_n)$  en utilisant la formule récursive :  $x_{n+1} =$  $a. x_n + b \pmod{m}$  avec  $x_0$  la graine choisie.

Quand la période vaut  $m$  pour un générateur linéaire congruentiel, on dit qu'il est de période maximale.

Une grande période ne suffit pas à garantir la qualité d'un procédé de génération de nombres pseudo-aléatoires. En effet, on peut fabriquer des suites de très grandes périodes mais qui par exemple ne se répartissent pas du tout uniformément entre 0 et 1, et ne sont donc pas acceptables en tant que générateur de nombres pseudo-uniforme entre 0 et 1. Il est donc nécessaire, en plus d'une étude de la période, de procéder à une analyse de la répartition des nombres produits par le générateur pour évaluer en particulier les corrélations qui peuvent exister entre les valeurs successives de la suite.

Une mesure de la qualité de la répartition des valeurs de la suite générée sur son intervalle de définition est la **discrépance**.

#### *Discrépance :*

Soit  $(x_1, ..., x_d)$  une suite de points de  $[0,1]^d$ . On note :

$$
\varphi_d = \left( (x_1, x_2, \ldots, x_d) \in [0,1]^d \right)
$$

Comme le générateur linéaire congruentiels est périodique,  $\varphi_d$  est fini.

Du fait de la linéarité du générateur, l'ensemble  $\varphi_d$  possède une structure de réseau régulier. Ainsi, si l'on représente les points de  $\varphi_d$  en dimension d, ceux-ci sont répartis sur un nombre limité d'hyperplans parallèles équidistants.

La distance maximale  $\Delta_d$  entre deux hyperplans parallèles mesure la finesse du recouvrement de  $[0,1]^d$  par les suites de longueur  $d$  produites par le générateur. Plus  $\Delta_d$  est grand, plus la largeur des «tranches» de  $[0,1]^d$  désertées par le générateur est grande. Inversement, plus  $\Delta_d$  est faible, plus la couverture de  $[0,1]^d$  est fine et homogène. La valeur de  $\Delta_d$  peut être évaluée théoriquement à partir des paramètres du générateur, et l'on compare habituellement celle-ci à des estimations de la valeur minimale  $\Delta_d^*$  que pourrait prendre cette distance en choisissant un réseau régulier comportant le même nombre de points que  $\varphi_d$ .

On appelle discrépance du générateur la valeur  $\frac{\Delta_d^*}{\Delta_d^2}$  $\frac{\Delta a}{\Delta_d}$ . Le générateur est « bon » si ce rapport est proche de 1 pour tout *d*. Si ce rapport est éloigné de 1 pour une certaine valeur de *d* alors le générateur possède une importante structure de dépendance, ce qui va détériorer la qualité des simulations.

#### Générateurs quasi-aléatoires

Ces générateurs n'utilisent pas de « graine » et sont complètement déterministes. Ils sont basés sur la construction de suites à discrépance faible.

#### Choix de notre générateur

Les générateurs pseudo-aléatoires ont l'avantage de générer de l'aléa avec des temps de calculs raisonnables et sont implantés dans les différents logiciels de programmation courants.

Les simulations développées ci-dessous ont été réalisées à l'aide de la fonction R **runif()** qui permet de générer des nombres pseudo-aléatoires d'une loi uniforme sur [0,1].

#### *3.2.2 Taux d'entrée annuel en indemnisation suite à une incapacité*

Le taux d'entrée annuel en indemnisation à la suite d'une incapacité est fonction de l'âge  $x$  et de la franchise f. Pour chaque âge  $x$  et franchise f, nous disposons de ces taux  $q_x^f$  % déterminés de manière statistique à partir d'un portefeuille de 49 723 assurés sur la période 1999-2009.

Comme vu dans la section 3.1.1, simuler l'entrée en indemnisation suite à une incapacité d'un individu d'âge  $x$  disposant d'une franchise  $f$ , revient à simuler une loi de Bernoulli de paramètre  $q_x^f$  %. On notera la loi de Bernoulli  $B_x^f$  telle que  $P(B_x^f = 1) = q_x^f$  et  $P(B_x^f = 0) =$  $1 - q_x^f$ . On notera aussi  $b_x^f$  la réalisation de la variable aléatoire  $B_x^f$ .

Ainsi, pour un individu d'âge  $x$ , on tire au sort une réalisation  $u$  d'une variable aléatoire  $U$ suivant une loi uniforme sur [0,1] et :

- Si  $u < q_x^f$ %, alors on considère que l'individu entre en indemnisation au titre de l'incapacité ;
- Si  $u > q_x^f$  %, alors on considère que l'individu reste en non indemnisation.

#### *3.2.3 Durée de maintien en indemnisation suite à une incapacité*

Pour simuler des réalisations de  $Y_{x|f}$ , la loi conditionnelle de la durée de maintien en incapacité sachant qu'elle est supérieure ou égale à la durée de la franchise  $f$  en jours, il est d'abord nécessaire d'établir sa loi discrète définie sur {1, 2,… , 36} par :

$$
P(Y_{x|f} = k) = P(Y_x = k | Y_x \ge f + 1) = \frac{l^{INC}(x, k - 1) - l^{INC}(x, k)}{l^{INC}(x, f)}
$$

*Cette égalité a été établie dans le chapitre 3 de la partie 1 sur le Provisionnement. On rappelle que l'on a considéré pour établir ce résultat, que l'incapacité dure* & *mois si sa durée est comprise entre* & − 1 *(exclus) et* & *mois (inclus).* 

On en déduit la fonction de répartition  $F_{x,f}(k)$  de la loi conditionnelle de  $Y_{x|f}$ .

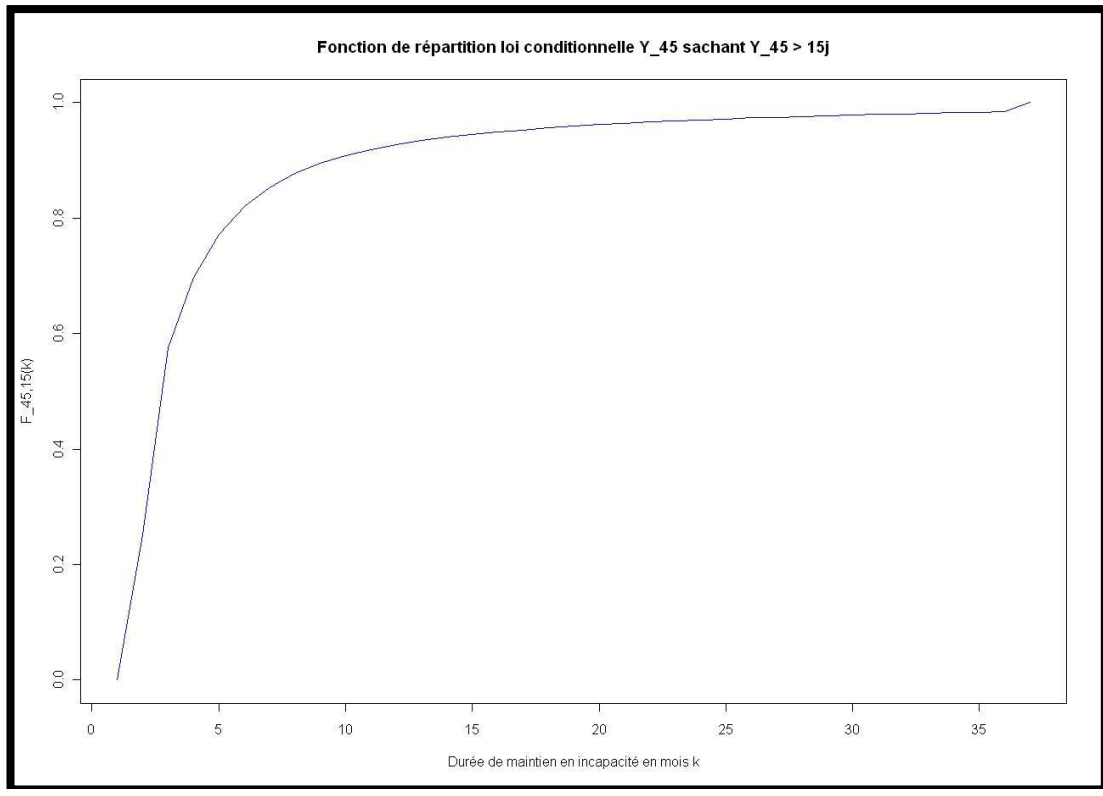

*Graphique 5 : Fonction de répartition*  $F_{45,15}(k)$ 

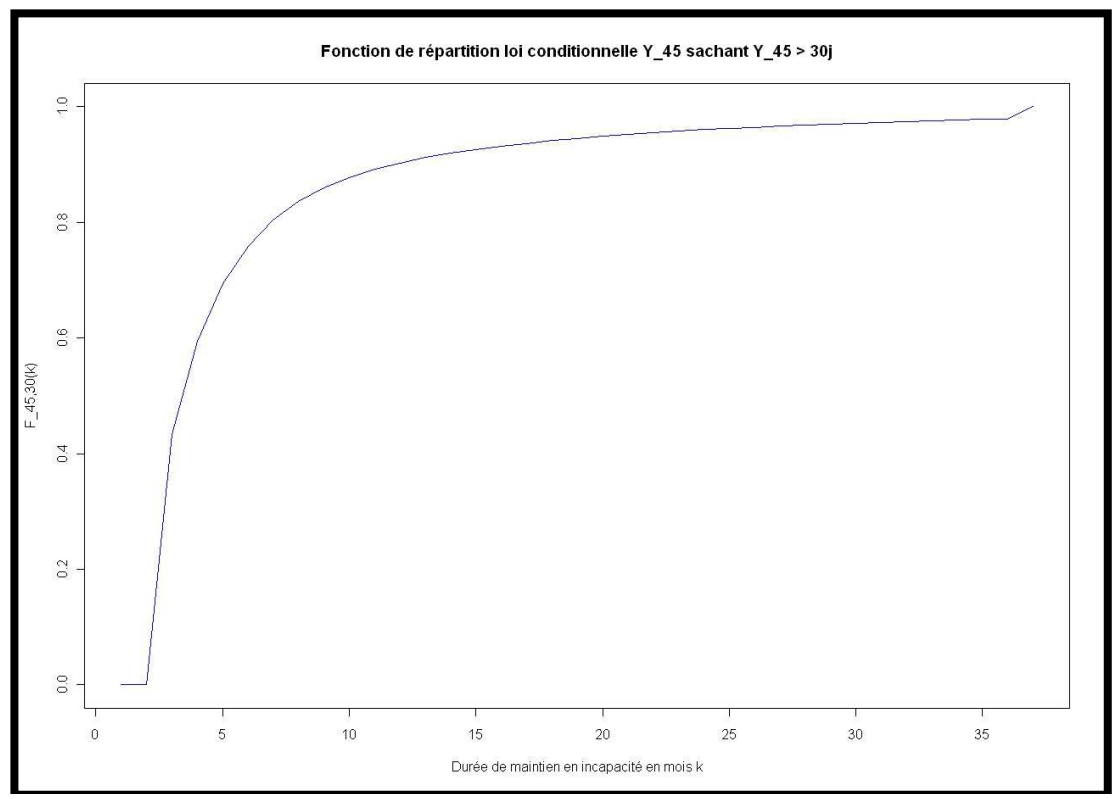

*Graphique 6 : Fonction de répartition*  $F_{45,30}(k)$ 

Le processus adopté pour la simulation de la durée d'indemnisation  $Y_{x|f}$  au-delà de la franchise  $f$  d'un individu entrée en incapacité à l'âge  $x$  est le suivant :

- o Tirage au sort d'un  $u$  suivant une loi uniforme sur [0,1];
- o On cherche l'ancienneté *k* telle que  $F_{x,f}(k 1) \le u < F_{x,f}(k)$

Le  $k$  trouvé correspond à la durée de maintien en incapacité au-delà de la franchise  $f$  d'un individu entré dans cet état à l'âge  $x$ , c'est-à-dire  $y_{x|f} = k$ .

# *3.2.4 Charge de prestations simulée pour 1 € d'IJ*

La charge de prestations annuelle simulée  $\mathcal{CP}_{x,f}$  pour un individu d'âge x disposant d'une franchise  $f$  jours, est déterminée à partir de la réalisation  $b_x^f$  de la simulation  $B_x^f$  de l'entrée en indemnisation au titre d'une incapacité (développée dans la section 3.2.2), et de la réalisation  $y_{x|f}$  de la simulation  $Y_{x|f}$  de la durée de maintien en indemnisation en mois suite à une incapacité (développée dans la section 3.2.3). On utilise ensuite la formule suivante :

$$
CP_{x,f} = b_x^f \times \left(y_{x|f} - \frac{f}{30,5}\right) \times 30.5
$$

# **3.3 DETERMINATION DU TARIF ANNUEL INCAPACITE A APPLIQUER A UN INDIVIDU D'AGE** v **POUR UNE GARANTIE AVEC UNE FRANCHISE** Á

Dans la Section 3.2 ci-dessus, nous avons décrit le processus pour simuler un montant de charge de prestations annuel  $\mathcal{CP}_{x,f}$  (variable aléatoire) pour un âge  $x$  et une franchise  $f$ donnés.

Un tarif étant égal à l'espérance des flux de prestations futures actualisés (absence d'actualisation dans notre cas), le tarif incapacité à appliquer à un individu d'âge  $x$  pour une garantie avec franchise f est donc  $E(CP_{x,f})$ .

En notant  $\mathcal{CP}^{i}_{x,f}$ ,  $i \in \{1,...N\}$  la  $i^{\text{eme}}$  réalisation de la variable aléatoire  $\mathcal{CP}_{x,f}$ , d'après la loi forte des grands nombres en prenant N suffisamment grand, la moyenne empirique  $\overline{CP_{x,f}}$  = +  $\frac{1}{N} \sum_{i=1}^{N} CP^{i}_{x,f}$  converge en probabilité vers la moyenne théorique  $E(CP_{x,f})$ .

 $\mathit{Remark:}$  Pour obtenir  $\mathit{CP}_{x,f}^i$ ,  $i \in \{1,...N\}$ , il suffit de réitérer N fois les étapes de la section 3.2

La moyenne théorique  $E(CP_{x,f})$  est donc estimée par  $\overline{CP_{x,f}}$ , qui est un estimateur sans biais et convergent.

Au final, le tarif incapacité à appliquer à un individu d'âge  $x$  pour une garantie avec franchise  $f$  est donc :

$$
\pi^{INC}(x, f) = \overline{CP_{x,f}} = \frac{1}{N} \sum_{i=1}^{N} CP_{x,f}^{i}
$$

#### **3.4 APPLICATION : SIMULATION DU TARIF INCAPACITE A 45 ANS**

Du fait de la forte concavité de la fonction de répartition de la loi de maintien en incapacité, le montant total des prestations que l'assureur devra effectivement payer pour l'ensemble des assurés de même âge  $x$  disposant d'une franchise  $f$ , pourra être, selon les situations, bien différent de celui qu'il a estimé en utilisant directement la table de maintien en incapacité du BCAC.

Pour se rendre compte de la volatilité de la charge de prestations probable pour un individu d'âge  $x$ , nous allons dans cette section simuler N charges de prestations pour un assuré de 45 ans, disposant d'une garantie incapacité de  $1 \in d'$ IJ avec une franchise  $f$  (15 et 30 jours). Y peut être considéré comme le nombre projeté d'assurés âgés de 45 ans qui souscriront la garantie à tarifer.

Nous avons dans notre application numérique choisi  $N = 100$  et  $N = 500$  car ces chiffres peuvent correspondre au nombre réel d'assurés du même âge dans les portefeuilles prévoyance d'une compagnie d'assurance.

Nous déterminerons les moments de la charge de prestations et définirons les intervalles de confiances de la moyenne de la charge de prestations, c'est à dire les intervalles de confiance des tarifs incapacité à appliquer.

#### *3.4.1 Convergence du tarif*

Nous cherchons dans un premier temps à déterminer le nombre de simulations N de charge de prestations qu'il serait nécessaire d'effectuer pour que le tarif induit converge.

En d'autres termes, nous cherchons à déterminer le nombre d'assurés nécessaire dans un portefeuille pour que la charge de prestations moyenne, et donc le tarif, converge vers un certain seuil avec une probabilité proche de 1.

Les graphes suivant permettent de répondre à cette question.

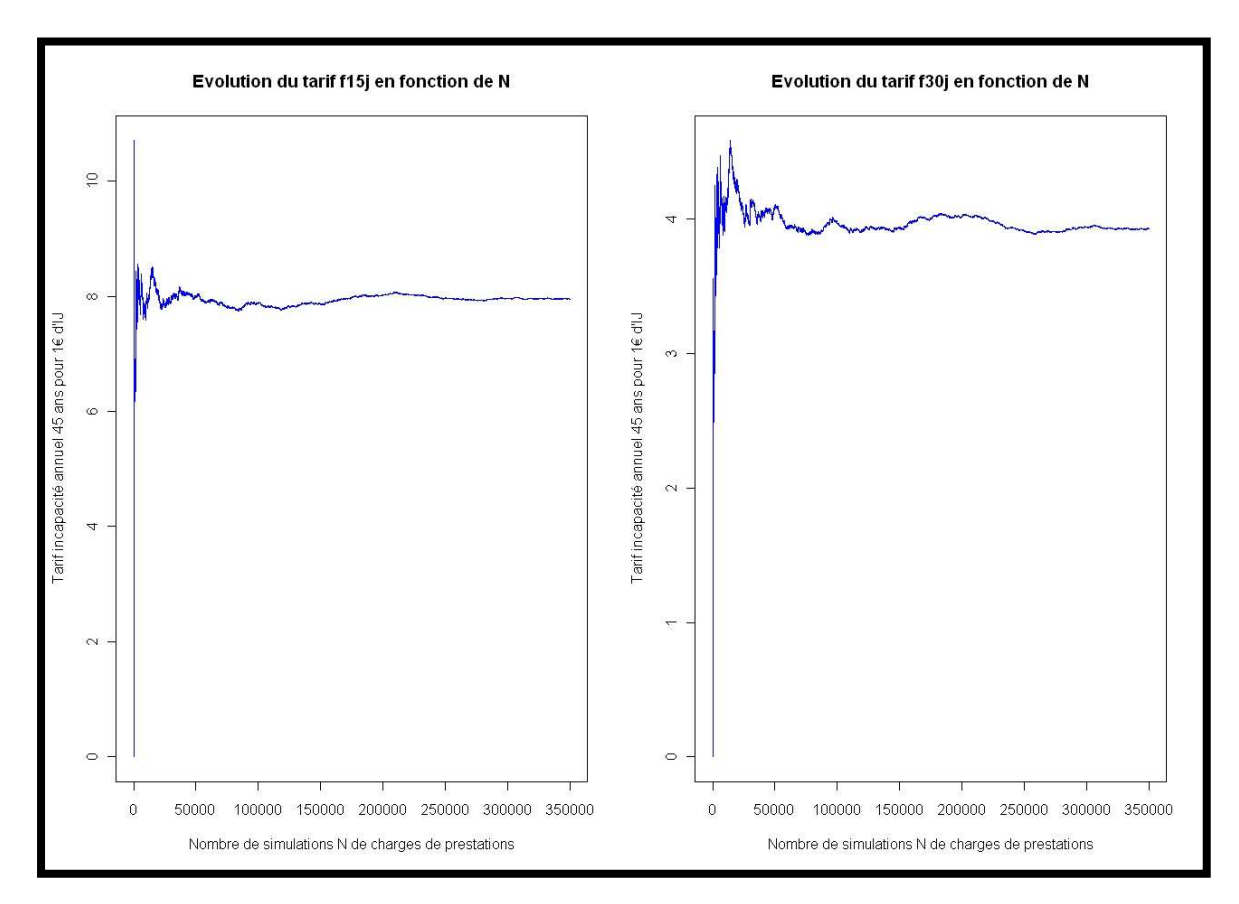

*Graphique 7 : Convergence du tarif incapacité* 

Pour la franchise 15 jours, le tarif à appliquer à un assuré de 45ans, semble converger à partir de 275 000 simulations de charges de prestations. Ainsi, en utilisant la loi de maintien en incapacité du BCAC, si un portefeuille est composé de 275 000 assurés âgé de 45 ans, l'assureur paiera avec une probabilité proche de 1, 7,94 € en moyenne par assuré.

De la même façon, pour la franchise 30 jours, le tarif semble converger à partir de 325 000 simulations de charges de prestations. Si le portefeuille est composé de 325 000 assurés âgés de 45 ans, l'assureur paiera avec une probabilité proche de 1, 3,92 € en moyenne par assuré.

#### *Remarques :*

*Pour la franchise 15 jours, le tarif obtenu ci-dessus est supérieur de 26,83 % au tarif que l'on obtient avec la méthode fréquence x coût. De la même manière, pour la franchise 30 jours, le tarif obtenu cidessus est supérieur de 35,17 % au tarif que l'on obtient avec la méthode fréquence x coût.* 

*Ces écarts s'expliquent par l'hypothèse retenue pour déterminer la durée de maintien de l'état d'incapacité, à savoir « l'incapacité dure* & *mois si sa durée est comprise entre* & − 1 *(exclu) et* & *mois (inclus) ». En effet, sur la même simulation des 350 000 charges de prestations, si on retient l'hypothèse « l'incapacité dure* & − 1 *mois si sa durée est comprise entre* & − 1 *(exclu) et* & *mois (inclus) », on obtient des tarifs inférieurs à ceux de la méthode fréquence x coût : - 6,7 % pour la franchise 15 jours et – 4,6 % pour la franchise 30 jours.* 

 *Il se trouve que pour la simulation que nous avons faite, la deuxième hypothèse rend les tarifs simulés plus proches de ceux obtenus par la méthode fréquence x coût. Cependant, pour une autre simulation, il est tout à fait possible que l'hypothèse 1 donne des tarifs plus proches de ceux de la méthode fréquence x coût.* 

*Pour obtenir des tarifs convergents très proches des tarifs obtenus par la méthode fréquence x coût, on pourrait par exemple simuler la durée de maintien en incapacité en jours. En d'autres termes, on pourrait établir la loi journalière de maintien en incapacité et retenir l'hypothèse « l'incapacité dure*  & *jours si sa durée est comprise entre* & − 1 *(exclu) et* & *jours (inclus) ».* 

### *3.4.2 Analyse du risque encouru*

Dans la section précédente, nous avons déterminé le nombre d'assurés nécessaire pour que le tarif incapactité converge vers un certain seuil ou, en d'autres termes, pour que la mutualisation entre les assurés de 45 ans disposant d'une franchise  $f$  (15 ou 30 jours) soit parfaite.

Cependant, les portefeuilles prévoyance français sont trop petits pour que l'on puisse atteindre les nombres d'assurés évoqués dans la Section 3.4.1.

On se propose donc dans cette section d'étudier les caractéristiques des tarifs induit par les charges de prestations simulées sur 100 têtes ( $N = 100$ ) puis 500 têtes ( $N = 500$ ).

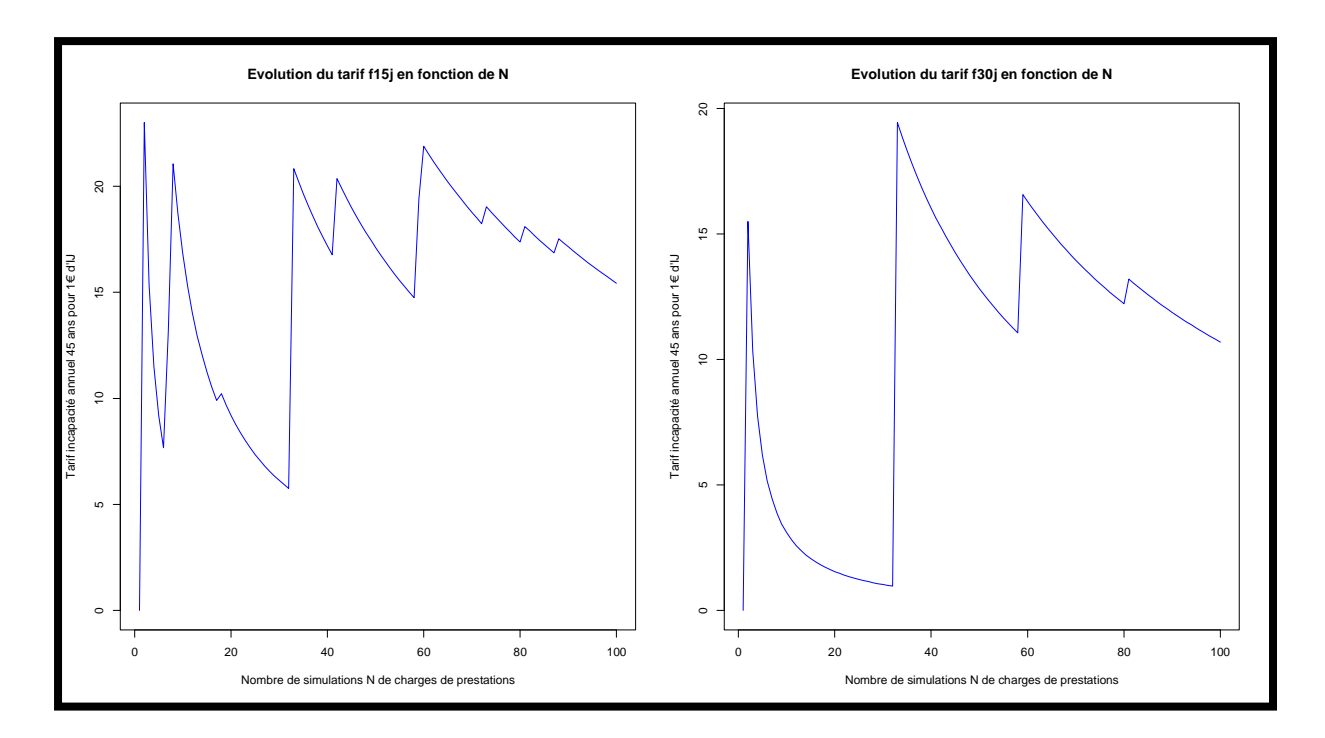

 $\checkmark$  Convergence des tarifs simulés

*Graphique 8 : Evolution du tarif incapacité lorsqu'il est simulé sur N = 100 têtes* 

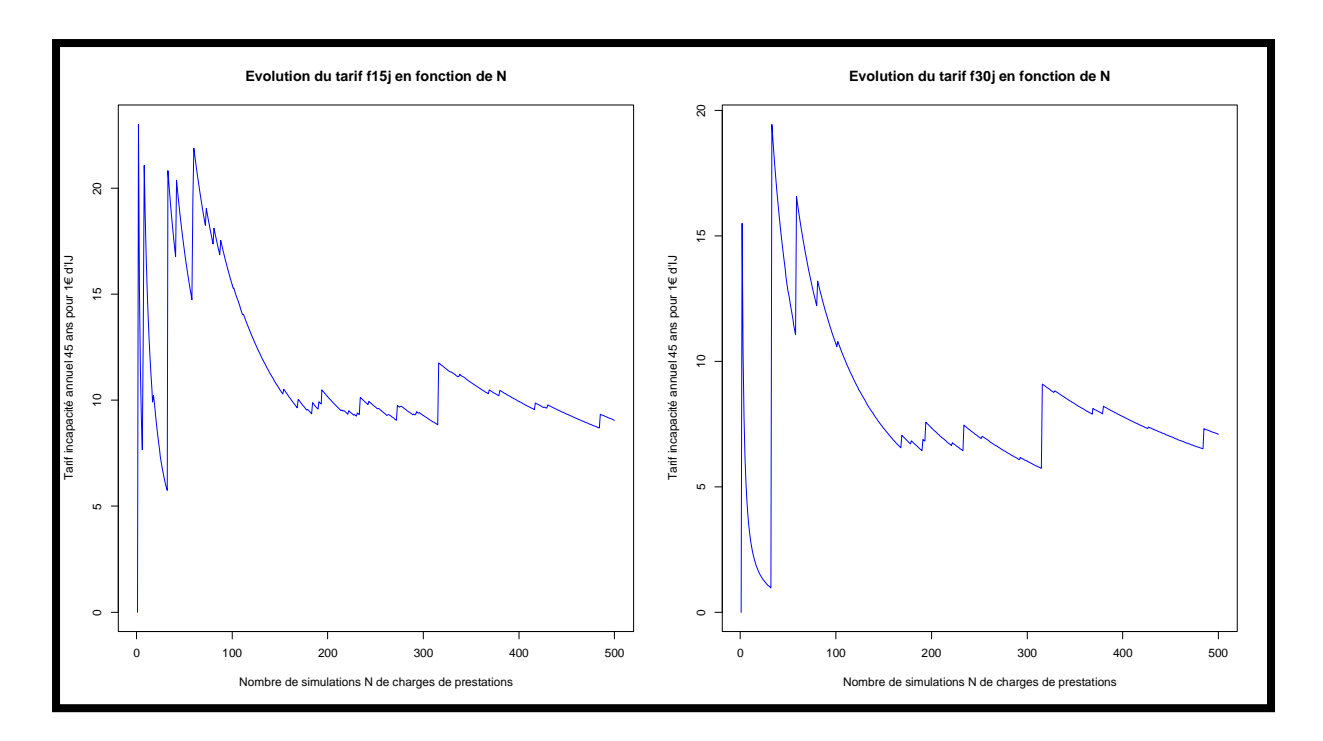

*Graphique 9 :* Evolution du tarif incapacité lorsqu'il est simulé sur  $N = 500$  têtes

#### *Commentaires :*

Que ce soit sur 100 têtes ou sur 500 têtes, les tarifs simulés ne convergent pas. Nous constatons une très forte volatilité de la charge de prestation moyenne.

#### $\checkmark$  Moyenne de la charge de prestations

Nous avons simulés N charges de prestations. Les moyennes empiriques  $\widehat{\mu}_1$  (pour la franchise 15 jours) et  $\widehat{\mu}_2$  (pour la franchise 30 jours) de la charge de prestations obtenues sont les suivantes :

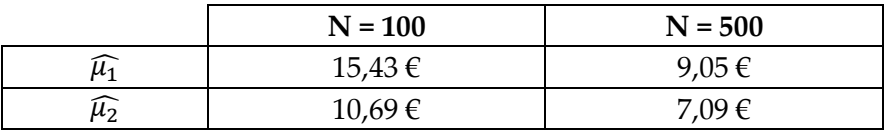

D'après la loi forte des grands nombres, les moyennes empiriques  $\widehat{\mu}_1$  et  $\widehat{\mu}_2$  convergent en probabilité vers les moyennes théoriques  $\mu_1$  et  $\mu_2$ .

Les tarifs étant égaux à l'espérance des prestations futures (absence d'actualisation dans notre cas), on obtient les tarifs incapacité annuels  $\pi_N^{INC}(45, f)$  suivants pour un assuré de 45 ans, disposant d'une franchise  $f$  jours, et pour  $1 \in d'$  IJ:

Pour  $N = 100$ ,  $\widehat{\mu}_{100}^{INC}(45,15) = \widehat{\mu}_1 = 15,43 \in et \pi_{100}^{INC}(45,30) = \widehat{\mu}_2 = 10,69 \in$
*Pour N* = 500, 
$$
\pi_{500}^{INC}(45,15) = \widehat{\mu}_1 = 9.05 \in et \pi_{500}^{INC}(45,30) = \widehat{\mu}_2 = 7.09 \in
$$

#### $\checkmark$  Variance de la charge de prestations

Les variances empiriques de la charge de prestations pour les différentes valeurs de N sont déterminées à partir de la formule suivante :

$$
\widehat{\sigma_{CP_{45,f}^N}^2} = \frac{1}{N} \sum_{i=1}^N \left( CP_{45,f}^i - \pi_N^{INC}(45,f) \right)^2
$$

Les résultats obtenus sont les suivants :

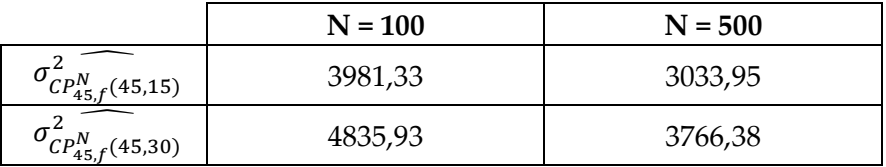

 $\widehat{\sigma_{CP_{45,f}^N(45,f)}}$  est un estimateur convergent mais biaisé de la variance théorique  $\sigma_{CP_{45,f}^N(45,f)}$ .

On calcule alors  $\widehat{\sigma_{CP_{45,f}^N(45,f)}^2} = \frac{N}{N-1}$  $\frac{N}{N-1} \times \widehat{\sigma_{CP_{45,f}^N(45,f)}^2}$  pour obtenir des estimateurs non biaisés.

On obtient alors les résultats suivants :

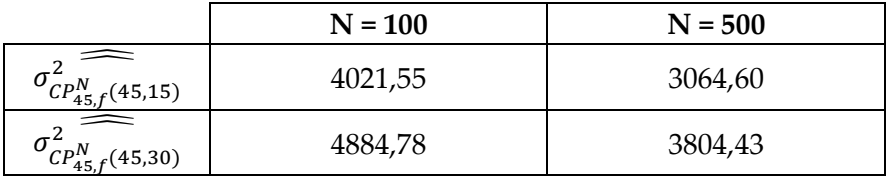

#### *Commentaires :*

On remarque que les variances de la charge de prestations sont importantes.

## *3.4.3 Intervalles de confiance*

Nous cherchons à établir un intervalle de confiance du tarif de niveau  $1 - \alpha = 99$  %.

Si on applique le résultat du théorème central limite à notre cas, l'intervalle de confiance asymptotique de niveau  $1 - \alpha$  de la moyenne du tarif incapacité annuel pour une franchise  $f$ et une prestation de 1 € d'IJ pour un individu d'âge  $x$ , est déterminé de la manière suivante :

On a, avec z le quantile d'ordre  $\left(1 - \frac{\alpha}{2}\right) = 0.995$  d'une loi normale centrée réduite et en notant  $\mu_{x,f} = E(CP_{45,f}^N)$  :

$$
P\left(-z \le \sqrt{N} \times \frac{\pi_N^{INC}(45, f) - \mu_{x,f}}{\sigma_{CP^{N}_{45,f}}(x, f)} \le z\right) \underset{\sqrt{N}}{\longrightarrow} 99\%
$$
  

$$
\Leftrightarrow P\left(\pi_N^{INC}(45, f) - \frac{z \times \sigma_{CP^{N}_{45,f}}(x, f)}{\sqrt{N}} \le \mu_{x,f} \le \pi_N^{INC}(45, f) + \frac{z \times \sigma_{CP^{N}_{45,f}}(x, f)}{\sqrt{N}}\right) \underset{N \to \infty}{\longrightarrow} 99\%
$$

d'où les résultats,

$$
IC_{99\%}(\mu_{x,f}) = \left[ \pi_N^{INC}(45,f) - \frac{z \times \widehat{\sigma_{CP_{45,f}^N}(x,f)}}{\sqrt{N}} \; ; \; \pi_N^{INC}(45,f) + \frac{z \times \widehat{\sigma_{CP_{45,f}^N}(x,f)}}{\sqrt{N}} \right]
$$

Sachant que  $z = 2.58$  on obtient les intervalles de confiance suivants pour le tarif incapacité :

avec  $N = 100$ :  $IC_{99\%}(\mu_{45,15}) = [0 \in ]31,71 \in ]$  $IC_{99\%}(\mu_{45,30}) = [0 \in \Xi; 28,63 \in ]$ avec  $N = 500$ :

$$
IC_{99\%}(\mu_{45,15}) = [2,70 \in ; 15,40 \in ]
$$
  

$$
IC_{99\%}(\mu_{45,30}) = [0 \in ; 14,17 \in ]
$$

#### *Commentaires :*

La volatilité importante de la charge de prestations pour notre assuré de 45 ans, engendre des intervalles de confiance très larges.

On s'aperçoit que tarifer à l'aide du modèle Probabilité x Charge comporte des risques non négligeables. En effet, pour un assuré de 45 ans, on rappelle que le tarif donné par la formule fermée est de 6,26 € pour la franchise 15 jours et 2,90 € pour la franchise 30 jours.

D'après les intervalles de confiances ci-dessus, lorsque le portefeuille comporte 100 têtes de 45 ans, il est possible que la charge de prestations moyenne sur ces assurés soit de 31,71  $\epsilon$ s'ils ont une franchise de 15 jours et de 28,63  $\epsilon$  s'ils ont une franchise de 30 jours. Ainsi, l'assureur peut éventuelle subir une perte maximale de (31,71 € − 6,26 €) × 100 = 2 545 € (respectivement (28,63 € - 2,90 €) × 100 = 2 573 €) pour une garantie d'un euros par jour d'indemnité journalière avec une franchise de 15 jours (respectivement 30 jours).

D'après les intervalles de confiances ci-dessus, lorsque le portefeuille comporte 500 têtes de 45 ans, il est possible que la charge de prestations moyenne sur ces assurés soit de 15,40  $\epsilon$ s'ils ont une franchise de 15 jours et de 14,17  $\epsilon$  s'ils ont une franchise de 30 jours. Ainsi, l'assureur peut éventuelle subir une perte maximale de (15,40 € − 6,26 €) × 500 = 4 570 € (respectivement (14,17 € - 2,90 €) × 500 = 5 635 €) pour une garantie d'un euros par jour d'indemnité journalière avec une franchise de 15 jours (respectivement 30 jours).

# **CONCLUSION**

Le montant des provisions à constituer par une compagnie d'assurance pour faire face à ses engagements futurs doit être établi chaque année. Pour ce faire, les assureurs disposent souvent de progiciel informatique permettant l'automatisation de ces calculs.

ALPTIS, en tant que courtier grossiste, ne constitue pas de provision dans ses comptes, c'est le porteur de risques qui le fait. Cependant, ALPTIS a deux principaux objectifs qui rendent indispensables la bonne appréciation des provisions :

- o Piloter les comptes de résultats fournis par les porteurs de risques en fonction des évolutions de la sinistralité (politique d'indexations…) de manière à pérenniser sa relation avec les adhérents (minimisation des taux de chutes) ;
- o Dégager les fruits d'une bonne gestion de manière à financer les projets de développement.

L'automatisation du calcul des provisions mathématiques, des comptes de résultats comptables et techniques et des différents triangles de liquidation évoqués dans ce mémoire, permet désormais à ALPTIS de piloter ses régimes plus efficacement afin d'atteindre son double objectif.

Les tarifs des garanties arrêt de travail commercialisées par ALPTIS sont la résultante de négociations avec les porteurs de risques. Cependant, cette négociation a pour point de départ un tarif proposé par ALPTIS. Aussi, l'outil de tarification élaboré permettra d'avoir des éléments techniques plus solides pour engager la discussion.

Les méthodes de provisionnement et de tarification par simulations du risque incapacité développées dans ce mémoire permettent aux actuaires d'avoir une idée précise du risque d'erreur de provisionnement qui peut être effectué lorsque le nombre de sinistres  $n$  est petit et du risque d'erreur de tarification lorsque la taille projetée N du portefeuille à tarifer est petite. En effet, on a pu voir du fait de la forte concavité de la loi de maintien en incapacité, que l'on a une incertitude<sup>7</sup> sur le montant des paiements que l'assureur aura à effectuer sur une période de 12 mois au titre des sinistres incapacité. Plus le nombre d'assurés N est petit, plus l'intervalle de confiance de la charge de prestations est large, et donc plus l'incertitude est grande.

 $\overline{a}$ 

<sup>&</sup>lt;sup>7</sup> Mesurée par la demi-largeur relative de l'intervalle de confiance à 99 % de la charge de prestations moyenne simulée

# **BIBLIOGRAPHIE**

# **MEMOIRES**

BOUCHUT Ludovic (2002), *Méthode d'analyse et de pilotage des régimes de prévoyance d'entreprises* 

SAUVET Clélia (2006), *Solvency II – Quelle modélisation stochastique des provisions techniques prévoyance et non vie ?* 

# **OUVRAGES & DOCUMENTS**

Frédéric PLANCHET et Pierre THEROND (2006), *Modèles de durée, Applications actuarielles.* Economica.

Frédéric PLANCHET (Octobre 2009), *Provisionnement, best estimate et risque arrêt de travail.* La tribune de l'assurance.

Documents Formation interne ALPTIS (Mars 2008), *Suivi technique des régimes de Prévoyance.* 

## **SITES INTERNET**

http://www.legifrance.gouv.fr/affichTexte.do?cidTexte=JORFTEXT000000165840&dateTexte

http://www.moeglin.com/spip.php?article178

http://www.moeglin.com/spip.php?article183

http://www.actuaris.com/fr/infotech

# **LISTE DES TABLES**

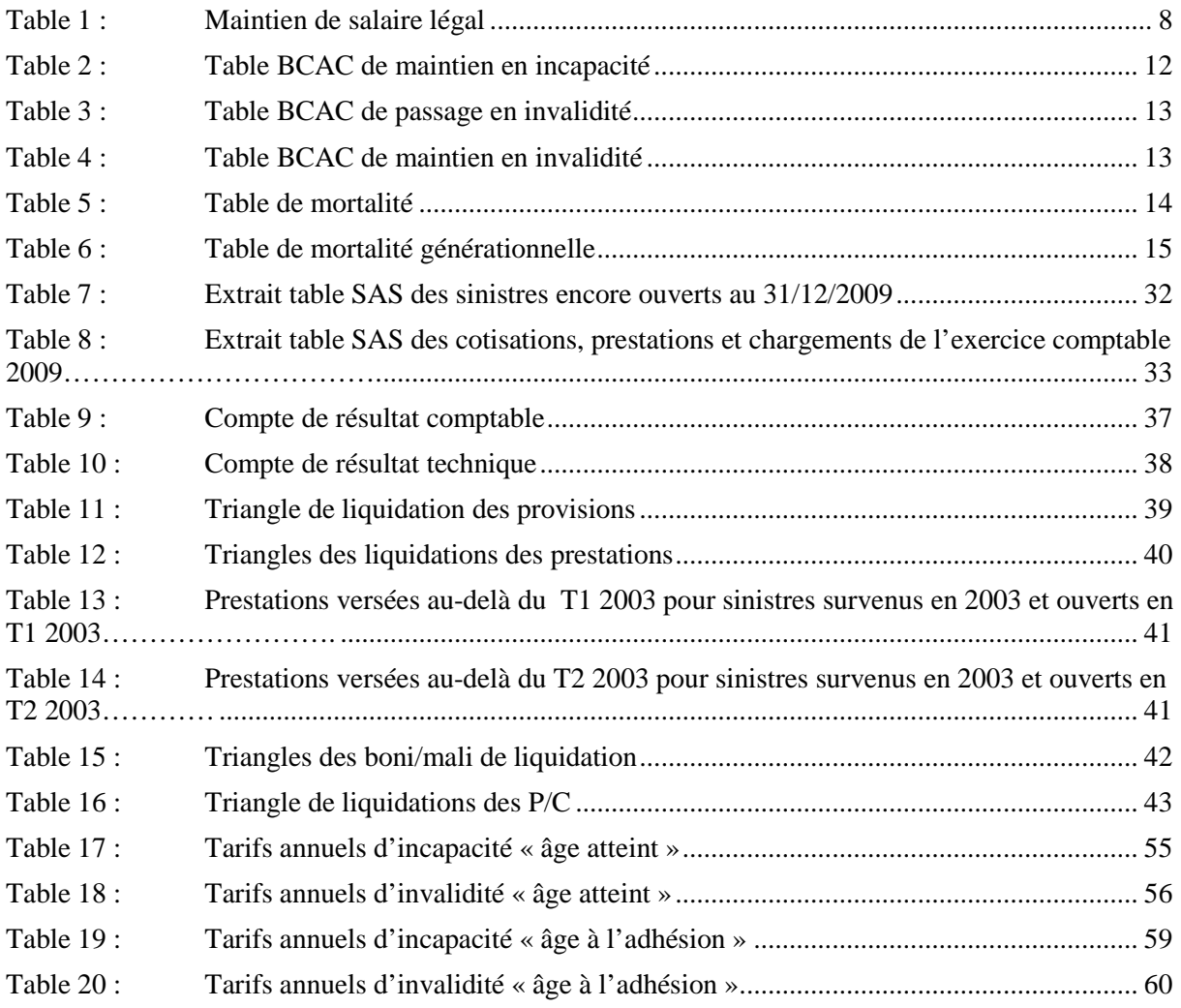

# **LISTE DES GRAPHIQUES**

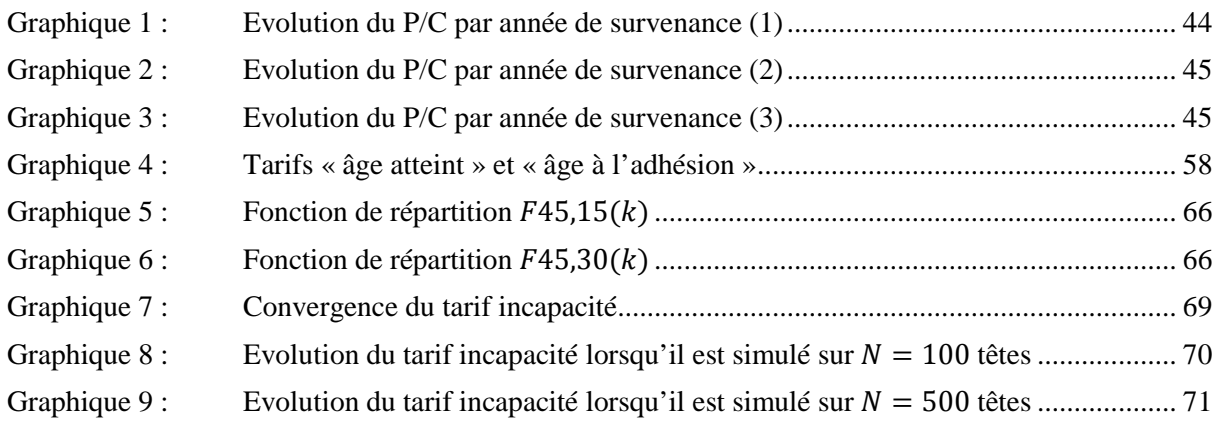

# **ANNEXES**

## **ANNEXE 1 : MÉTHODE DE WHITTAKER-HENDERSON**

Cette méthode non paramétrique est utilisée, entre autres, par le Bureau Commun des Assurances Collectives pour le lissage des barèmes de provisions mathématiques en incapacité/invalidité.

Nous exposons ici le principe général utilisé par cette méthode de lissage de courbe.

Soit *U* un vecteur colonne de dimension n contenant les valeurs à lisser :  $U = (u_1, ..., u_n)$ Soit *V* un vecteur colonne de dimension n contenant les valeurs lissées :  $V = (v_1, ..., v_n)$ 

L'objectif de cette méthode consiste à réaliser un compromis entre la fidélité aux données brutes et la régularité des données lissées, grâce à 2 paramètres h et z entiers positifs. Plus ces paramètres h et z sont grands, et plus le lissage est important, au détriment de la fidélité aux données brutes.

Les critères utilisés pour mesurer la fidélité et la régularité sont les suivants :

- Critère pour la fidélité :  $F = \sum_{i=1}^{n} (v_i u_i)^2$
- Critère pour la régularité :  $S = \sum_{i=1}^{n} [\Delta_z(v_i)]^2$

où  $\Delta$ <sub>z</sub> est la différence d'ordre z entre les valeurs de *V*.

Pour comprendre les raisons qui rendent S critère de régularité, mettons en relation les différences d'ordre z et la dérivation d'ordre z d'une fonction continue  $\nu$  de la variable  $x$ .

En approchant  $v'(x)$  par  $v(x + 1) - v(x)$ , on obtient

 $v'(x) \approx v(x + 1) - v(x) = \Delta_1(x)$ ,  $v''(x) \approx v(x+2) - 2v(x+1) + v(x) = \Delta_2(x),$  $v'''(x) \approx v(x+3) - 3v(x+2) + 3v(x+1) - v(x) = \Delta_3(x)$ …  $v(z)(x) \approx \Delta_z(x)$ 

La minimisation de S dans le cadre discret revient donc à une minimisation, en valeur absolue, des dérivées d'ordre z en chaque point du vecteur lissé. Choisir z égal à 1 n'autorise comme régularité que la nullité de la dérivée première, c'est à dire la constance entre  $v_i$  et  $v_{i+1}$ . Le choix de  $z = 3$  conduit à annuler une dérivée d'ordre 3, c'est à dire que la régularité autorisée par ce choix est celle d'un polynôme d'ordre 2. Ainsi se vérifie la croissance de la régularité avec le degré du polynôme, et l'emploi de S comme critère de régularité.

On définit la matrice  $K_z$  telle que  $K_z \times V = \Delta_z(v_i)$ ,  $i = 1$  à  $n - z$ .

On peut montrer que  $K_z$  est la matrice à  $n - z$  lignes et n colonnes contenant les coefficients binomiaux d'ordre z affectés de leur signe. Cela provient de la définition de  $\Delta_z(v_i)$  :

$$
\Delta_z(v_i) = \sum_{k=0}^{z} C_z^k \times (-1)^{z-k} \times v_{i+k}
$$

Le lissage résulte de la minimisation d'une combinaison linéaire entre :

- une mesure de la précision entre les valeurs brutes et les valeurs lissées
- une mesure de la force du lissage.

On cherche à minimiser  $M = F + h.S$ , c'est-à-dire on cherche les valeurs de *V* qui minimisent  $M$ .

On peut écrire que M vaut :

$$
M = (V - U)^{t} \times (V - U) + h \times V^{t} \times (K_{z}^{t} \times K_{z}) \times V
$$

Soit :

$$
M = (V - X)^t \times (Id + h \times (K_z^t \times K_z)) \times (V - X) + expression indépendante de V.
$$

Si on développe les 2 expressions de  $M$ , qu'on supprime tout ce qui est indépendant de  $V$  et qu'on égalise les 2 expressions obtenues, on obtient :

$$
U = (Id + h \times (K_z^t \times K_z)).X
$$
  

$$
\Leftrightarrow X = (Id + h \times (K_z^t \times K_z))^{-1} \times U
$$

Or *M* est minimal si  $V - X = 0$ .

On obtient donc la solution du problème de lissage :

$$
\mathbf{V}^* = (\mathbf{Id} + \mathbf{h} \times (\mathbf{K_z}^t \times \mathbf{K_z}))^{-1} \times \mathbf{U}
$$

Il reste à choisir les valeurs optimales des paramètres  $h$  et  $z$ :

#### **Paramètre**

Les essais réalisés par les auteurs de la méthode ont abouti aux observations suivantes : les paramètres  $z = 1$  et  $z = 2$  ne lissent pas suffisamment les irrégularités, tandis que  $z = 4$ tend à représenter une droite. Il a donc été choisi  $z = 3$  indépendamment de la courbe à lisser.

### Paramètre *h*

Ce paramètre est variable selon l'intensité du lissage souhaité. Nous l'avons fait varier de 1 à 100 pour observer les écarts de lissage, et les différences sont de l'ordre du détail.

Cependant, pour obtenir une courbe satisfaisante au regard des objectifs fixés sur la forme de la courbe, les valeurs de *h* entre 20 et 100 nous ont paru adéquates. Graphiquement, la valeur  $h = 30$  fournit un lissage intermédiaire entre ces deux valeurs. Nous avons donc retenu la valeur  $h = 30$  pour la suite de l'étude, tout en remarquant que les valeurs du coût moyen par bénéficiaire lissées varient très peu entre  $h = 20$  et  $h = 100$  et il en résulte des courbes très voisines.

## **ANNEXE 2 : LOI DES GRANDS NOMBRES ET THEOREME CENTRAL LIMITE**

#### **Définition convergence en loi :**

Soit  $F_1, ..., F_n$  la suite des fonctions de répartition associées aux variables aléatoires réelles  $X_1, ..., X_n$  et F la fonction de répartition de la variable aléatoire réelle X.

La suite  $\{X_n\}$  converge en loi vers X si :

$$
\lim_{n \to +\infty} F_n(x) = F(x) \quad \forall x \text{ ou } F \text{ est continue}
$$

La convergence en loi est notée :

$$
X_n \xrightarrow{\text{L}} X
$$

$$
n \to +\infty
$$

#### **Définition convergence en probabilité :**

Soit  $\{X_n\}_{n>0}$  une suite de variables aléatoires réelles, alors on dit que la suite  $\{X_n\}$  converge en probabilité vers la variable aléatoire réelle X si,

$$
\forall \varepsilon > 0, \qquad \lim_{n \to +\infty} P(|X_n - X| > \varepsilon) = 0
$$

La convergence en probabilité est notée :

$$
X_n \xrightarrow{\qquad P \qquad X
$$

$$
n \to +\infty
$$

#### **Définition convergence presque sûre :**

Soit  $\{X_n\}_{n>0}$  une suite de variables aléatoires réelles, alors on dit que la suite  $\{X_n\}$  converge presque sûrement vers la variable aléatoire réelle  $X$  si,

$$
P\left(\lim_{n \to +\infty} |X_n - X| > \varepsilon\right) = 0
$$

La convergence presque sûre est notée :

$$
X_n \xrightarrow{p.s} X
$$
  

$$
n \to +\infty
$$

#### **Définition loi faible des grands nombres :**

Soit  $\{X_i\}_{i>0}$  une suite de variables aléatoires indépendantes et identiquement distribuées (i.i.d) de moyenne  $\mu$ , alors pour un  $\varepsilon > 0$  donné on a :

$$
\lim_{n \to +\infty} P\left\{ \left| \frac{X_1 + \dots + X_n}{n} - \mu \right| > \varepsilon \right\} = 0
$$

En d'autres termes, la moyenne empirique  $\overline{X_n} = \frac{1}{n}$  $\frac{1}{n} \sum_{i=1}^{n} X_i$  converge en probabilité vers la moyenne théorique de la loi des  $X_i$  :

$$
X_n \xrightarrow{n} \mu
$$
  

$$
n \to \infty
$$

#### **Définition loi forte des grands nombres :**

Soit  $\{X_t\}_{t>0}$  une suite de variables aléatoires indépendantes et identiquement distribuées (i.i.d) de moyenne  $\mu$ , alors pour un  $\varepsilon > 0$  donné on a :

$$
P\left\{\lim_{n \to +\infty} \left|\frac{X_1 + \dots + X_n}{n} - \mu\right| > \varepsilon\right\} = 0
$$

En d'autres termes, la moyenne empirique  $\overline{X_n} = \frac{1}{n}$  $\frac{1}{n} \sum_{i=1}^{n} X_i$  converge presque sûrement vers la moyenne théorique de la loi des  $X_i$  :

$$
X_n \xrightarrow{n} \mu
$$
  

$$
n \to \infty
$$

#### **Définition du théorème central limite :**

En notant  $\mu$  l'espérance et  $\sigma$ l'écart type des variables aléatoires  $X_i$ ( $i$   $\in$ 1,..., *n* indépendantes et identiquement distribuées, nous avons :

$$
\sqrt{n} \times \frac{\bar{X} - \mu}{\sigma} \xrightarrow[n \to \infty]{L} N(0,1)
$$

Sachant que  $S_n^2 = \frac{1}{n-1}$  $\frac{1}{n-1} \times \sum_{i=1}^{n} (X_i - \overline{X})$  est un estimateur convergent de  $\sigma^2$ , on a aussi :

$$
\sqrt{n} \times \frac{\bar{X} - \mu}{S_n} \xrightarrow[n \to \infty]{L} N(0,1)
$$

## **ANNEXE 3 : PROPRIETES D'ESTIMATEURS**

#### **Notion de biais**

Soit  $\widehat{\theta_n}$  un estimateur de θ. On appelle biais de θ,  $B(\widehat{\theta_n}) = E(\widehat{\theta_n}) - \theta$ . On dit que l'estimateur  $\widehat{\theta_n}$  est sans biais si B $(\widehat{\theta_n}) = 0$ , sinon l'estimateur est biaisé. On dit que  $\widehat{\theta_n}$  est asymptotiquement sans biais si  $B(\widehat{\theta_n}) \xrightarrow[n \to +\infty]{} 0.$ 

#### **Convergence d'un estimateur**

On dit que  $\widehat{\theta_{\text{N}}}$  est un estimateur convergent de θ si  $\widehat{\theta_{\text{n}}}$ P  $\rightarrow$  $n \to \infty$ θ, soit ∀ε > 0,  $P_{\theta}(|\hat{\theta}_n - \theta| > \varepsilon) \xrightarrow[n \to +\infty]{} 0.$ 

#### **Critères de convergence**

- Si θn est un estimateur sans biais de θ et que  $V$ (θ<sub>n</sub>)  $\frac{ }{n \to +\infty}$  0 alors θ<sub>n</sub> est un estimateur convergent de  $\theta$ .
- Si θ<sub>n</sub> est un estimateur asymptotiquement sans biais de θ et que  $V(\widehat{\theta}_n) \xrightarrow[n \to +\infty]{} 0$  alors  $\widehat{\theta_{\rm n}}$  est un estimateur convergent de  $\theta.$

#### **Définition de la fonction de répartition empirique**

Soit un échantillon de taille n i.i.d  $X_1, ..., X_n$ .

La fonction de répartition empirique de cet échantillon est notée  $F_n(x)$  et est déterminée de la manière suivante :

$$
F_n(x) = \frac{1}{n} \sum_{i=1}^n 1_{\{x_i \le x\}}
$$

### **Convergence de la fonction de répartition empirique**

La fonction de répartition empirique  $F_n(x)$  converge presque sûrement vers la fonction de répartition théorique  $F(x)$ :

$$
F_n(x) \to F(x)
$$
  

$$
n \to \infty
$$

## **Définition des quantiles**

On appelle quantile d'ordre  $p \in [0,1]$  de la variable aléatoire  $X$ , tout nombre  $q(p)$  tel que :

$$
P(X \leq q(p)) = p
$$

### **Convergence des quantiles empiriques**

Soit  $(X_1, ..., X_n)$  un échantillon de loi  $L$  et de fonction de répartition  $F$ . Si *F* est continue alors,  $\forall p \in [0,1]$ , les quantiles empiriques d'ordre  $p$ ,  $q_n(p)$ , convergent presque sûrement vers les quantiles théoriques d'ordre  $p$ ,  $q(p)$ :

$$
q_n(p) \rightarrow q(p)
$$
  

$$
n \rightarrow +\infty
$$